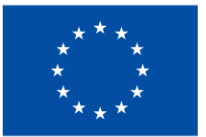

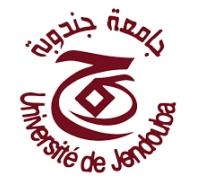

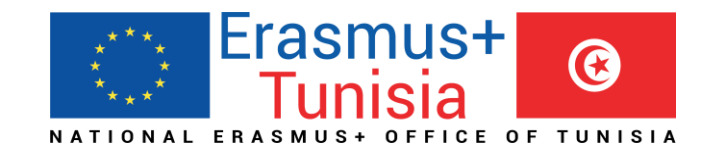

**Info-session à l'université de Jendouba: Erasmus+ 2021-2027 Appels et opportunités**

## **ERASMUS+** TUNISIA RE

**Bureau National Erasmus+ Tunisie**

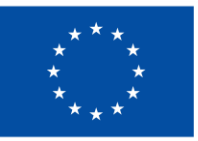

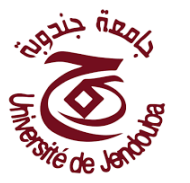

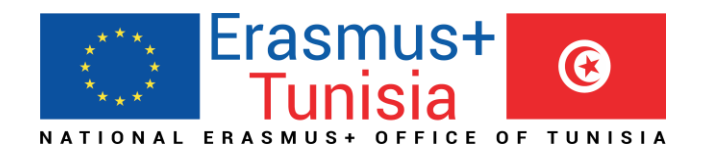

2

#### Principaux appels Erasmus+ pour **la** Tunisie 2022

### KA1 : Mobilités des individus

• ICM : International Credit Mobility KA2 : Projets de Coopération

• **CBHE : Capacity Building in Higher Education (CBHE**)

• Erasmus Mundus: EMJM / EMDM

- CBVET : Capacity Building in Vocational Training
- CBY: Capacity Building in the field of Youth

Activitiés Jean **Monnet** 

**Virtual Exchange** 

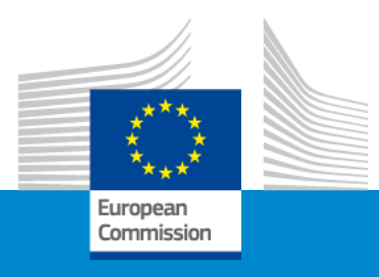

# Renforcement des Capacités dans l'Enseignement Supérieur (CBHE)

Volet 1. Favoriser l'accès à la coopération dans l'enseignement supérieur Volet 2 - Des partenariats pour la transformation Volet 3 - Projets de réforme structurelle

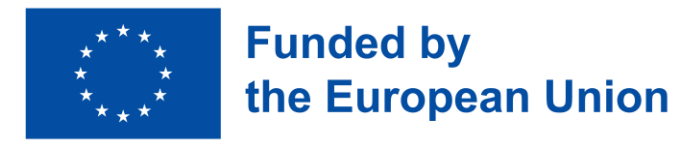

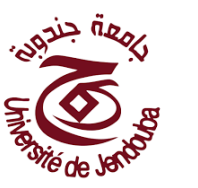

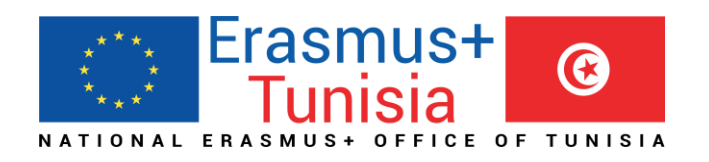

### **Contexte**

- **L'action CBHE soutient la pertinence, la qualité, la modernisation et la réactivité des établissements et des systèmes d'enseignement supérieur dans les pays tiers non associés au programme Erasmus+ pour la relance socio-économique, la croissance et la prospérité.**
- **Elle réagit aux tendances récentes, en particulier la mondialisation économique mais aussi le récent déclin du développement humain, la fragilité et la montée des inégalités sociales, économiques et environnementales exacerbées par la crise du COVID-19.**
- **Elle est alignée sur les « Objectifs de développement durable » (ODD) et l'Accord de Paris.**

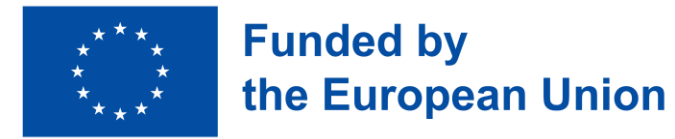

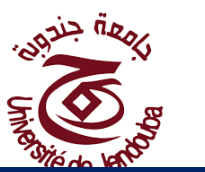

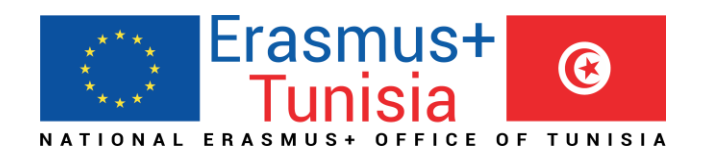

## **Contexte (2)**

- **L'action garantira l'équité et l'inclusion, le renforcement du système et le renforcement des capacités ainsi que l'employabilité de manière transversale à travers l'action.**
- **Des interventions globales qui ne portent plus uniquement sur la modernisation des programmes d'enseignement en soi, mais devraient également prendre en compte la gouvernance, la gestion et le renforcement des écosystèmes économiques et sociaux plus larges de l'enseignement supérieur.**
- **Le traitement des problèmes régionaux, la création d'alliances et de coalitions, le pilotage de nouvelles approches et initiatives fondées sur l'appropriation nationale seront fortement encouragés.**

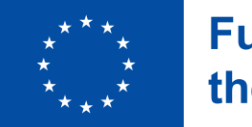

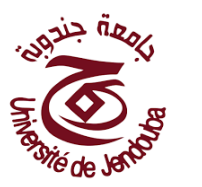

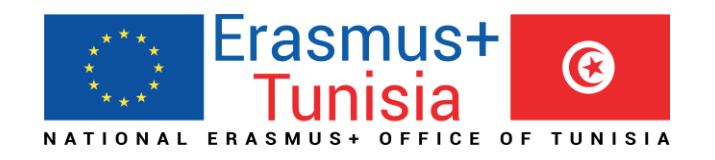

### **BUTS**

**Se concentrer** sur les besoins des pays tiers non associés au programme E+

**Cibler les priorités** des pays tiers non associés au programme et les faire correspondre aux priorités de l'UE pour ces pays

**Maximiser les avantages** pour les pays tiers non associés au programme

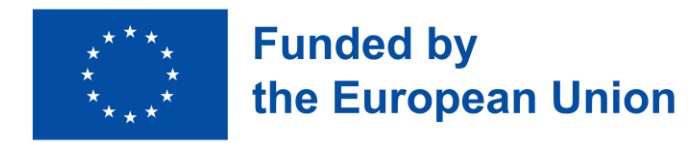

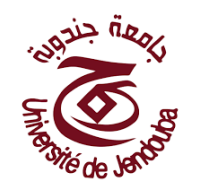

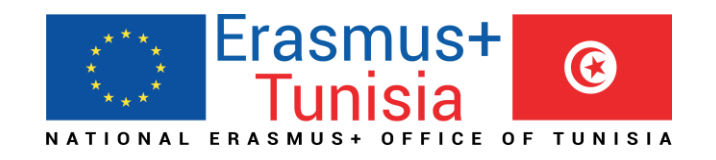

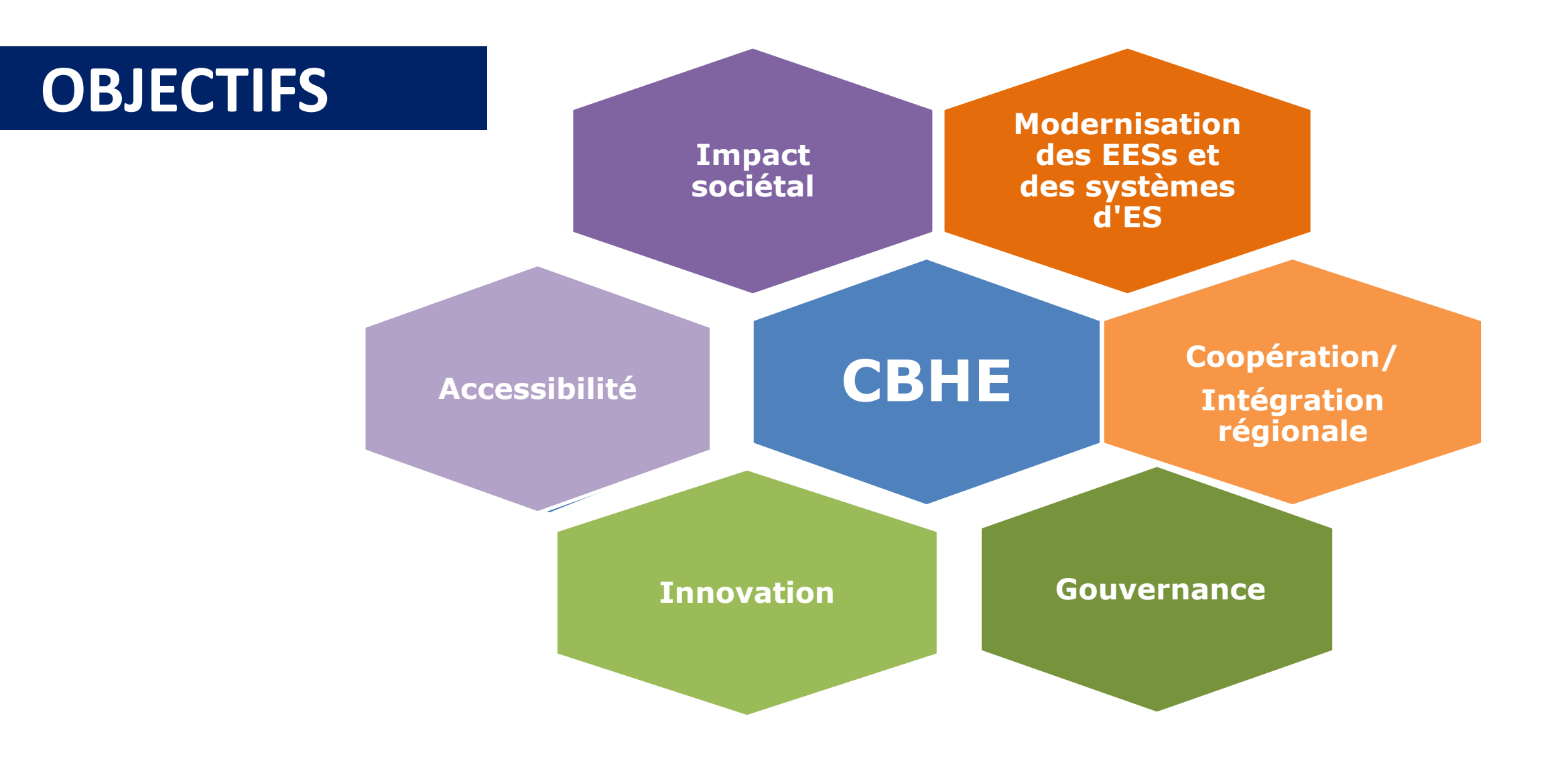

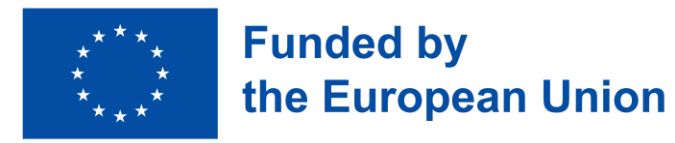

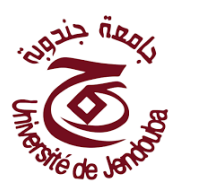

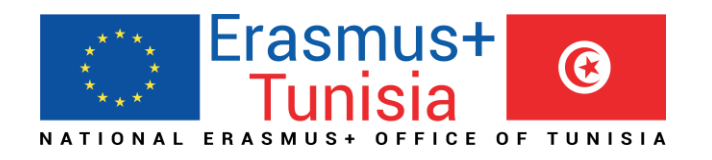

## **Types de projets**

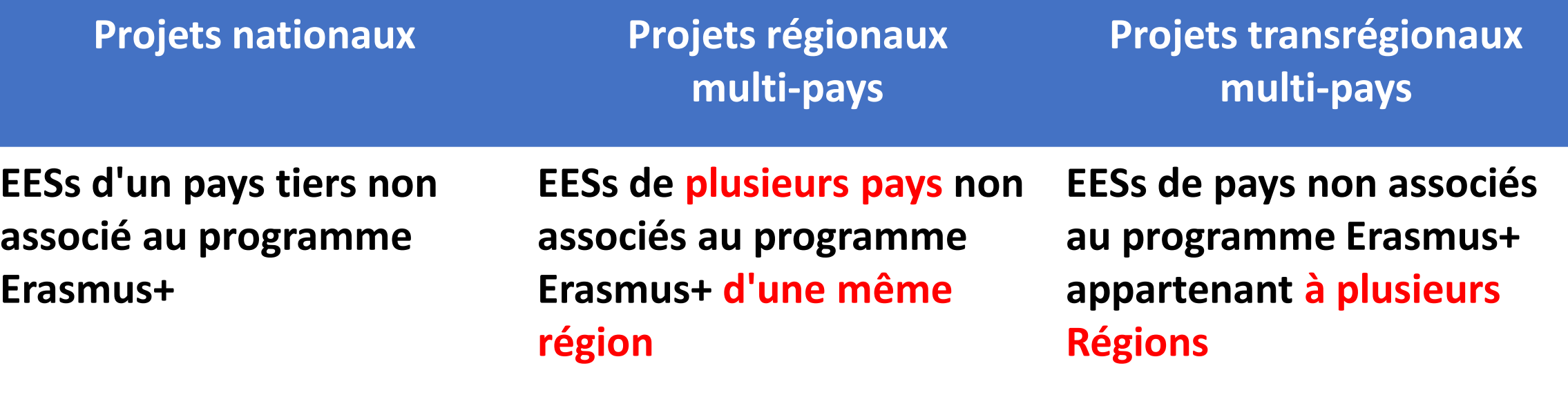

**Au moins 2 établissements de deux pays associés à Erasmus+ (États membres de l'UE et pays associés)**

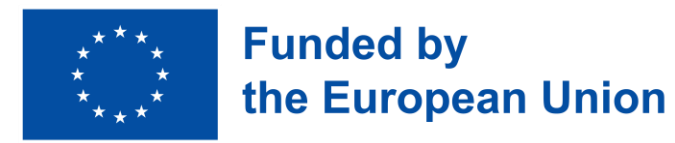

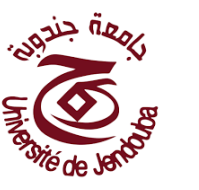

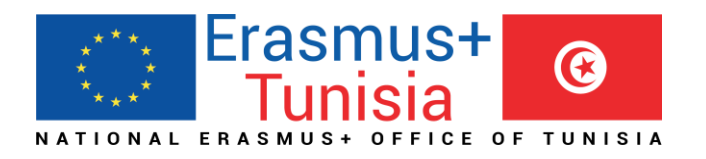

### Types de projets CBHE par portée géographique

- **National** ➢ **Pertinence de la proposition : les propositions doivent être pertinentes pour le pays et répondre aux besoins de tous les EESs impliqués**
	- ➢ **Participation équilibrée et avantages clairs pour tous les EESs des pays tiers participants non associés à E+**
- **Multi-pays** ➢ **Pertinence de la proposition : doit être commune à tous les pays tiers; justification claire de l'implication de plus d'une Région dans un projet interrégional**
	- ➢ **Participation équilibrée et avantages clairs pour tous les EESs de pays tiers participants non associés à E+**

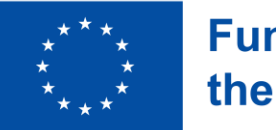

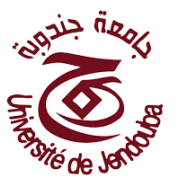

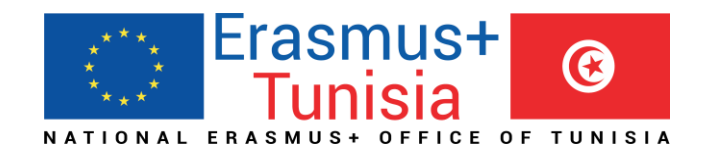

### Projets Nationaux : critères d'éligibilité

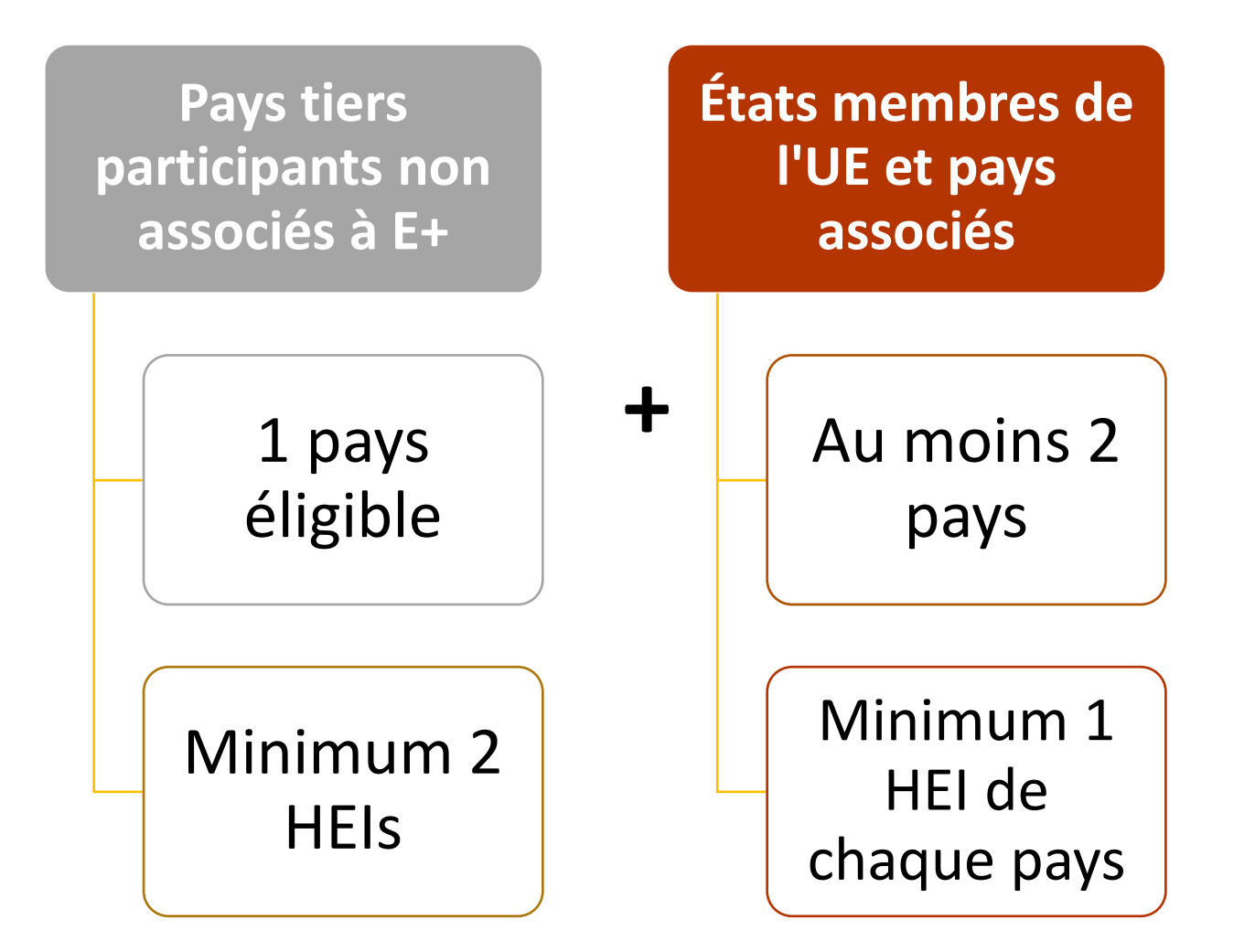

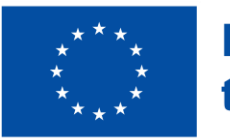

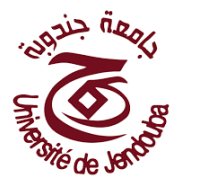

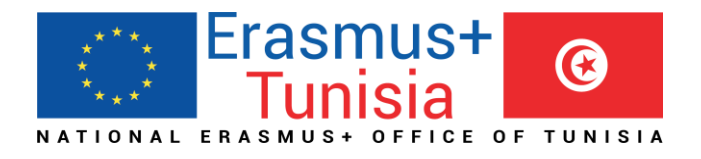

### Projets multi-pays : critères d'éligibilité

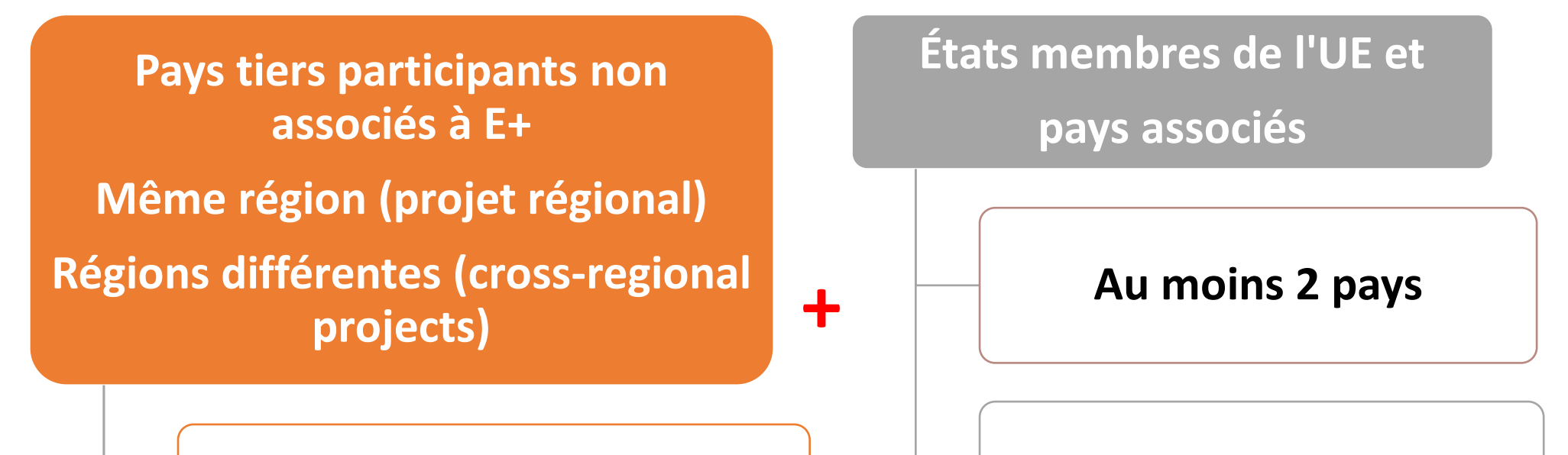

**Minimum 2 pays éligibles** 

**Minimum 2 HEIs de chaque pays éligible** 

#### **Minimum 1 HEI de chaque pays**

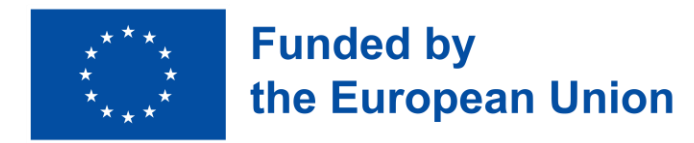

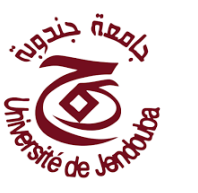

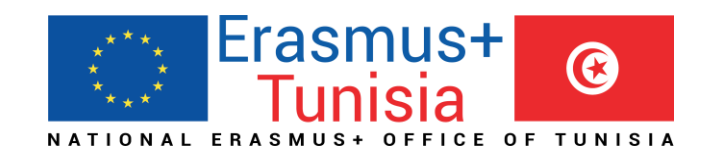

### Critères d'éligibilité de l'apllicant

- **Qui peut soumettre ?** ❖ **HEIs, toute université ou Etablissement d'Enseignement supérieur délivrant un diplôme**
	- ❖ **Association ou organisation de de l'enseignement supérieur**

- **Quoi d'autres ?** ❖ **L'appliquant doit être établit dans :**
	- **- États membres de l'UE et pays associés**
	- **- Pays tiers participants non associés à E+**

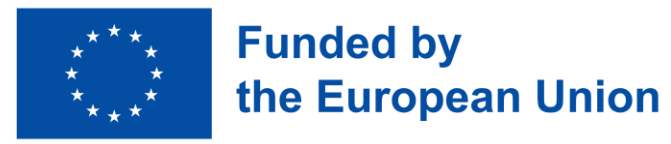

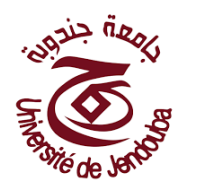

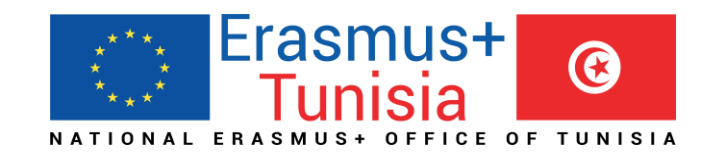

### Nouvelles fonctionnalités

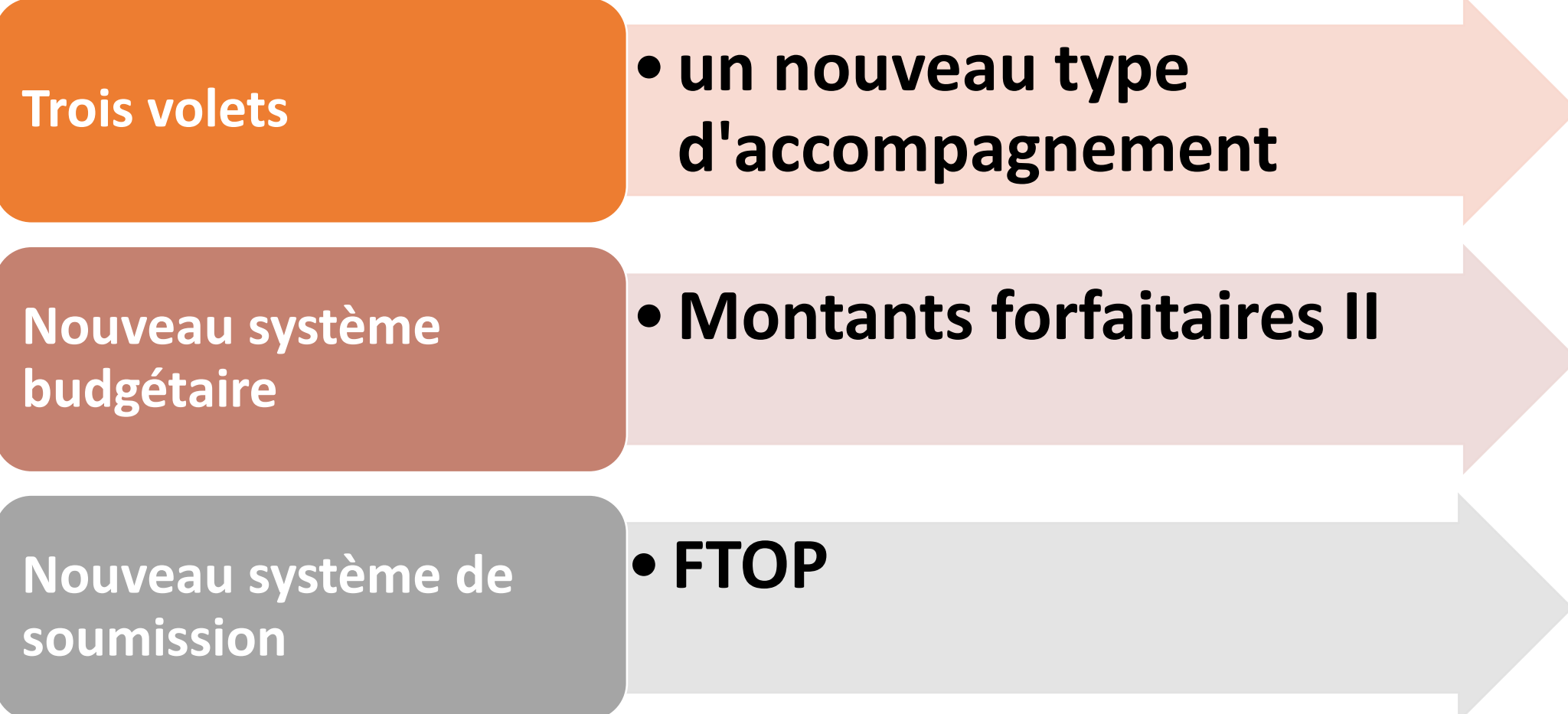

# Trois volets

**Volet 1. Favoriser l'accès à la coopération dans l'enseignement supérieur Volet 2 - Des partenariats pour la transformation Volet 3 - Projets de réforme structurelle**

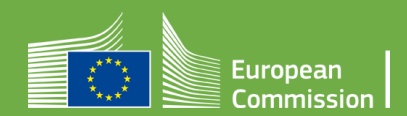

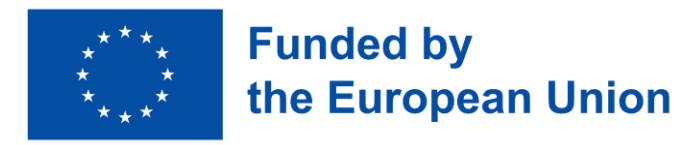

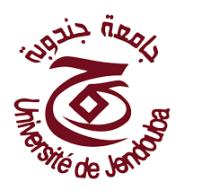

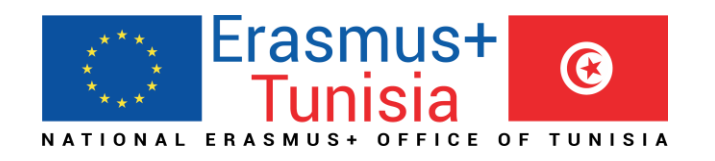

### Volet 1. Favoriser l'accès à la coopération dans l'enseignement supérieur

#### **Faciliter l'accès aux nouveaux arrivants.**

**Première étape pour les organisations participantes est d'améliorer et augmenter les moyens pour toucher les personnes ayant moins d'opportunités.**

**Réduire l'écart d'internationalisation des EESs du même pays/région.** 

**Favoriser l'inclusion sociale.**

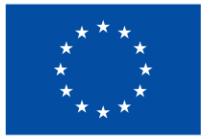

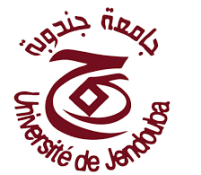

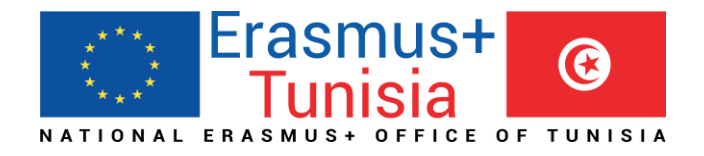

### Volet 1. Favoriser l'accès à la coopération dans l'enseignement supérieur

#### **Groupes cibles**

- **EESs des pays les moins avancés**
- **EESs situés dans des régions/zones éloignées**
- **Nouveaux arrivants ou moins expérimentés**
- **Les individus avec moins d'opportunités.**

#### **Activités**

- **Améliorer la capacité de gestion/administrative**
- **Assurer une éducation de qualité et pertinente**
- **Accroître l'accessibilité des étudiants/du personnel avec moins d'opportunités**

#### **Financement et durée**

- **24 ou 36 mois**
- **200.000 et 400.000 Euro**

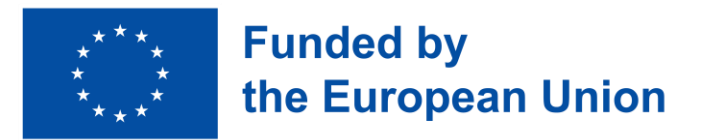

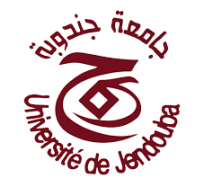

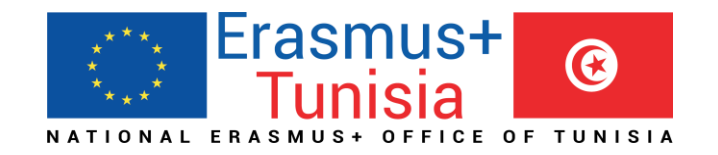

### 1- Renforcement de la capacité de gestion/administrative

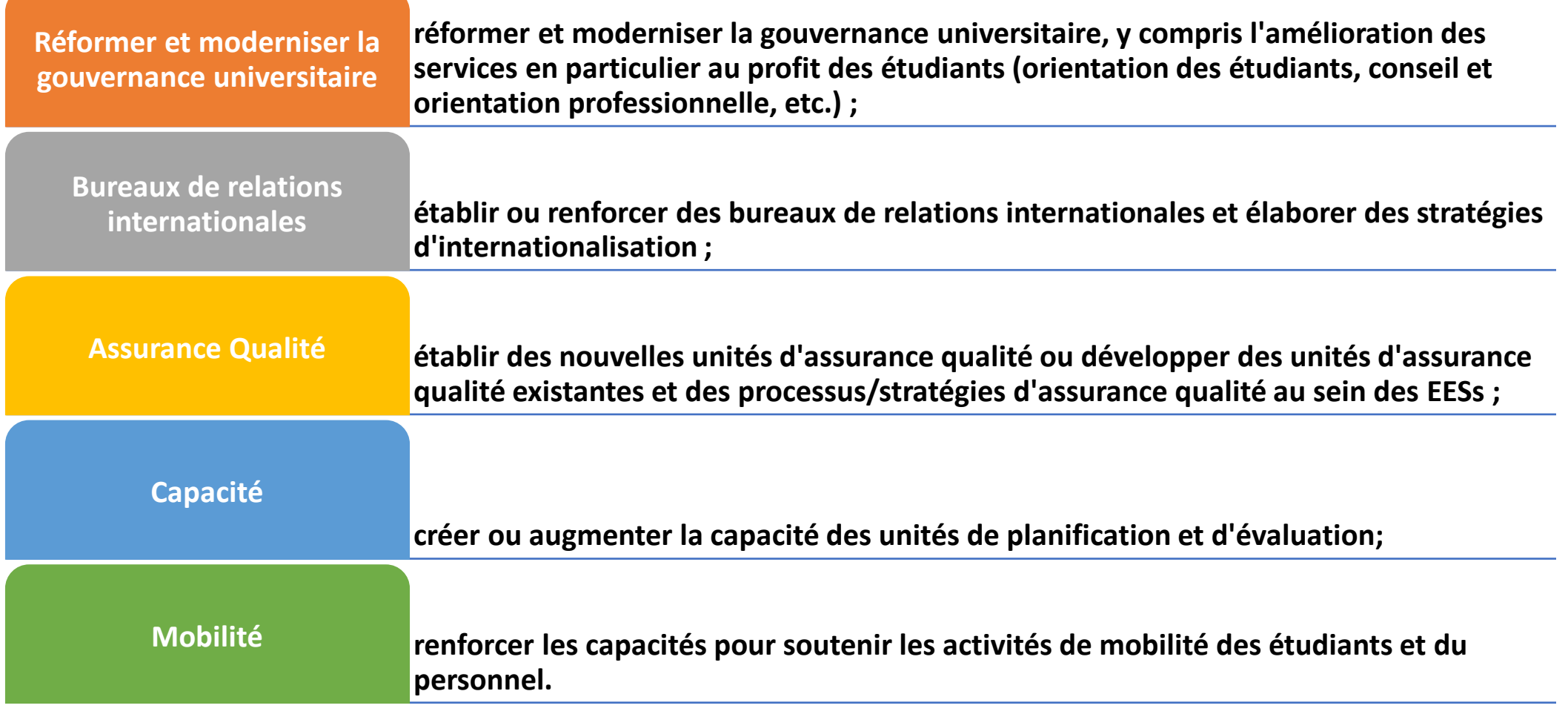

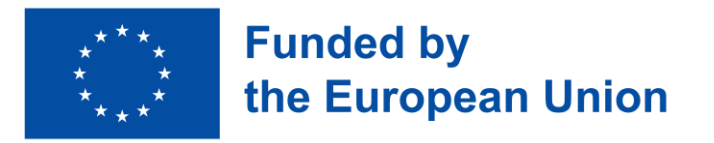

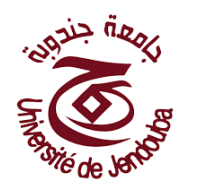

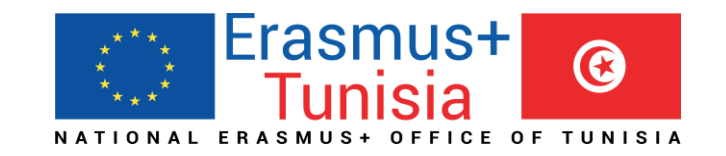

### 2- Assurer une éducation de qualité et pertinente

- ➢Modules ou **programmes d'études**, orientations techniques ou professionnelles des programmes
- ➢Etablir des **programmes d'études intensifs** rassemblant les étudiants et le personnel enseignant des EESs participants pour des périodes d'études plus courtes
- ➢Développer les capacités **des étudiants de troisième cycle et du personnel académique** ainsi que promouvoir la mobilité des étudiants de troisième cycle et/ou du personnel

➢Mettre en œuvre **des cours de formation pour le personnel des EESs**

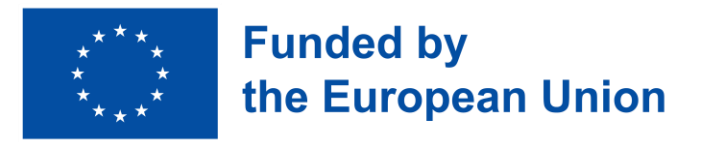

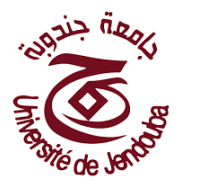

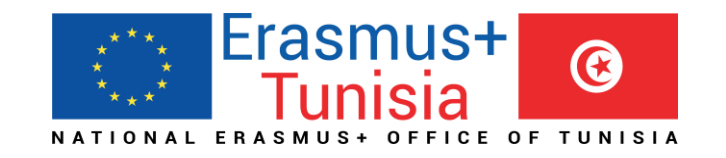

### 3- Accroître l'accessibilité des personnes ayant moins d'opportunités

- Développer **des parcours d'apprentissage à distance et inclusifs** et des opportunités en s'appuyant sur la technologie digitale et e-learning pour les étudiants vulnérables
- Mettre à jour **la technologie digitale pour développer des services spécifiques** visant à assurer des opportunités d'apprentissage égales et équitables aux étudiants handicapés
- Promouvoir des initiatives visant à la **discrimination positive en autonomisant les femmes et les minorités ethniques/religieuses**
- Développer des initiatives abordant et réduisant les obstacles rencontrés par les groupes défavorisés dans l'accès aux opportunités d'apprentissage
- Contribuer à créer **des environnements inclusifs qui favorisent l'équité et l'égalité**, et qui répondent aux besoins de la communauté au sens large

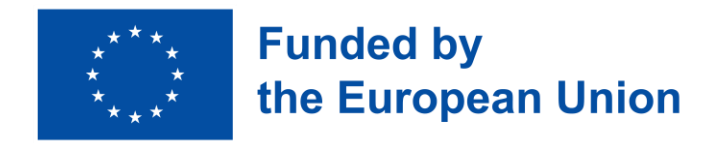

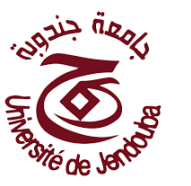

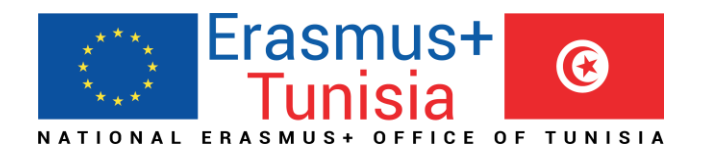

### Volet 2 - Des partenariats pour la transformation

#### **Groupes cibles**

- **EESs**
- **Acteurs locaux liés à l'industrie.**
- **Individuels – étudiants, personnel, apprenants**
- **Organismes responsables de l'ES au niveau local et national**

#### **Activités**

- **L'innovation dans l'enseignement supérieur**
- **Promouvoir les réformes dans les EES**

#### **Financement et durée**

- **24 ou 36 mois**
- **400,000 et 800,000 Euro**

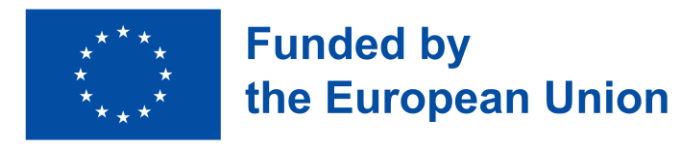

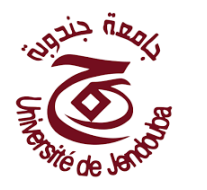

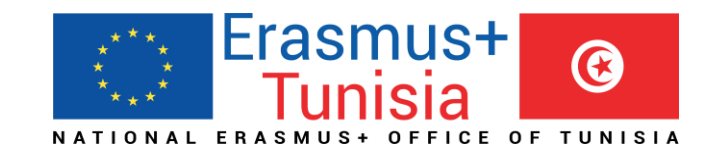

### Volet 2 - Des partenariats pour la transformation

**L'innovation avec l'implication des entreprises pour maximiser l'impact sociétal.**

**Moderniser les EESs en promouvant les réformes.**

**Introduire des programmes d'apprentissage pratique avec un lien avec l'entreprise.**

**Mise en place de nouvelles méthodes d'apprentissage.**

**Curriculum innovant lié à l'entreprise.**

**Présentation de schémas d'apprentissage pratique.**

**Réformer la gouvernance et la gestion dans les EESs.**

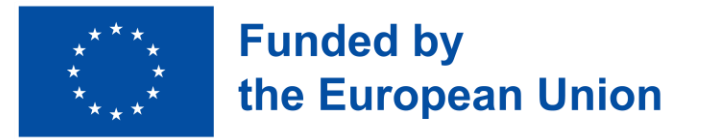

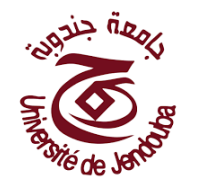

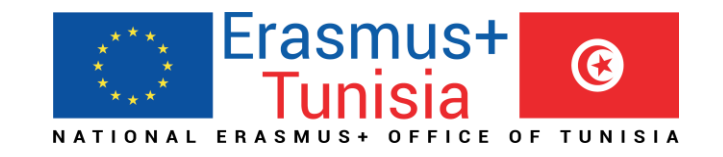

### ❑ L'innovation dans l'Enseignement Supérieur

La conception de **curriculum innovant** et l'introduction d'éléments innovants dans le curriculum existant;

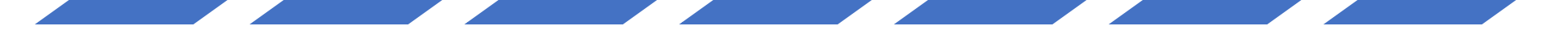

la mise en œuvre de **méthodes d'apprentissage et d'enseignement innovantes** (c'est-à-dire un enseignement et un apprentissage centrés sur l'apprenant et basés sur des problèmes réels);

l'**engagement** actif avec le **monde des affaires et avec la recherche**, l'organisation de programmes et d'activités de formation continue avec et au sein des entreprises;

**réseauter efficacement dans la recherche, l'innovation scientifique et technologique.** 

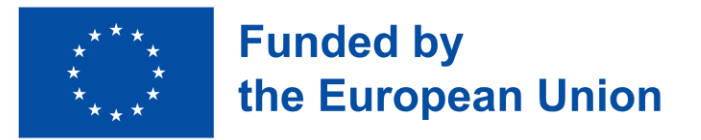

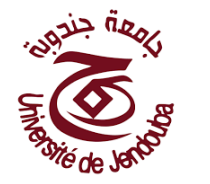

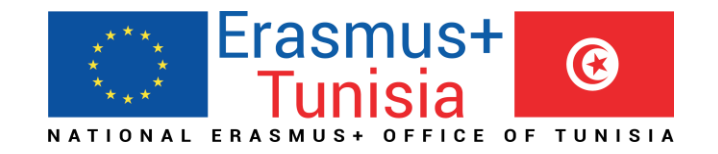

### ❑ Promouvoir les réformes dans les EESs

### **Réformes institutionnelles**

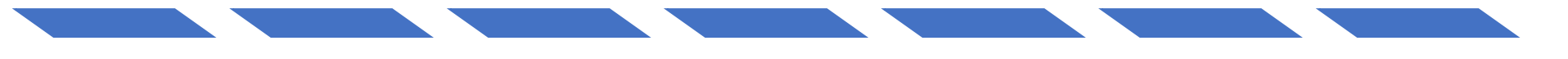

**Nouveaux systèmes et structures de gouvernance et de gestion**, Préparation en termes de compétences numériques, services universitaires modernes, processus d'assurance qualité, outils et méthodes de professionnalisation et de développement professionnel du personnel académique, technique et administratif

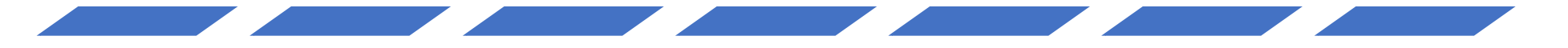

## **Développement Développement d'un état d'esprit entrepreneurial** et amélioration des compétences au sein des institutions

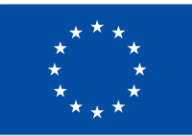

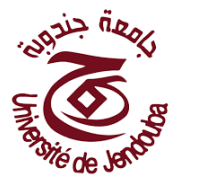

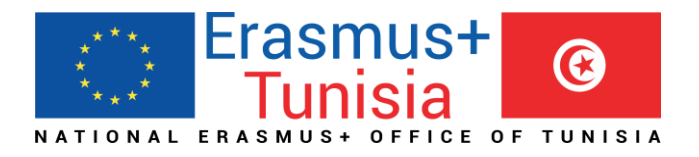

### Volet 3 - Projets de réforme structurelle

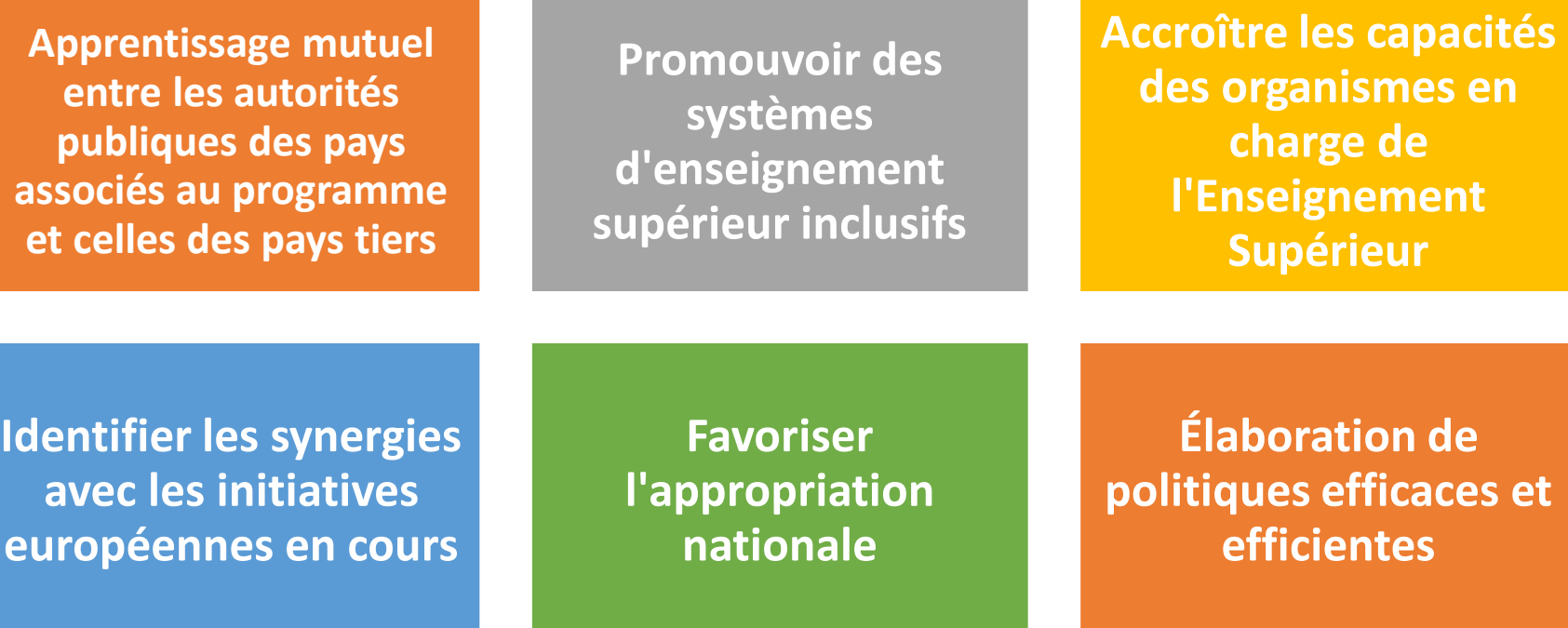

**Favoriser des stratégies régionales communes dans l'enseignement supérieur**

**Introduction de mécanismes de financement** 

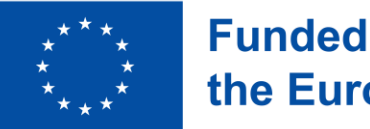

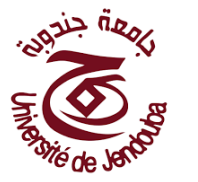

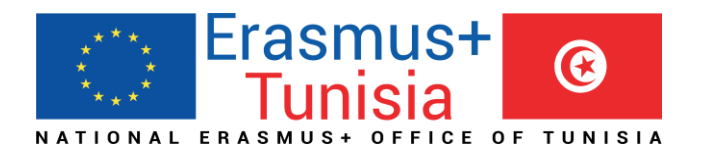

### Volet 3 - Projets de réforme structurelle

#### **Groupes cibles**

#### **Activités**

- **Autorités nationales compétentes dans les pays tiers non associés à E+**
- **Secteur de l'enseignement supérieur**

**Organismes/associations en charge de l'ES**

• **EESs**

#### **Financement et durée**

- **36 or 48 months**
- **800,000 and 1 Million Euros**

• **Élaboration de politiques**

**Conseils politiques et d'experts, formation sur les questions politiques, création d'organes représentatifs, etc.**

- **Mise en place d'outils Assurance qualité, systèmes de crédit, procédures d'accréditation, reconnaissance, etc.**
- **Internationalisation Réformes de type Bologne, enquêtes et études etc.**

## Nouvelles priorités régionales

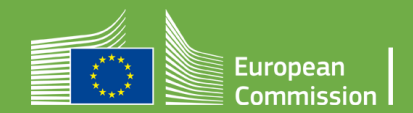

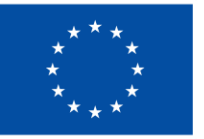

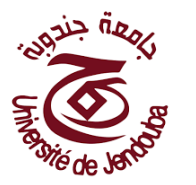

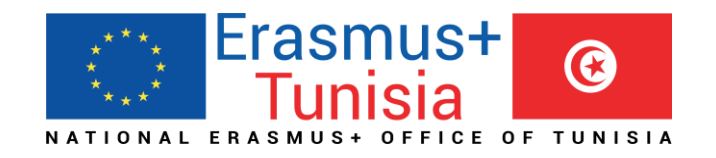

## Priorités primordiales

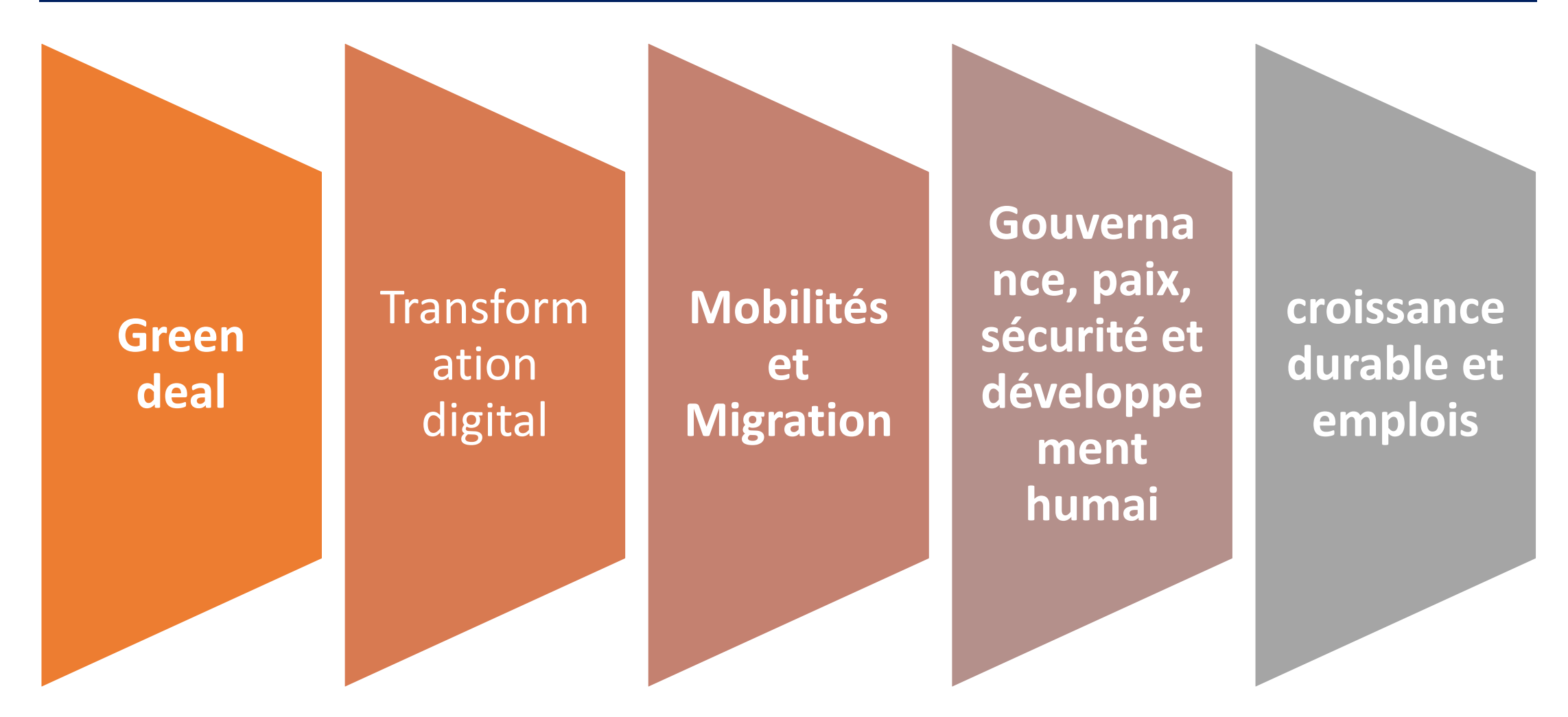

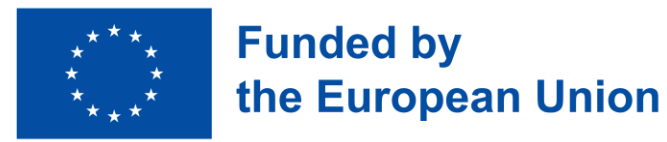

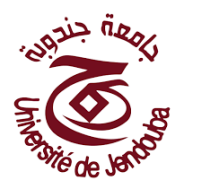

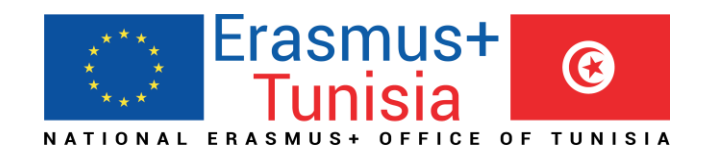

## Priorités CBHE de la région 3

### 1. Green Deal:

aux défis environnementaux, notamment la désertification, la perte de les projets devraient contribuer à une reprise socio-économique à long terme inclusive et exploiter le potentiel économique de la région en soutenant **l'économie circulaire et verte** ainsi que le développement urbain. Les priorités comprennent l'augmentation de la sensibilisation au climat, de la durabilité et de la résilience, en particulier dans les secteurs clés de l'agriculture, de l'énergie et de la gestion de l'eau. En outre, la coopération académique devrait viser à fournir des réponses applicables biodiversité et l'utilisation des ressources naturelles.

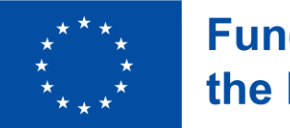

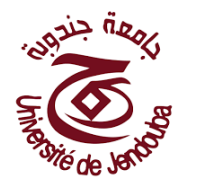

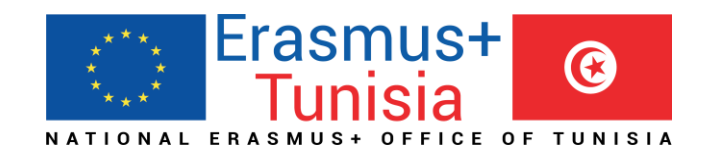

## Priorités CBHE de la région 3

### 2**. Transformation numérique :**

les projets doivent saisir la transition numérique en travaillant sur la culture numérique, les compétences et l'entrepreneuriat. Parallèlement, les solutions numériques peuvent offrir de nouveaux moyens d'atteindre les **communautés vulnérables**. Les opportunités de coopération résident également dans les infrastructures et les connexions numériques, où une fiabilité, une capacité et une sécurité accrues soutiendront l'intégration économique régionale.

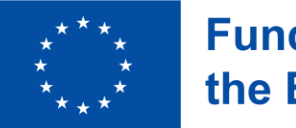

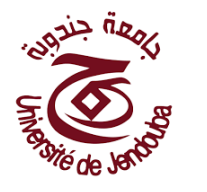

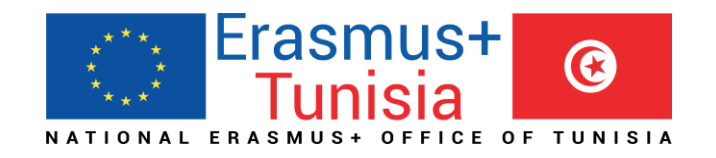

## Priorités CBHE de la région 3

### **3**. **Migration et mobilité :**

L'accès à l'éducation des personnes déplacées et des réfugiés est un objectif prioritaire pour toute la Région. Soutenir les initiatives intrarégionales sur la reconnaissance des titres de compétences et des diplômes ainsi que les systèmes régionaux de transfert de crédits. Les opportunités et les emplois, tels que mentionnés dans les autres priorités régionales, devraient être inclusifs pour tous, y compris les migrants et les personnes déplacées..

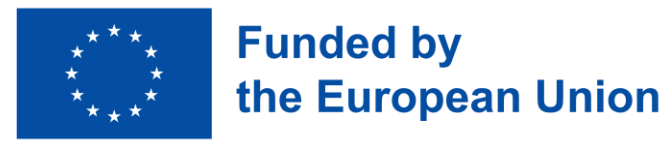

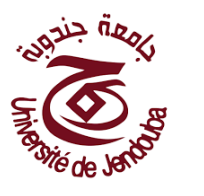

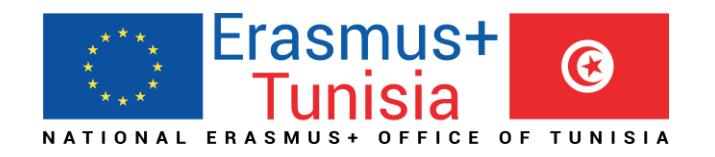

## Priorités CBHE de la région 3

### **4. Gouvernance, paix, sécurité et développement humain :**

l'engagement envers l'État de droit, les droits humains et fondamentaux, l'égalité, la démocratie et la bonne gouvernance sont le fondement de sociétés stables, justes et prospères. Les **initiatives** sur la paix et la sécurité, le dialogue interculturel et l'autonomisation des femmes sont encouragées, favorisant ainsi le respect de la diversité, la tolérance et le renforcement du partenariat méditerranéen.

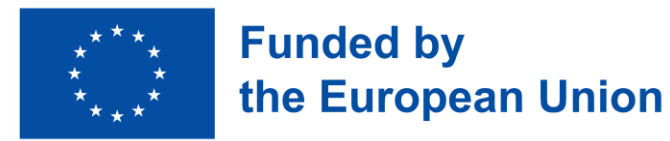

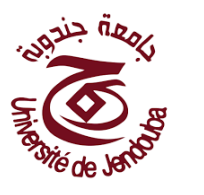

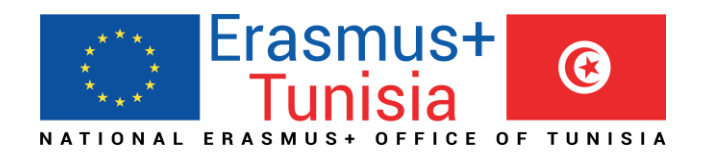

## Priorités CBHE de la région 3

### **5. Croissance durable et emplois :**

opportunités d'emploi locales et à prévenir la fuite des cerveaux. Une Améliorer la gouvernance des systèmes éducatifs et s'attaquer aux causes structurelles du décrochage universitaire sont essentiels pour répondre aux aspirations des jeunes et pour remédier aux inégalités économiques et de genre persistantes. Des liens plus étroits entre le monde universitaire, de la recherche et des affaires doivent être stimulés, avec des programmes d'éducation répondant aux besoins actuels et futurs en matière de compétences, et pas du tout à l'esprit d'entreprise. Les pôles d'innovation et les start-up contribuent à générer des attention particulière doit être accordée à la participation des femmes.

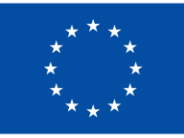

Régions

#### **Funded by** the European Union

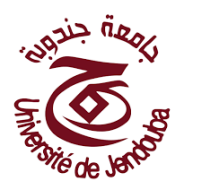

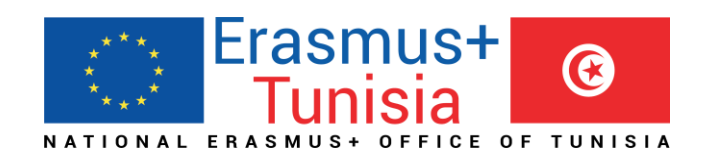

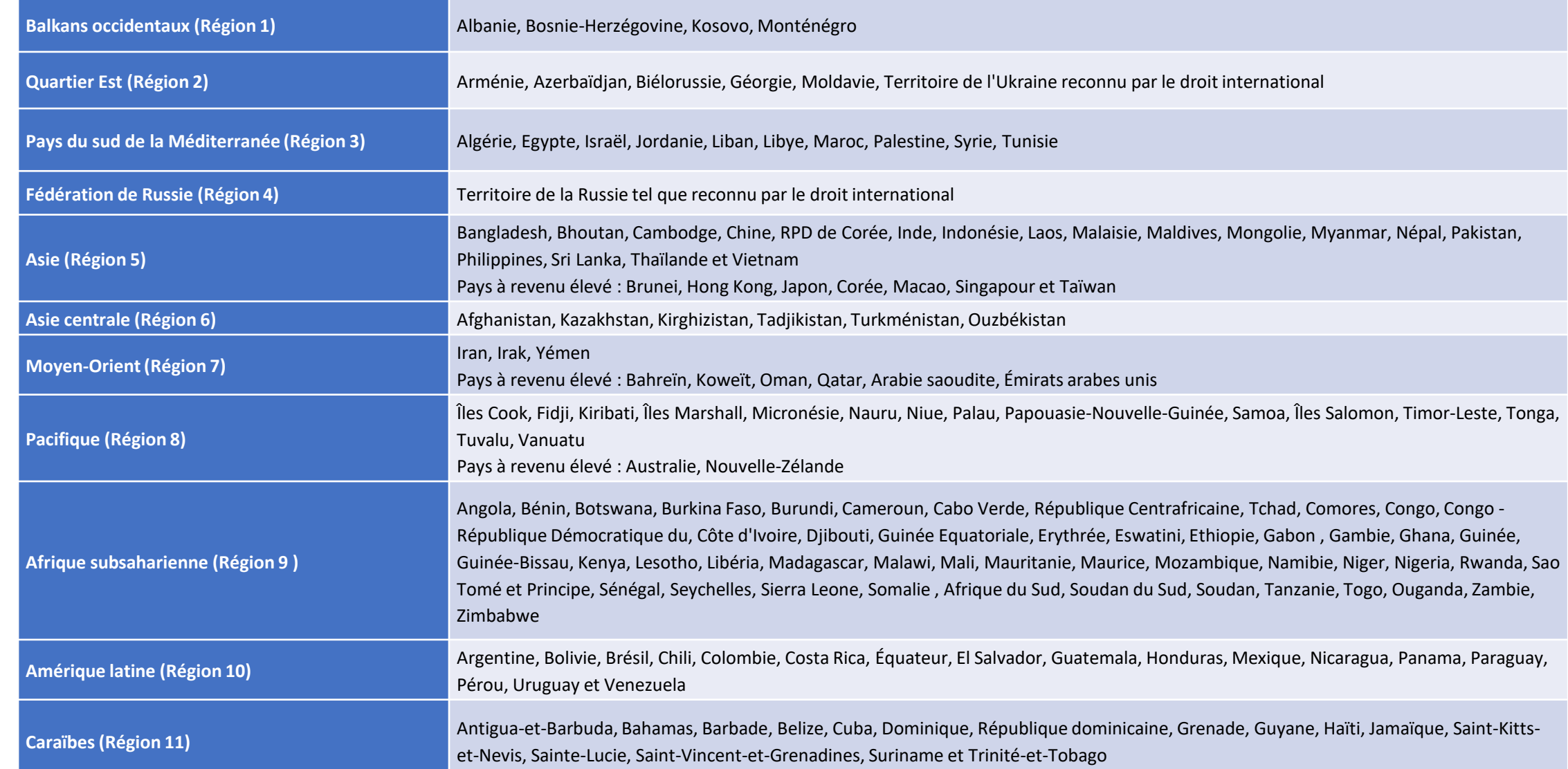

# Nouveau type de budget

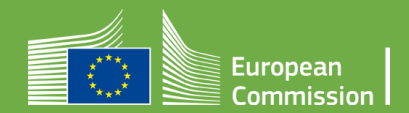

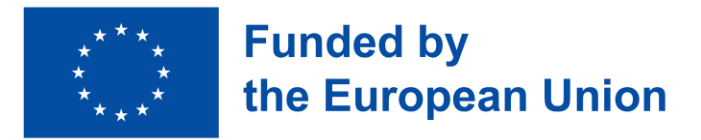

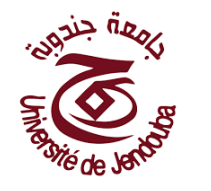

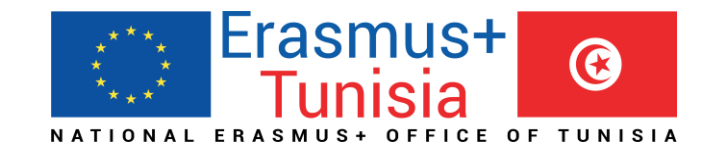

**NEW** 

## Forfait II : approche – principes de base

**Dans la proposition, les candidats doivent fournir une estimation détaillée des coûts et une répartition du montant forfaitaire par lot de travaux et par bénéficiaire**

**Les évaluateurs évaluent les détails des coûts pendant l'évaluation et font des recommandations si nécessaire.**

**Sur cette base, le montant forfaitaire (lump sum) est fixé lors de la préparation de la subvention**

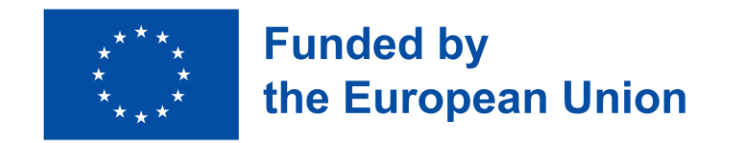

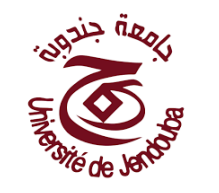

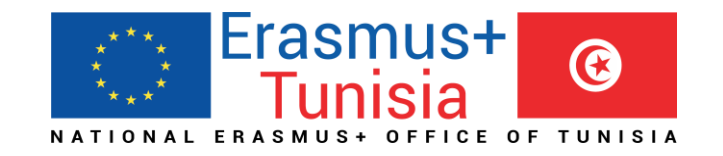

## Forfait II– work packages

#### **Autant que nécessaire mais pas plus que ce qui est gérable**

*'Le work package désigne une sous-division majeure du projet proposé*.*'*

Par conséquent :

- Une seule activité n'est pas un WP
- Une seule tâche n'est pas un WP
- Un % d'avancement des travaux n'est pas un WP (ex : 50 % des tests)
- Un laps de temps n'est généralement pas un WP (par exemple les activités de l'année 1)

Les work packages horizontaux (par exemple : Gestion, Diffusion et Exploitation, etc.) peuvent être abordés différemment

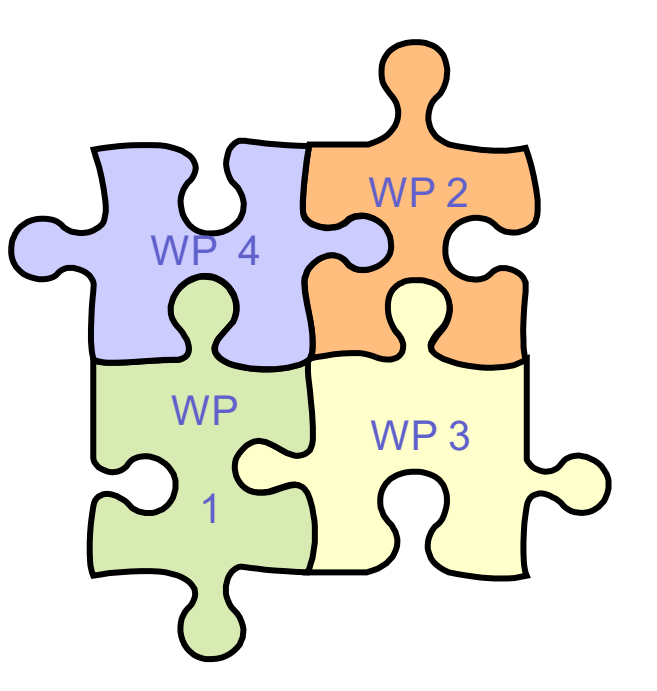
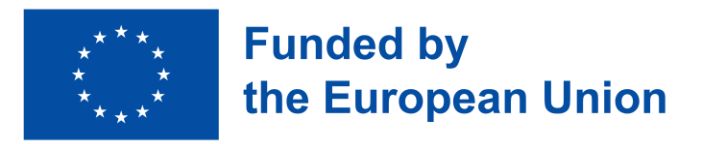

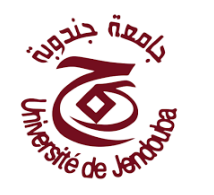

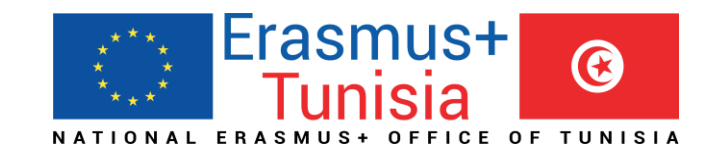

## Forfait II– work packages

- ➢ Les candidats diviseront leurs projets en WPs et refléteront cette division dans le budget joint aux candidatures
- ➢ Chaque work package définira les activités/résultats et les livrables correspondants.

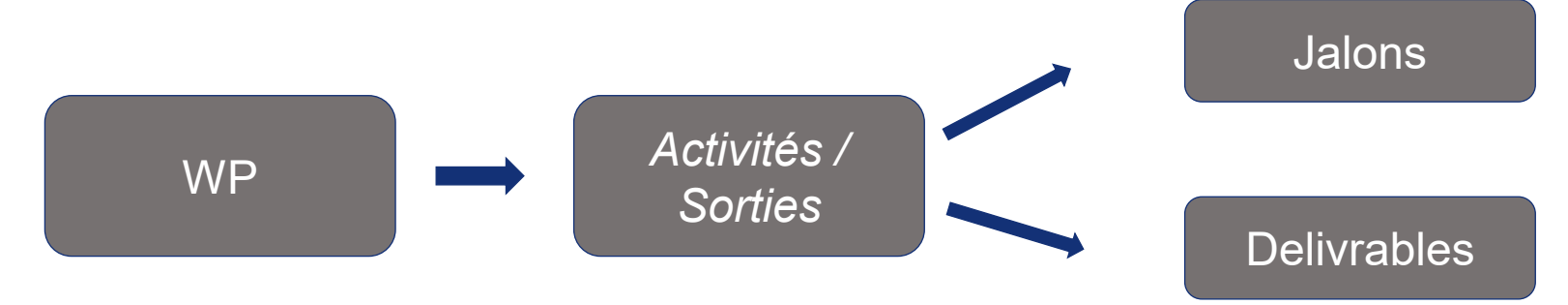

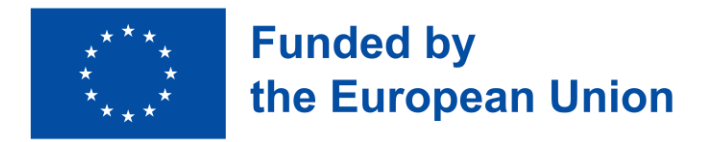

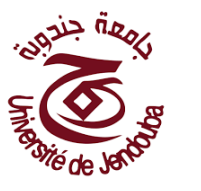

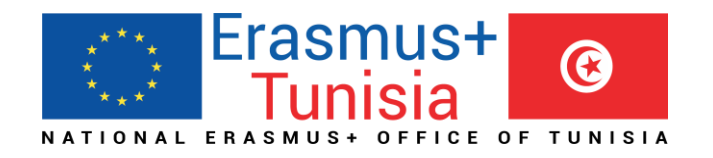

### Lump Sum Type II, the mechanism

• **Start from a budget based on cost categories, then redistribute by Work Package**

BUDGET BASED

#### Cost categories

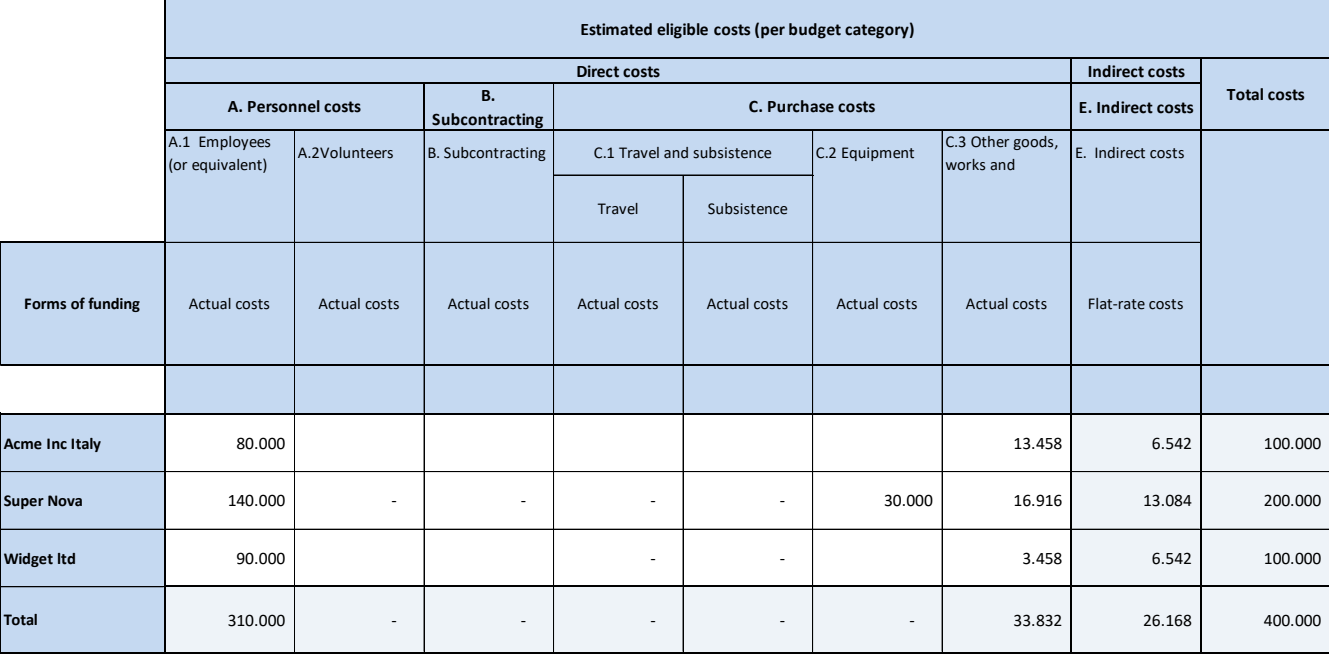

#### LUMP SUM BASED *BE NR/AE* **WP 001 Design WP 002 Build WP 003 Test Maximum Grant Amount**  Acme Inc Italy  $\begin{array}{|c|c|c|c|c|c|c|c|c|} \hline \text{A} & \text{A} & \text{B} & \text{B$ Super Nova **1988** - 160.000 - 160.000 Widget ltd **- | - | 80.000<del>| 80.000</del>** TOTAL 80.000 160.000 80.000 **320.000 WORK PACKAGES** LUMP SUM (80% Co-financing) Work Packages

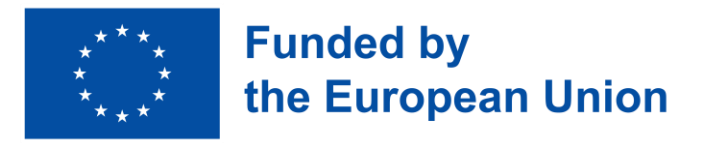

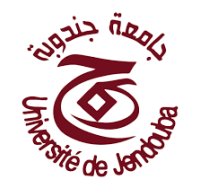

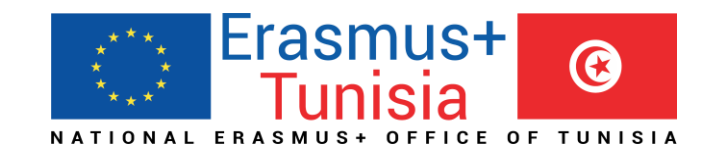

## 1. Where to find the Budget Excel table

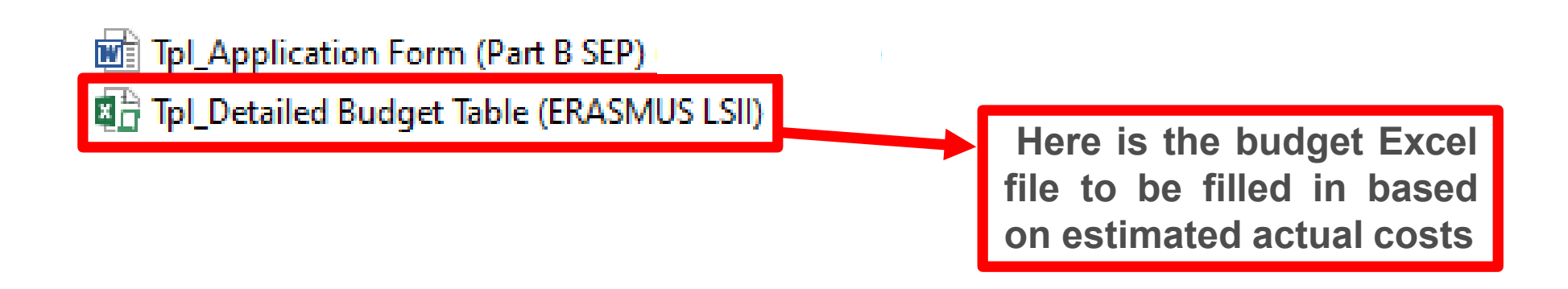

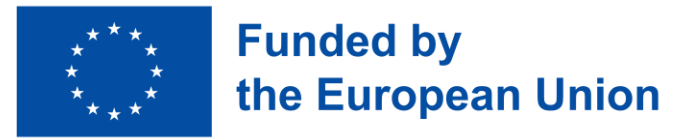

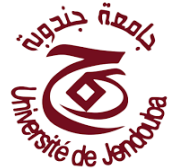

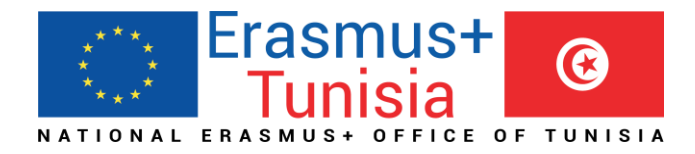

## 2. Presentation of the Excel table

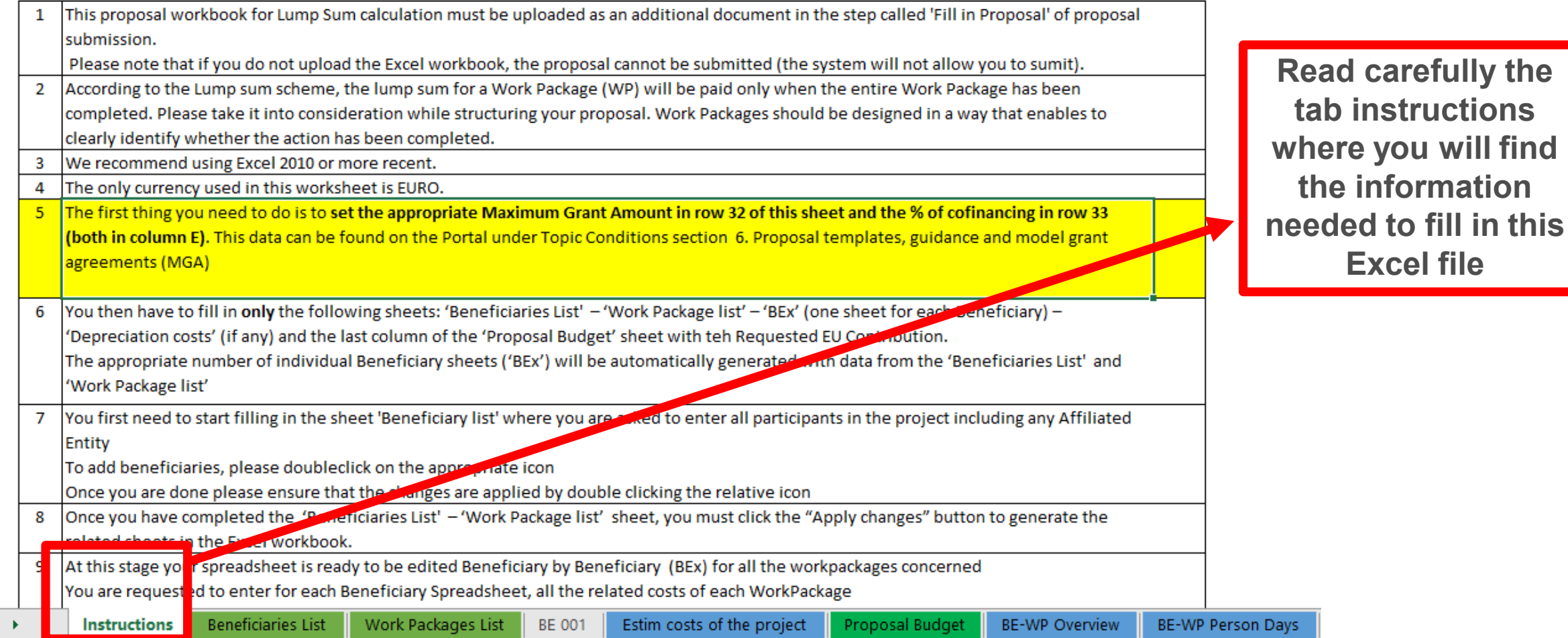

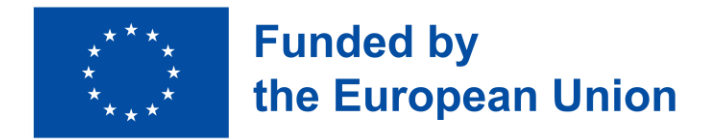

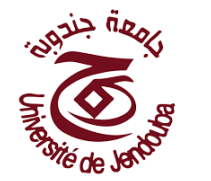

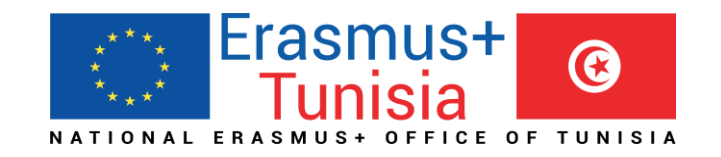

## 2. Presentation of the Excel table

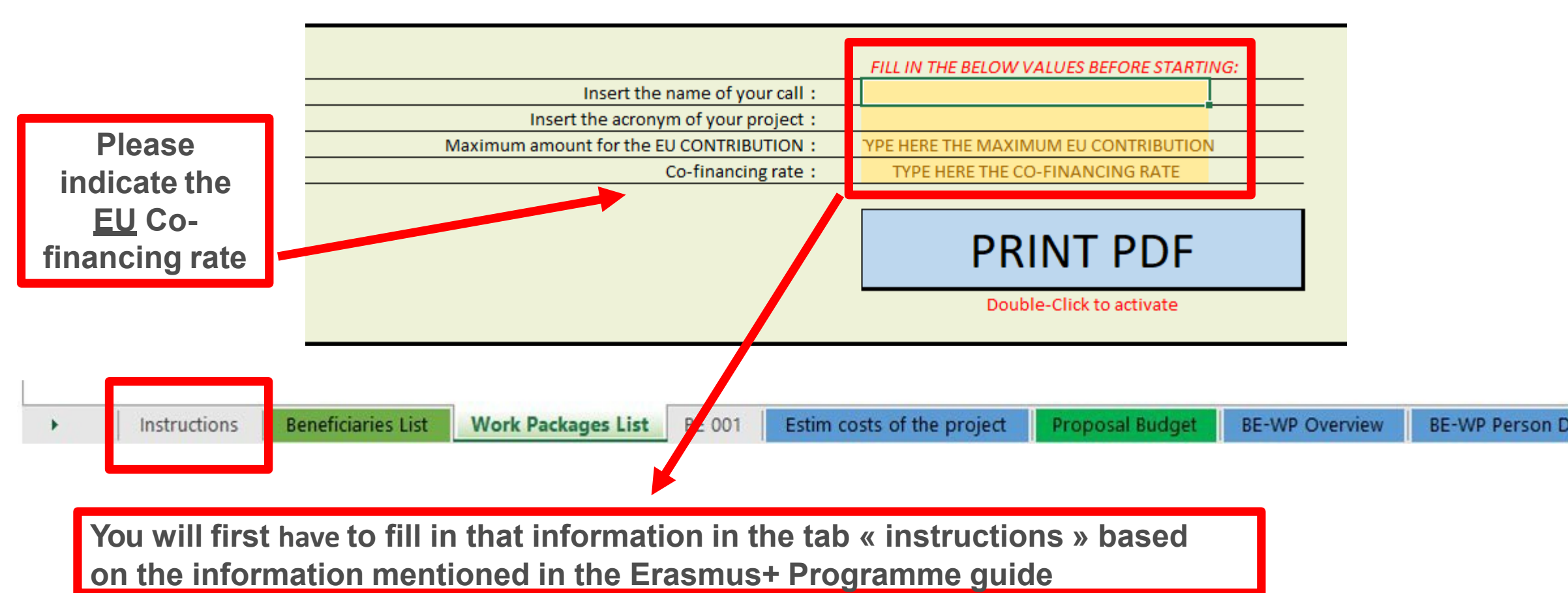

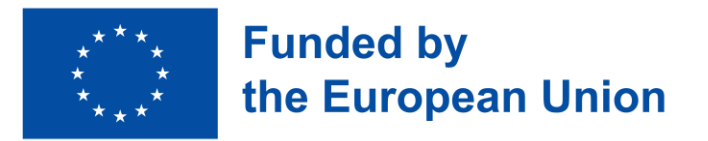

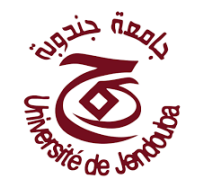

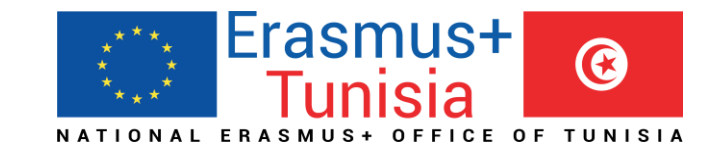

## 2. Presentation of the Excel table

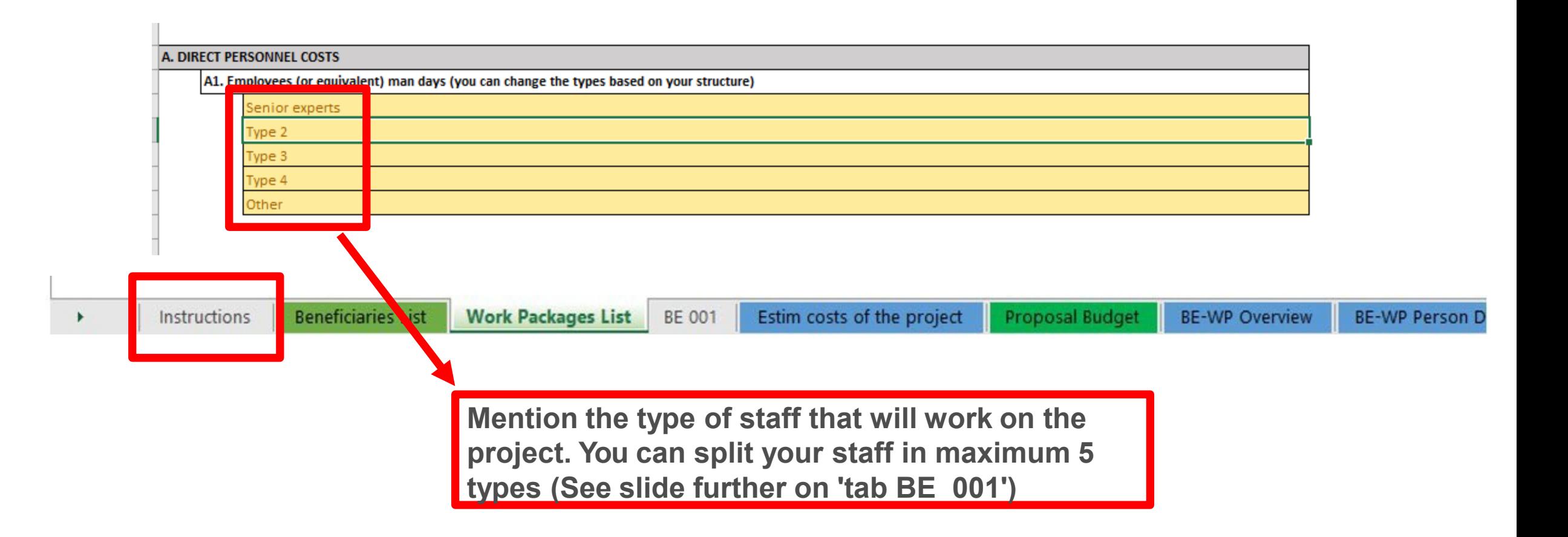

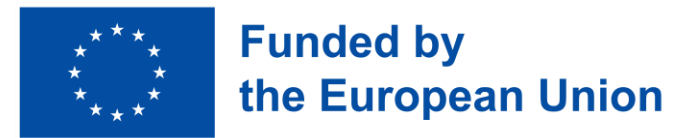

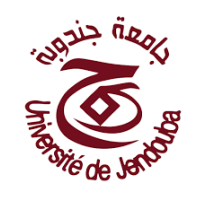

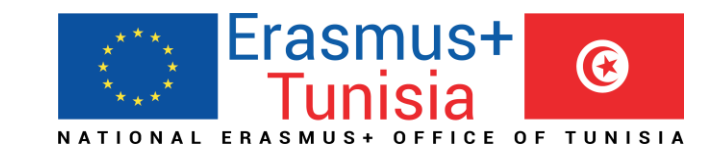

**have to be** 

#### 3. Beneficiaries list **Instructions**

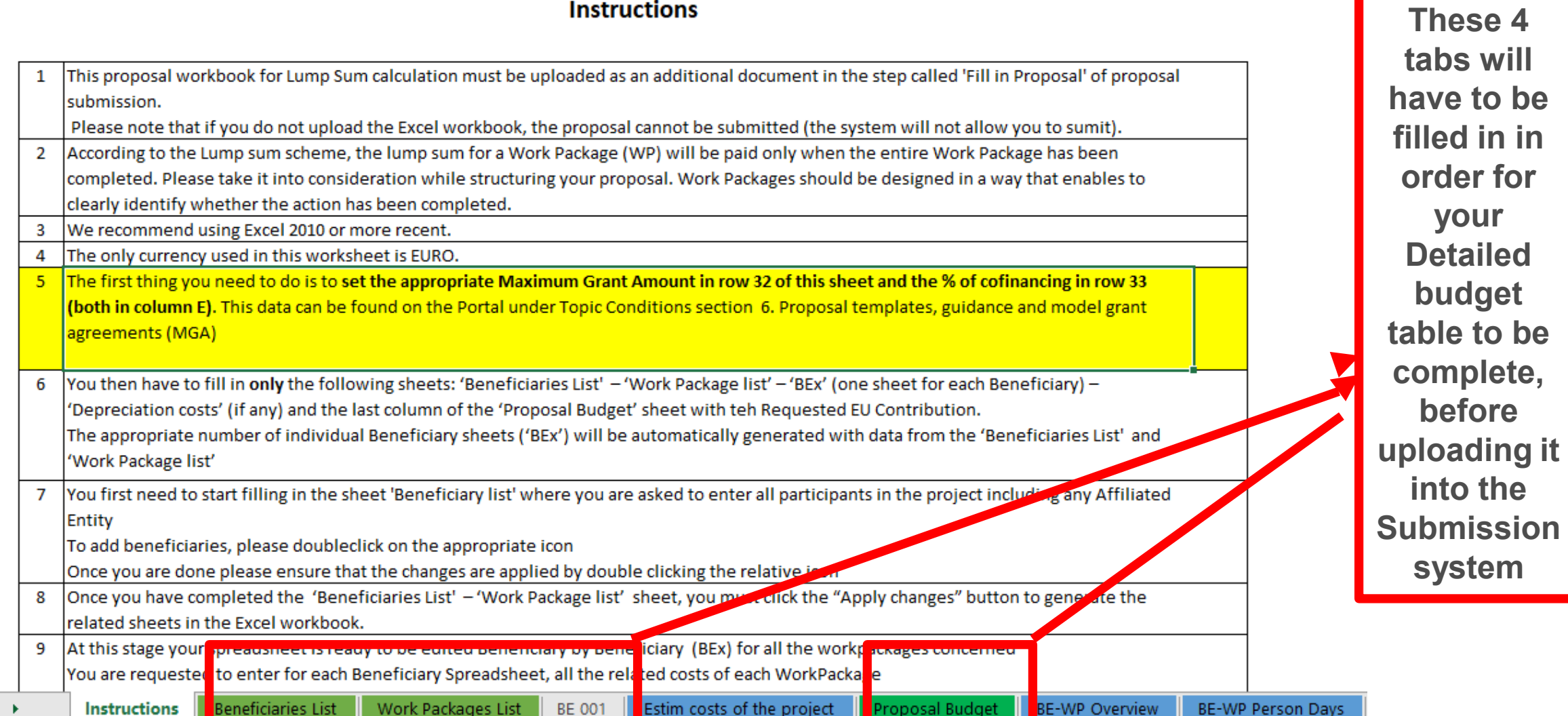

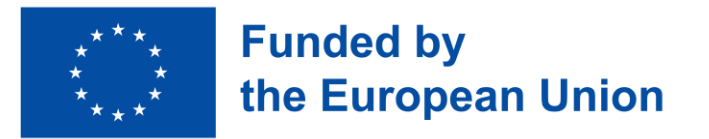

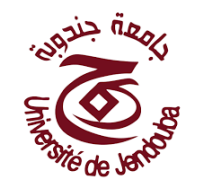

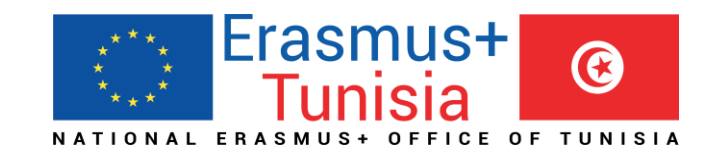

## 3. Beneficiaries list

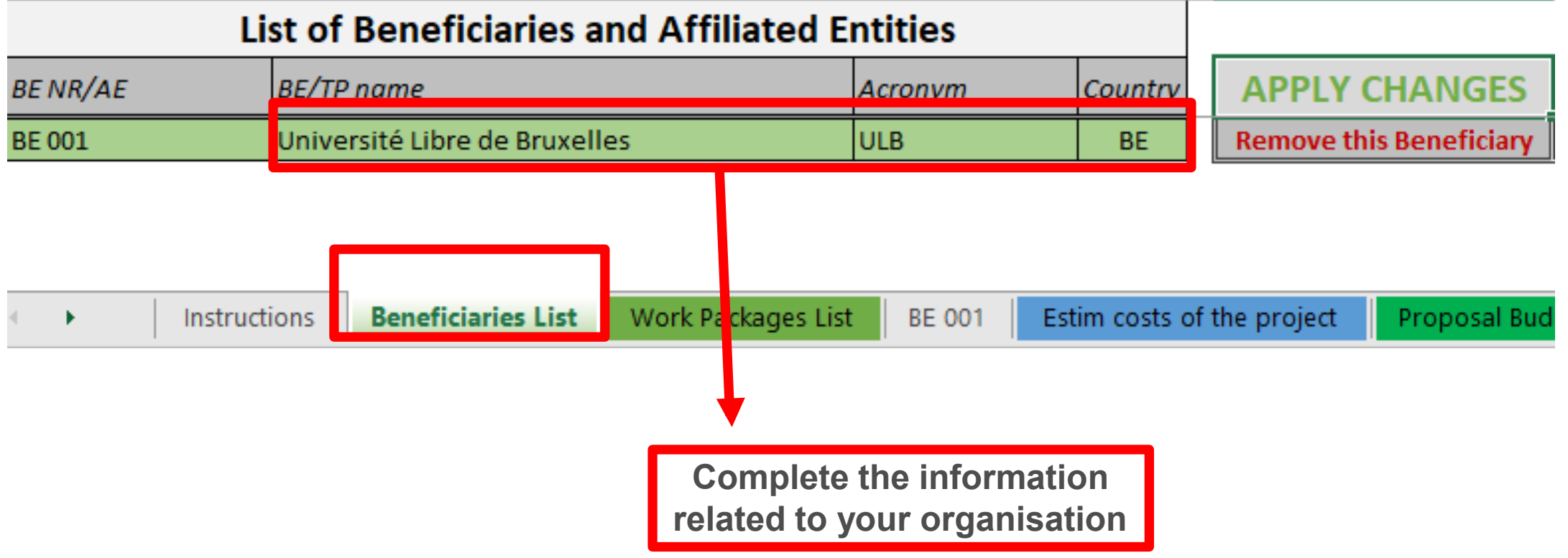

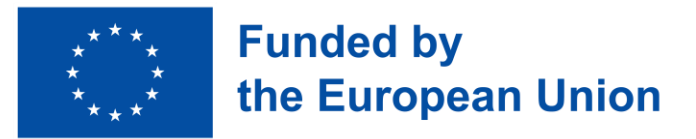

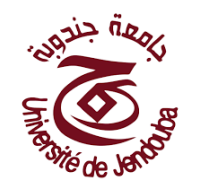

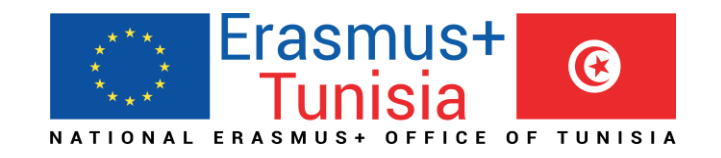

## 3. Beneficiaries list

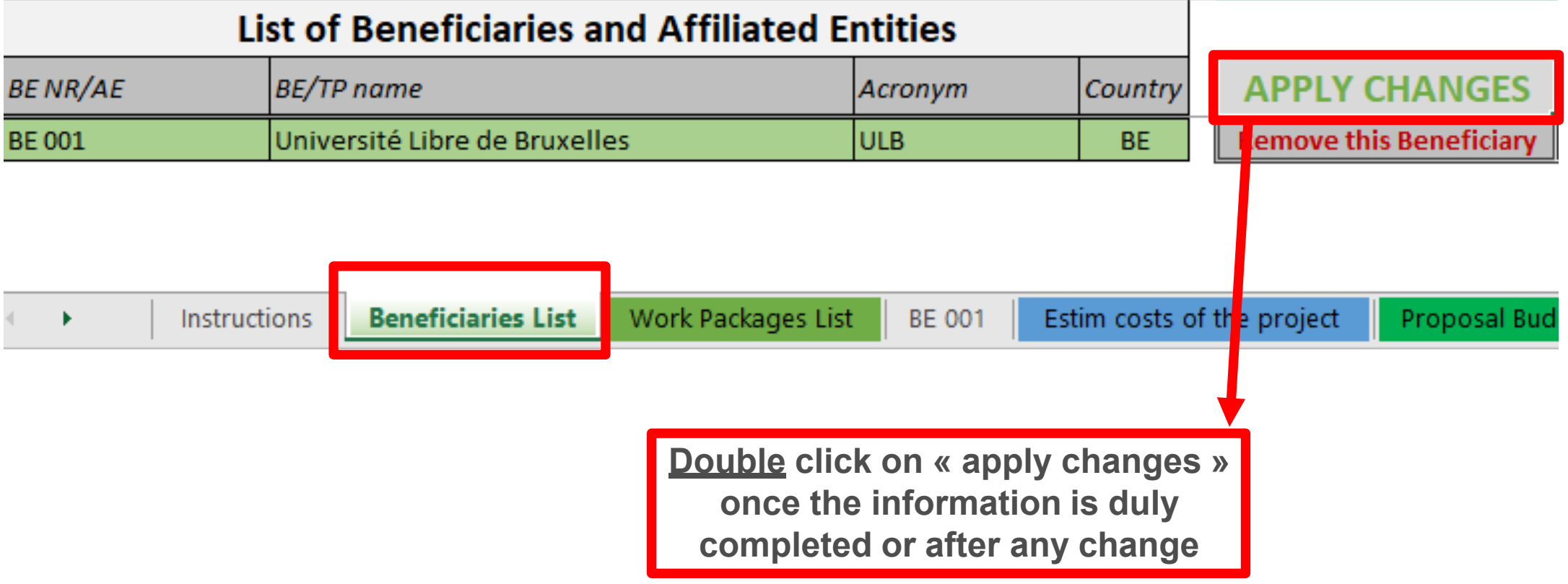

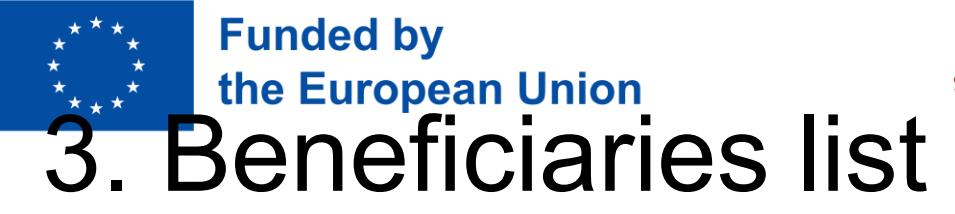

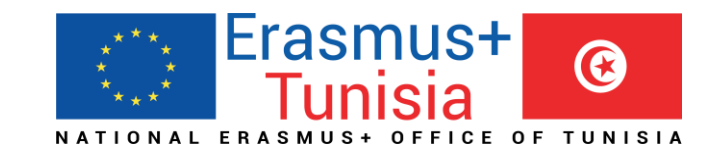

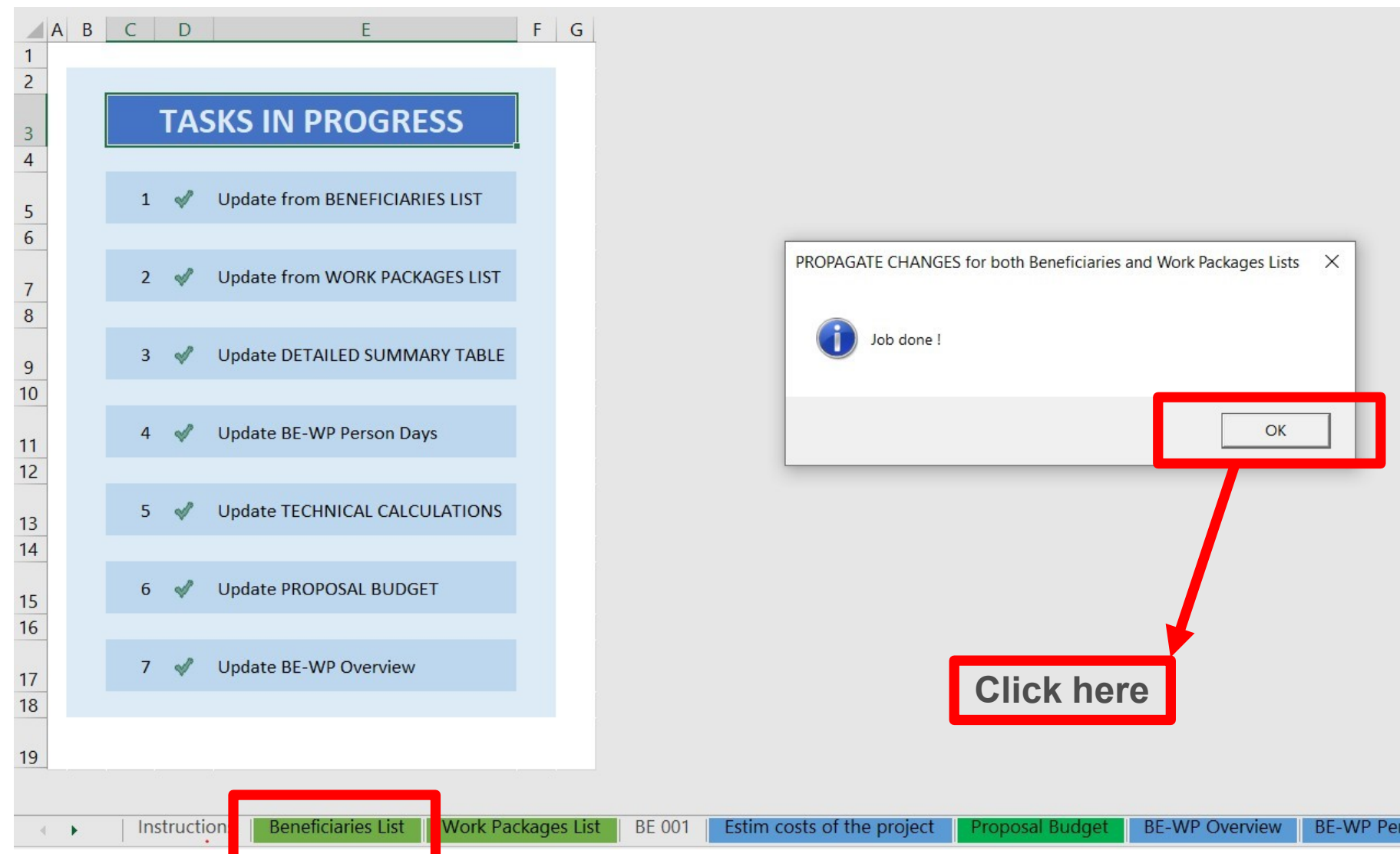

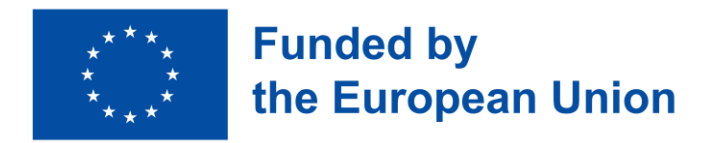

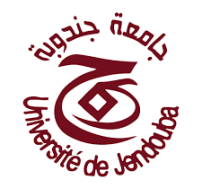

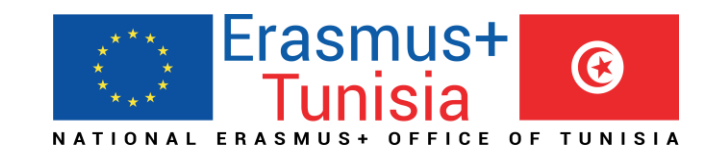

## 4. Work Packages list

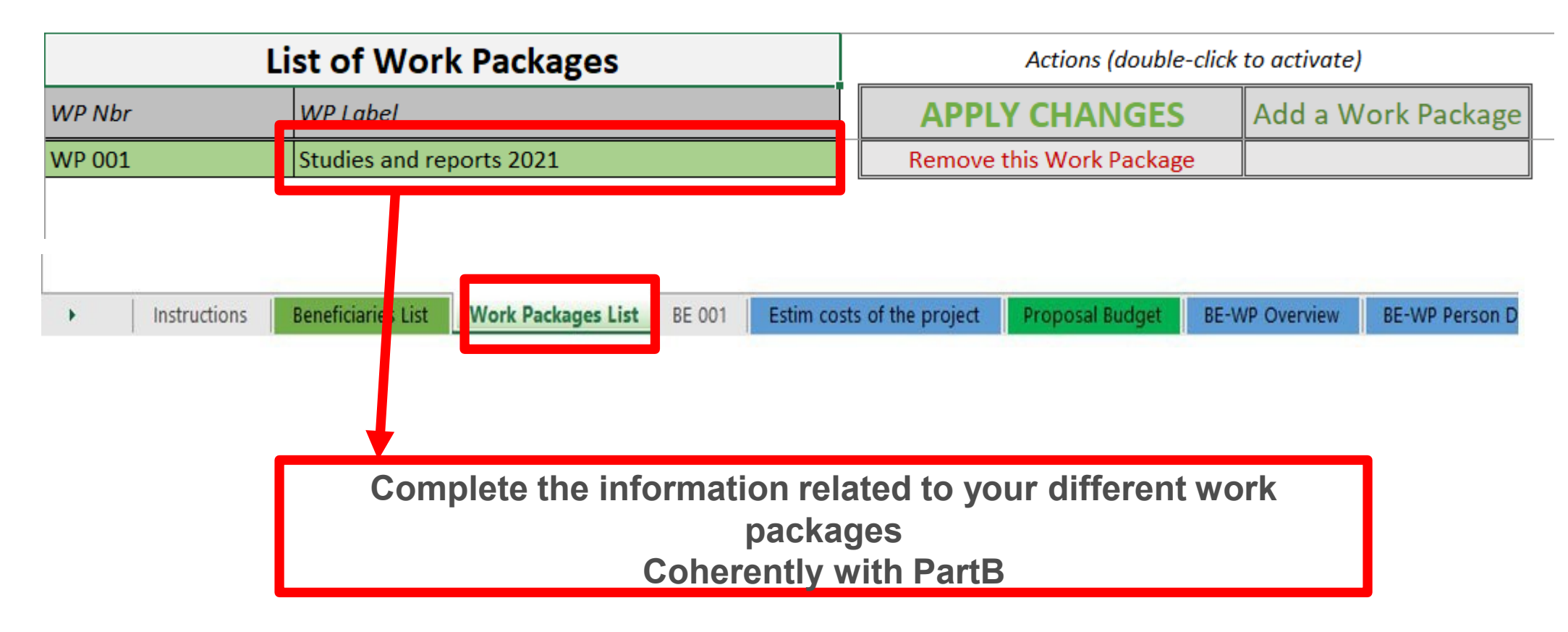

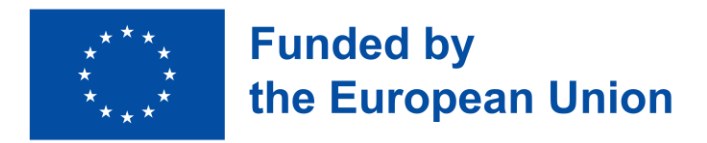

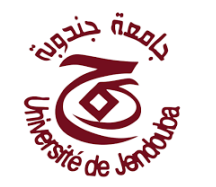

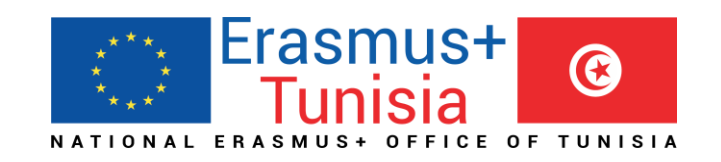

**Double click here to add a Work Package**

## 4. Work Packages list

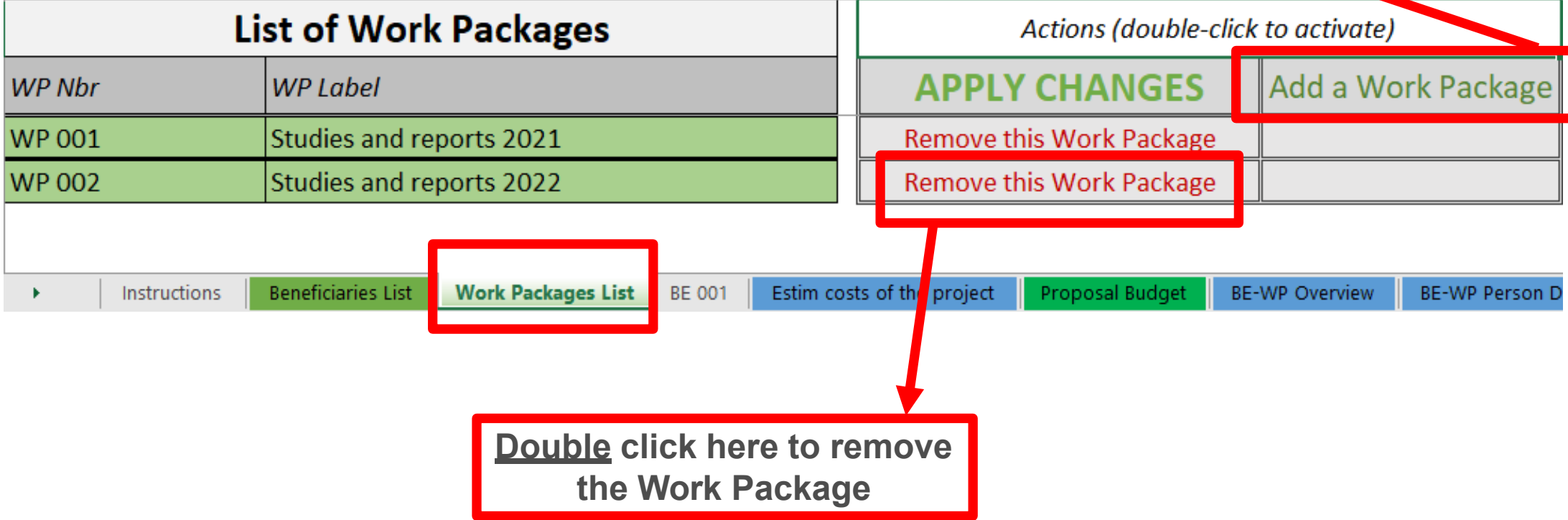

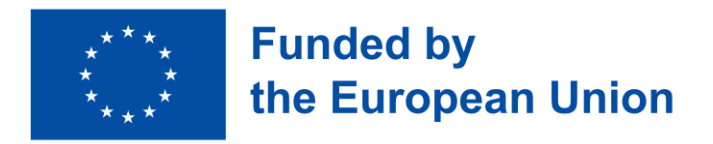

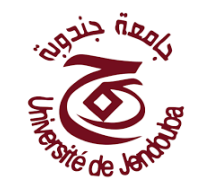

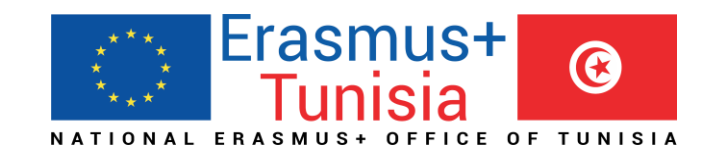

## 4. Work Packages list

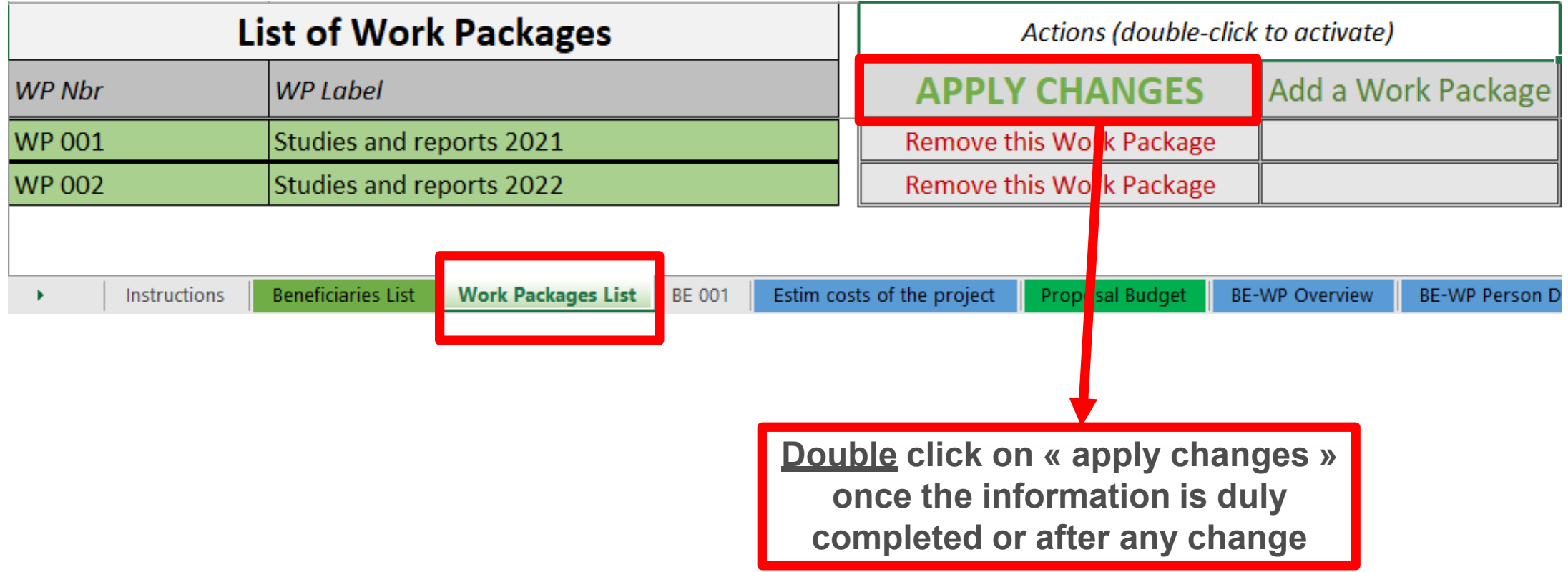

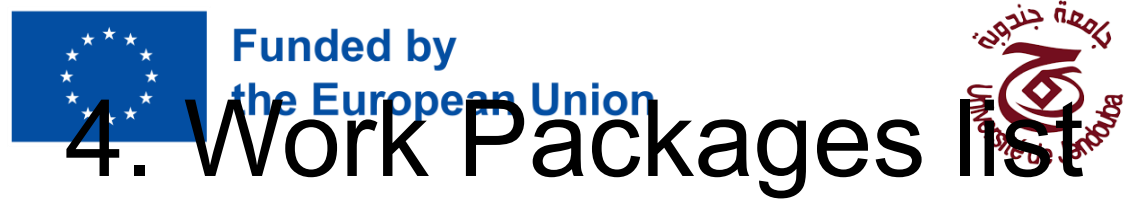

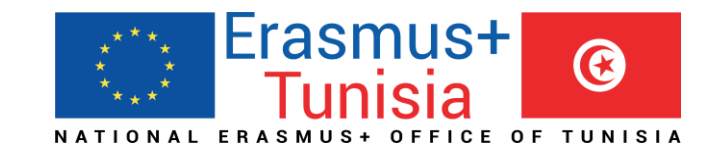

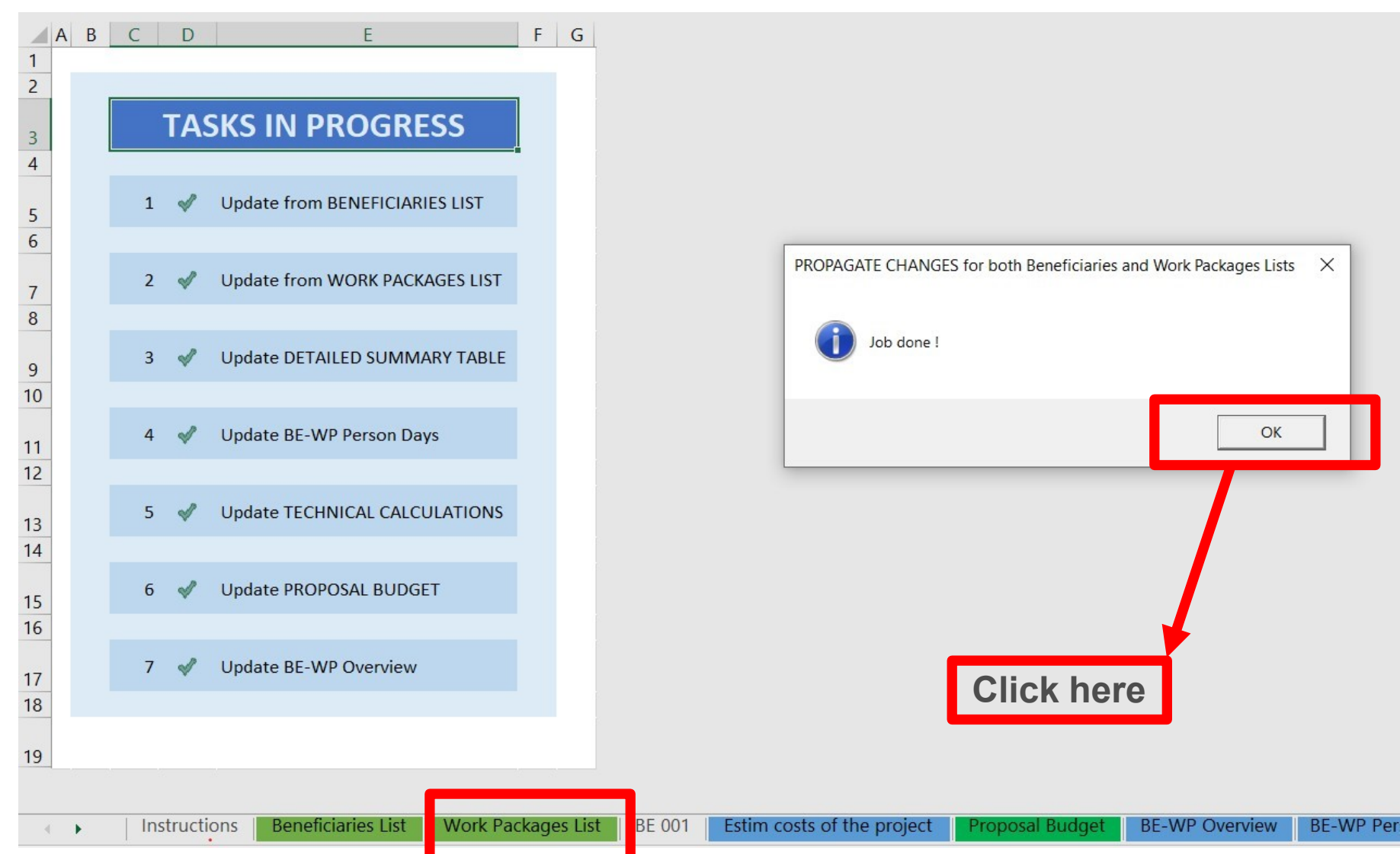

## 5. Report of the estimated actual costs

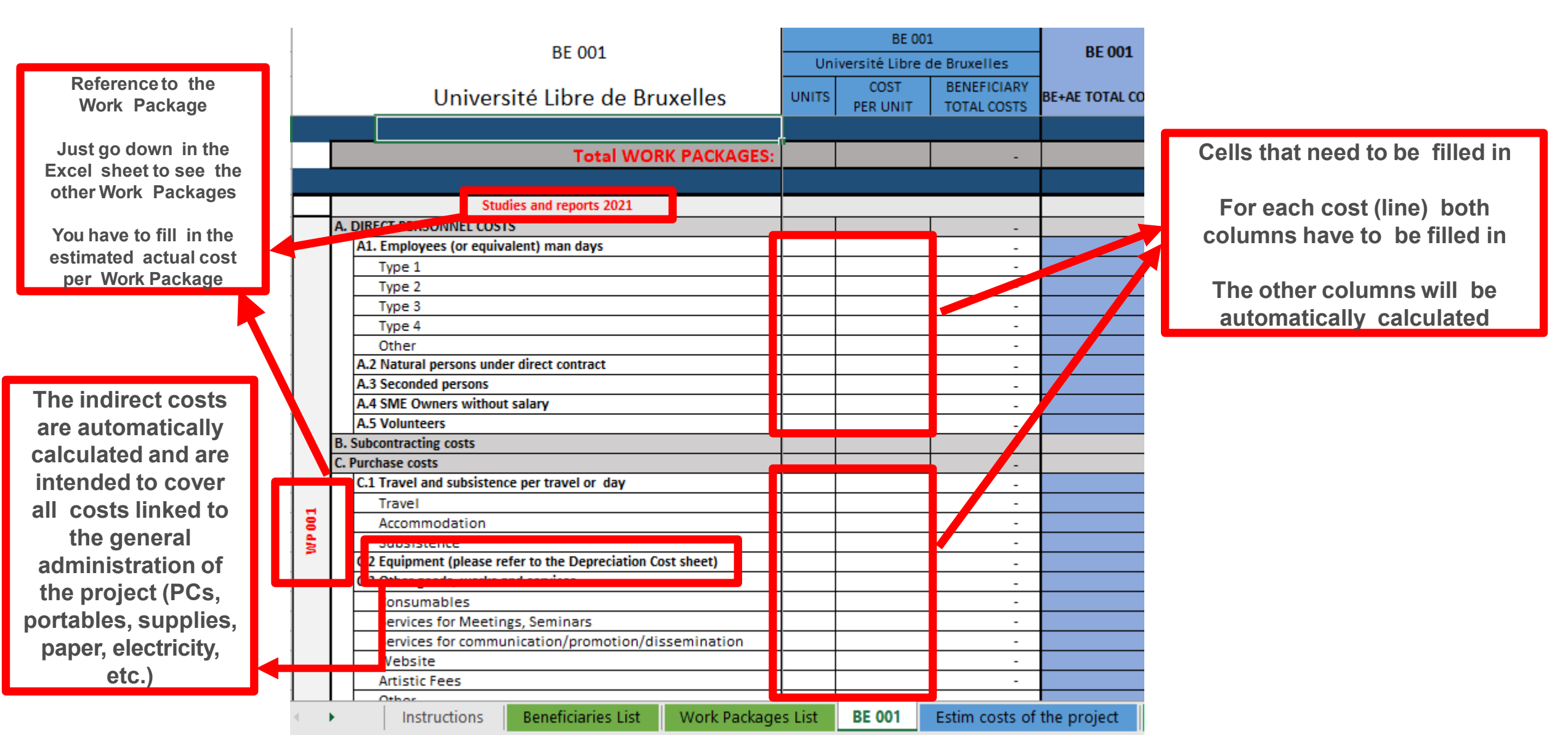

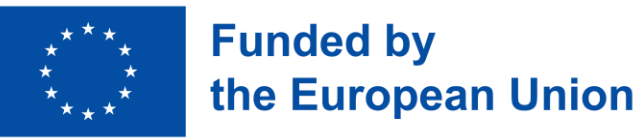

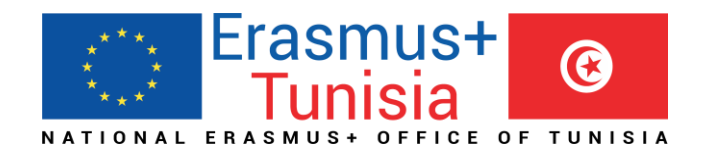

## 5. Report of the estimated actual costs

**Beneficiaries List** 

**Instructions** 

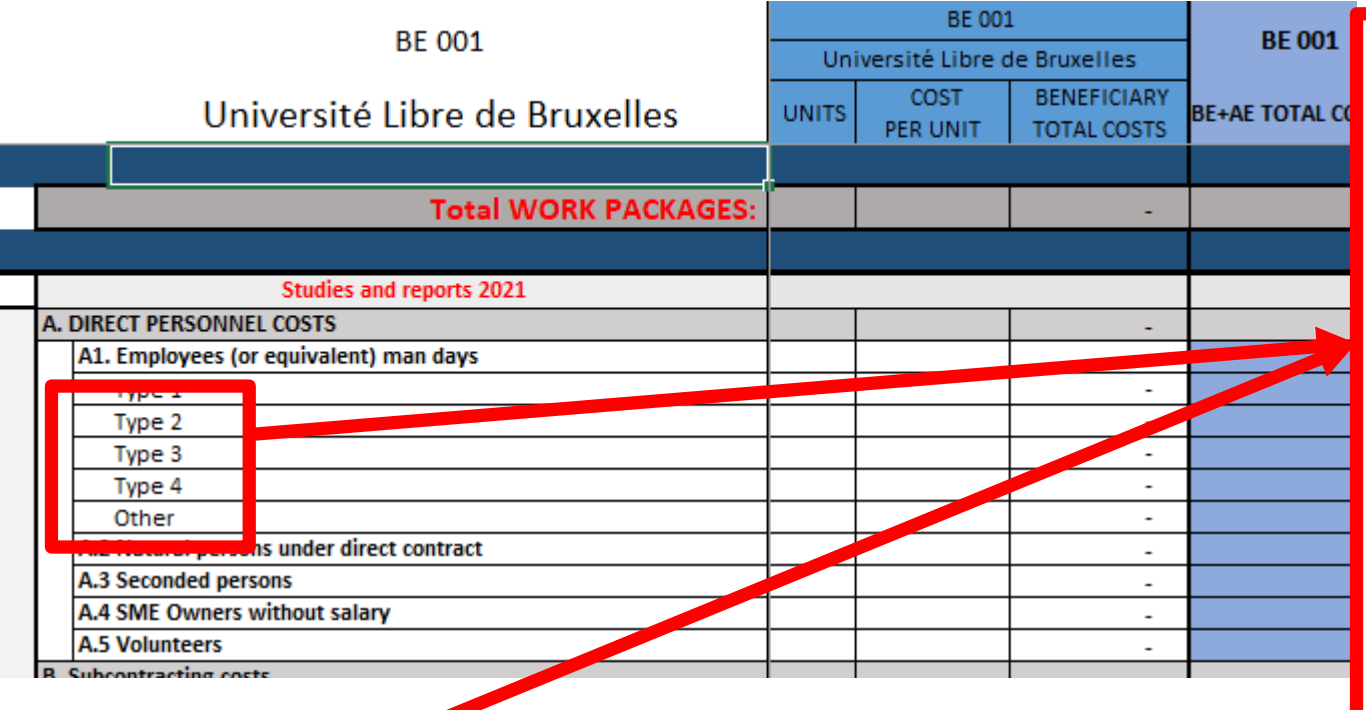

**See initial slides 'Instructions' to update the type of staff.**

**You have to encode your costs using the following unit: 1 unit is 1 person-day**

**You first have to calculate average amounts if you have different costs per staff member**

#### **A. DIRECT PERSONNEL COSTS**

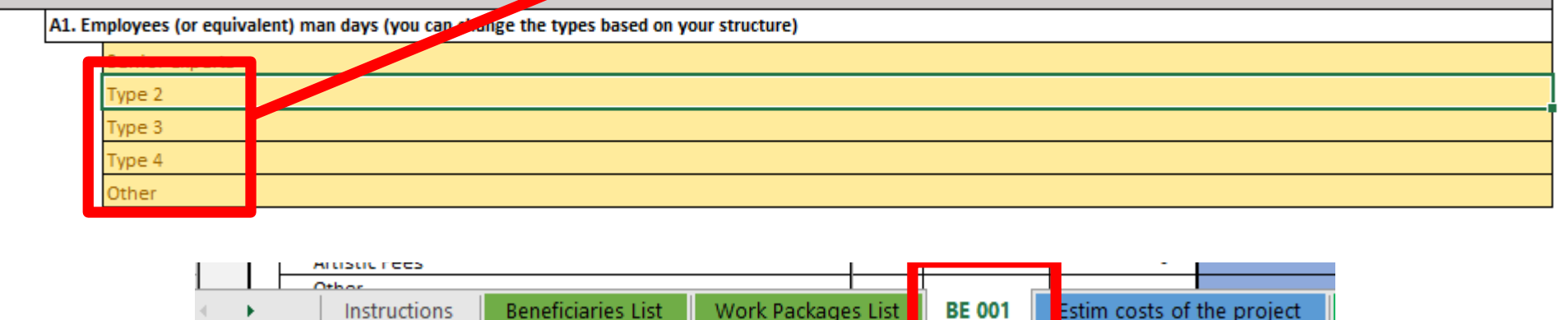

**Estim costs of the project** 

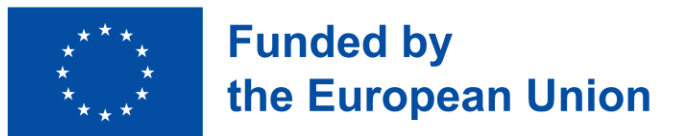

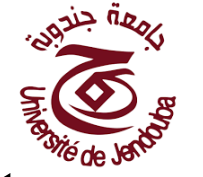

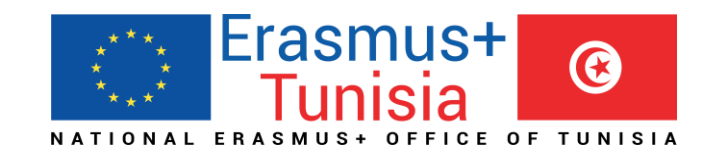

## 6. Proposal Budget

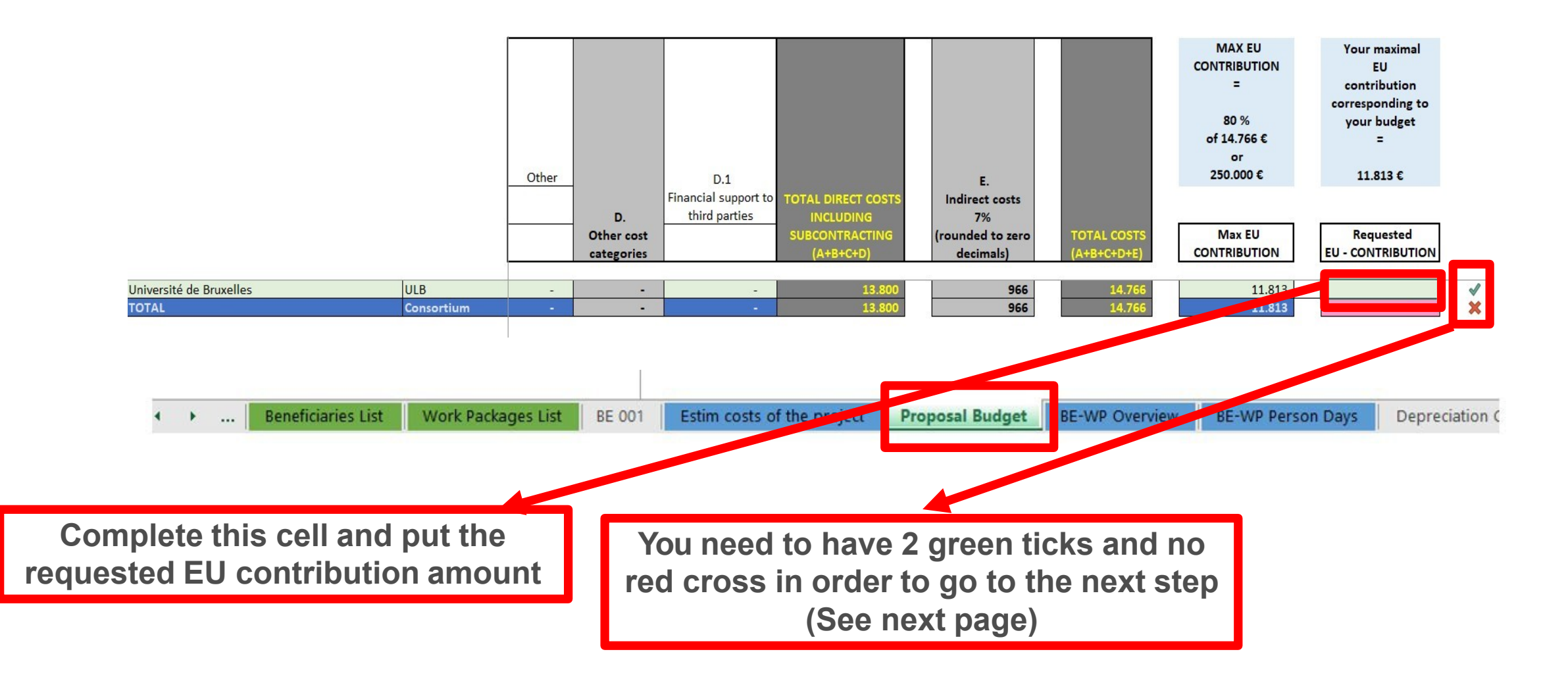

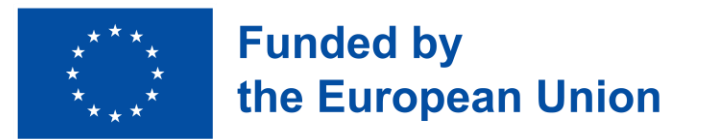

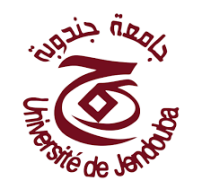

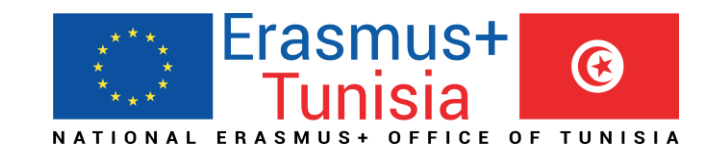

## 6. Proposal Budget

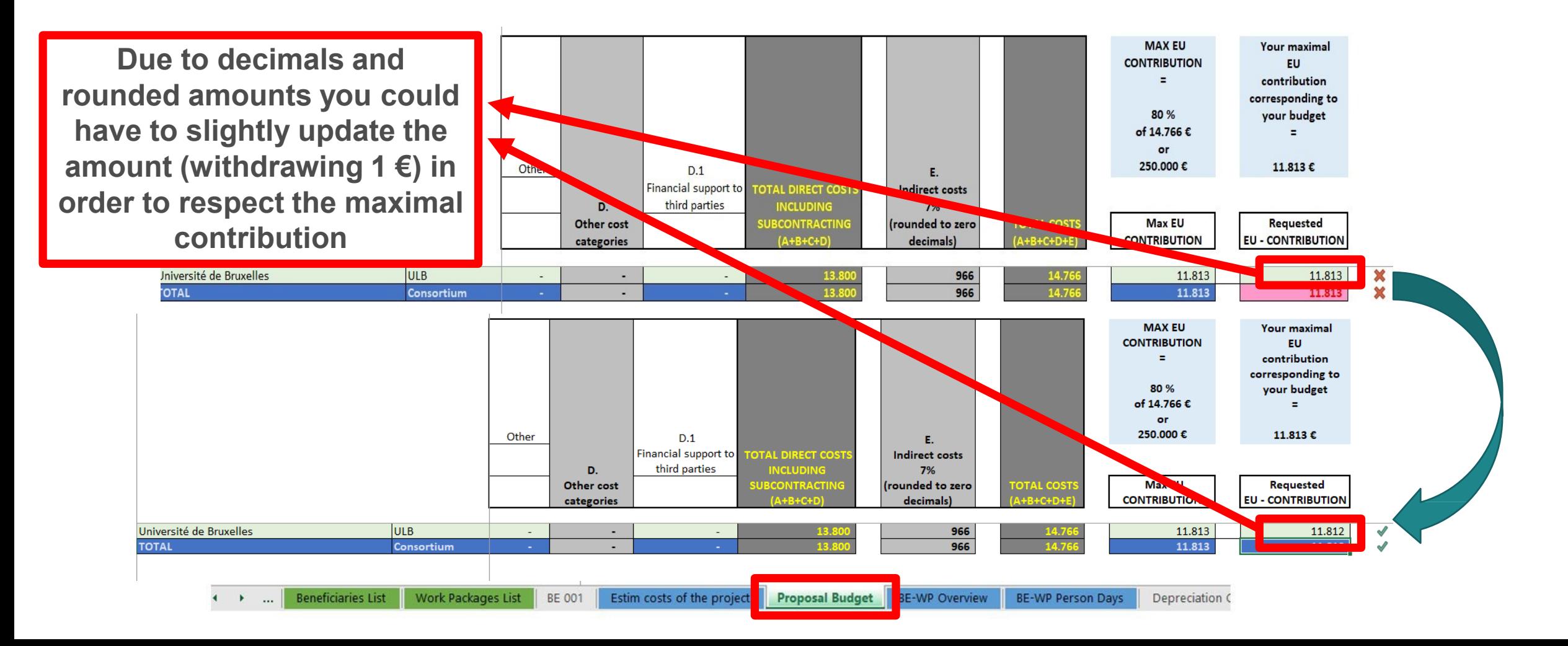

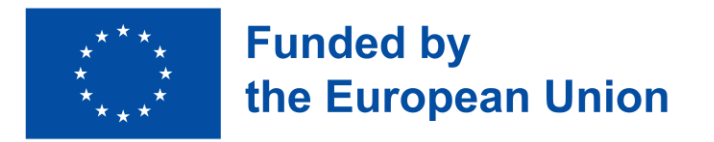

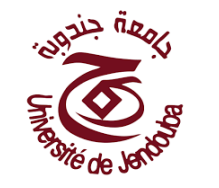

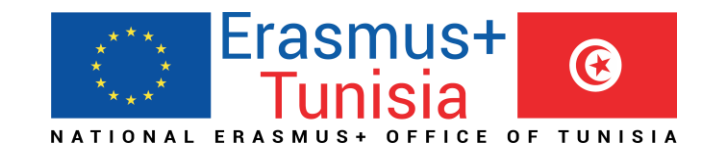

## 7. Complementary information

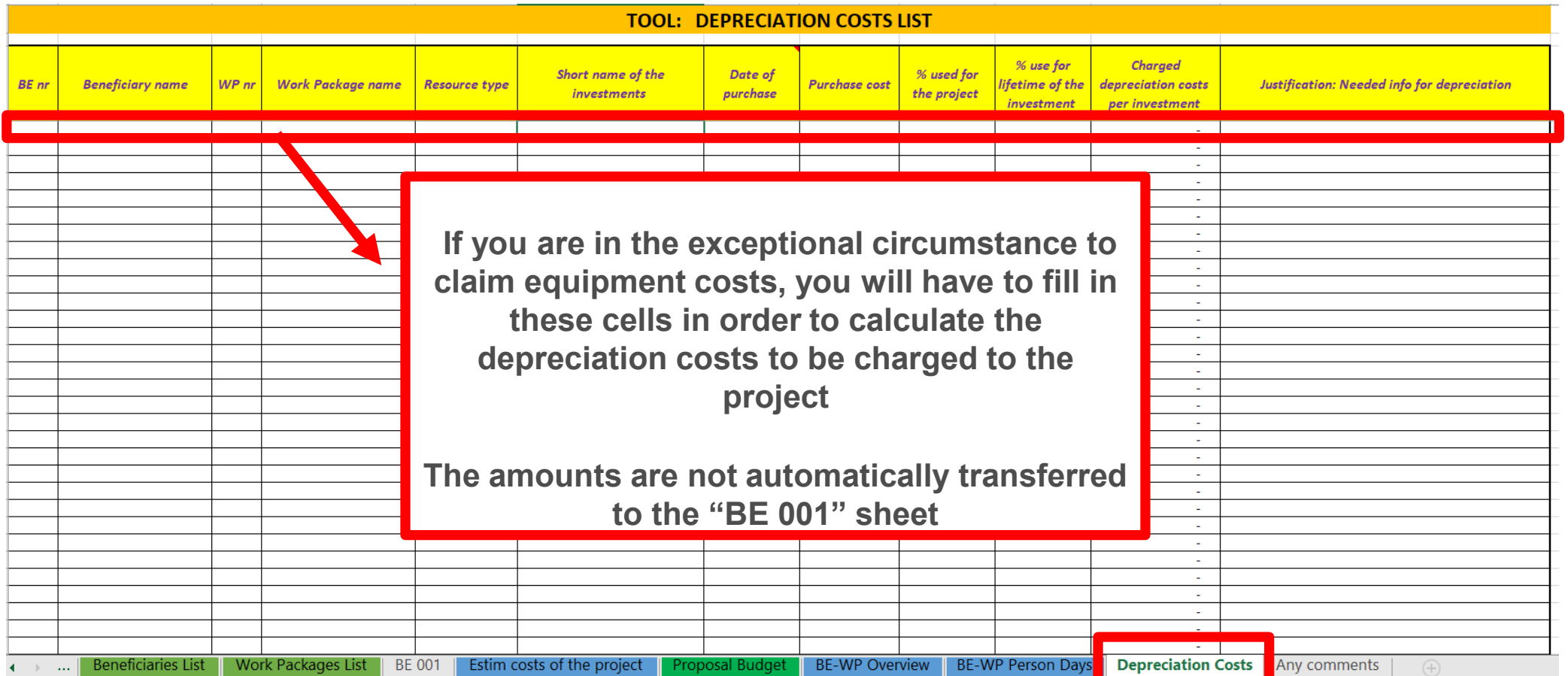

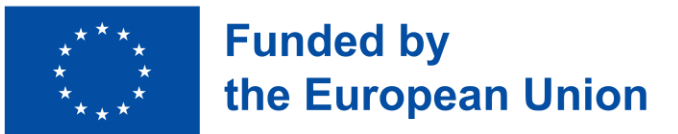

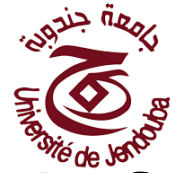

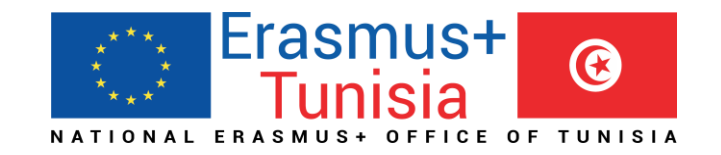

# 7. Complementary information

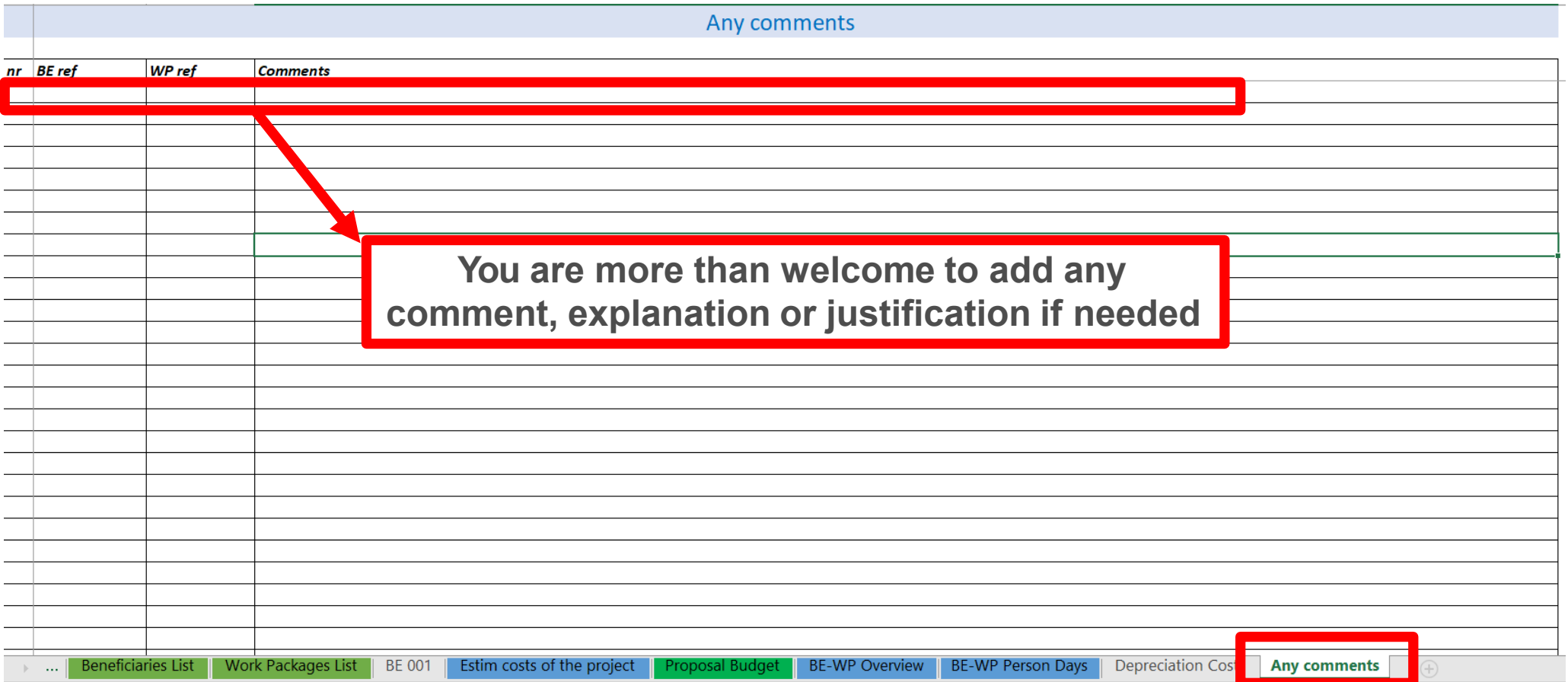

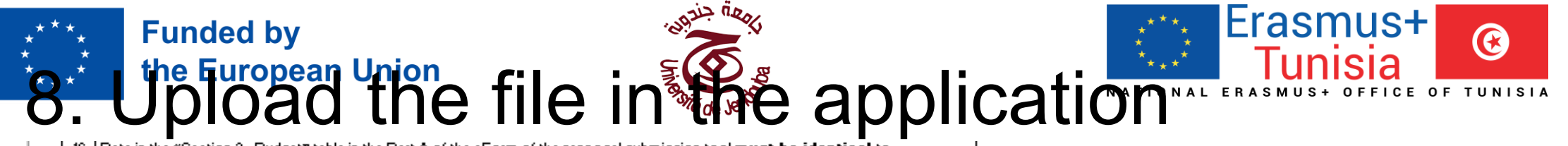

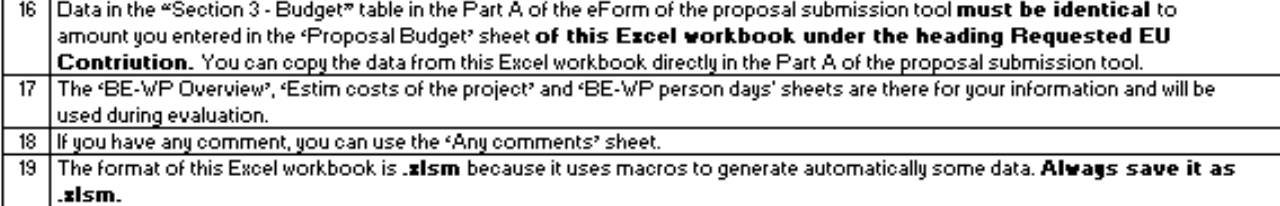

 $\sf H$ owever, this format cannot be uploaded to the submission sustem for security reasons.

So please also **save a copy** as an **.xlsx or .xls** document (and not as .xlsm) and upload it to the proposal submission tool, at Step 5 of the submission process. Always keep a copy of the original .xlsm file.

To save the workbook as .xlsx document, in Excel click on "File " and then "Save as "; in the "Save as" dialog box, choose

**Go back to the first tab « instruction » and double click on « PRINT PDF » in order to save this Excel file under pdf format on your computer (« documents » folder)**

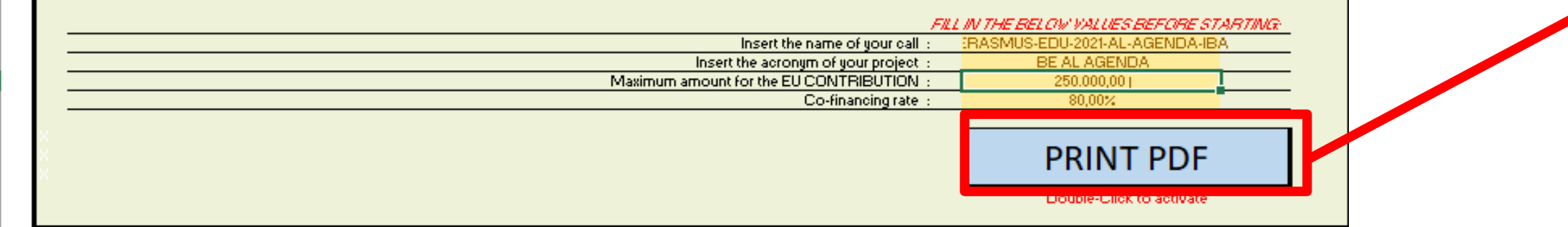

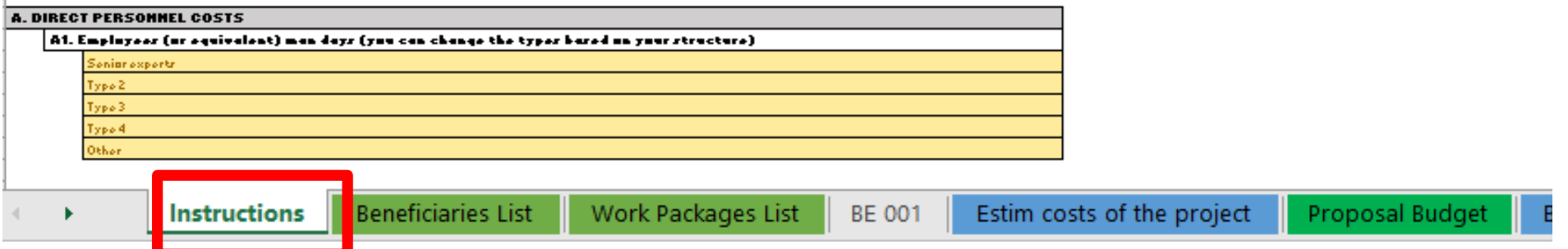

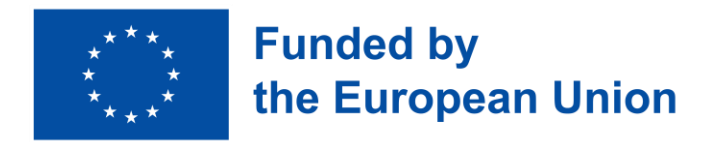

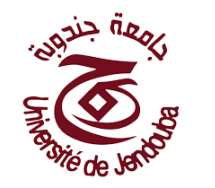

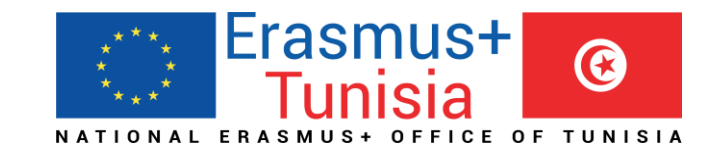

## 8. Upload the file in the application

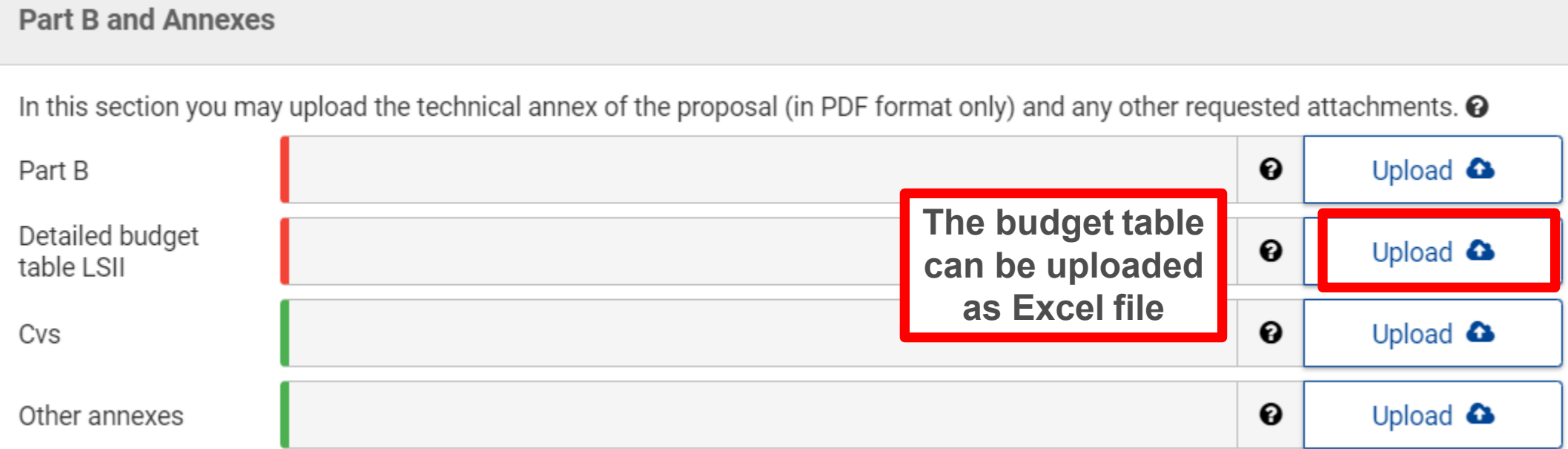

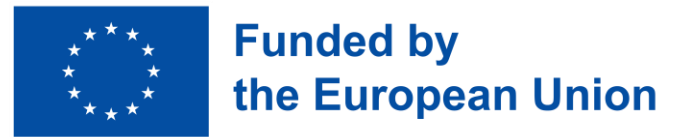

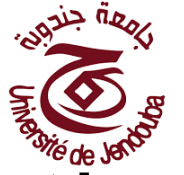

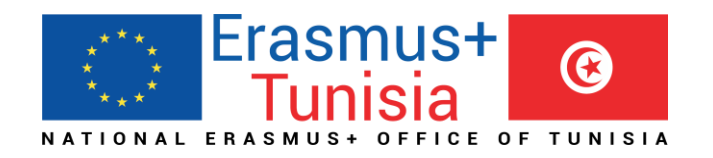

## 9. Update the amountin PARTA

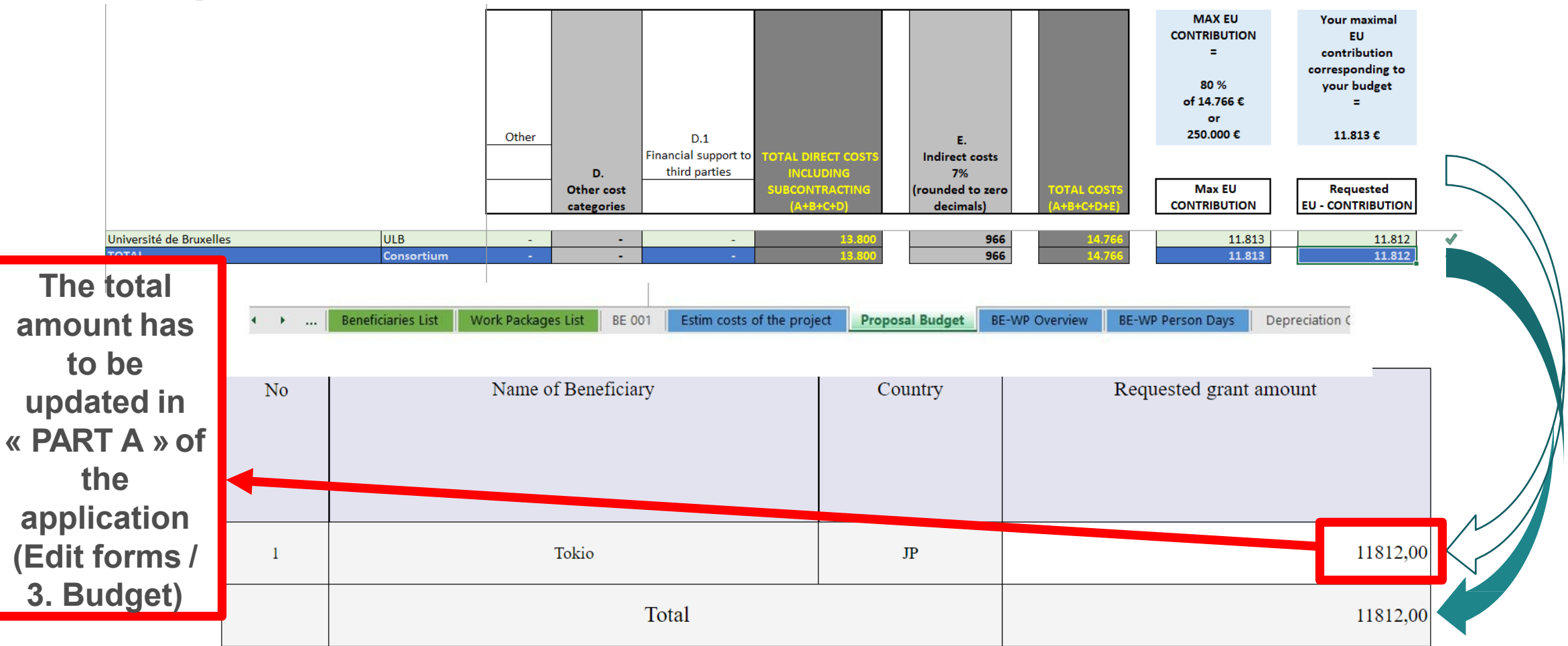

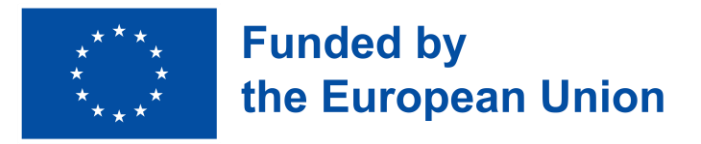

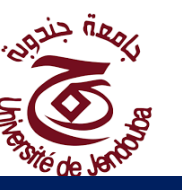

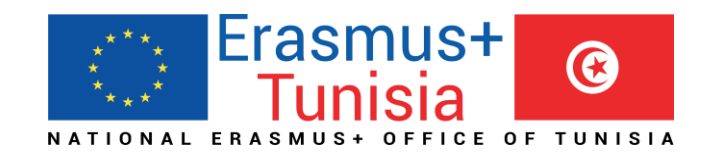

## Comment s'inscrire!

- ➢L'appel sera publié dans FTOP : https://ec.europa.eu/info/funding[tenders/opportunities/portal/screen/home](https://ec.europa.eu/info/funding-tenders/opportunities/portal/screen/home)
- ➢Les priorités régionales seront publiées dans FTOP.
- ➢Vérifier les critères d'éligibilité et d'attribution dans le guide du programme Erasmus+ (en ligne depuis 29 novembre 2022)

# Points à considérer lors de l'écriture de votre projet

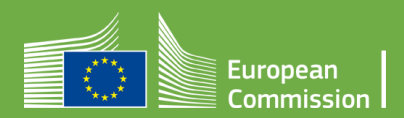

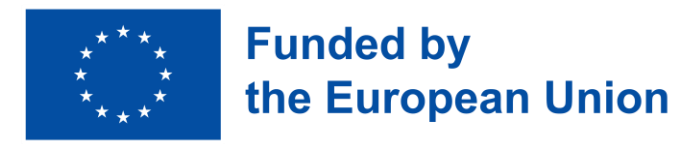

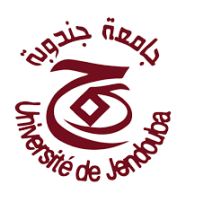

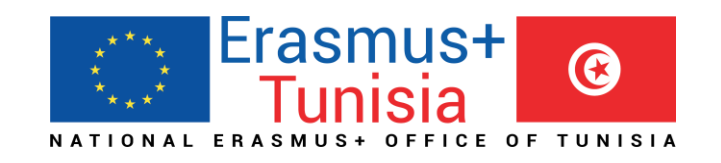

## A retenir

**NEW** 

➢Pas de mandats à signer avec les partenaires

- ➢La signature de la déclaration en honneur se fait en ligne
- ➢Le nombre maximale de votre application est de 140 pages

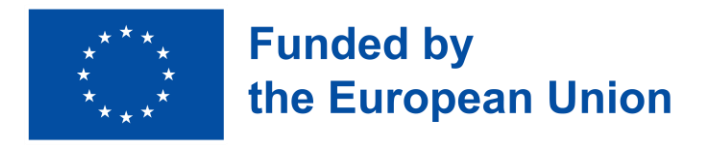

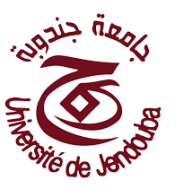

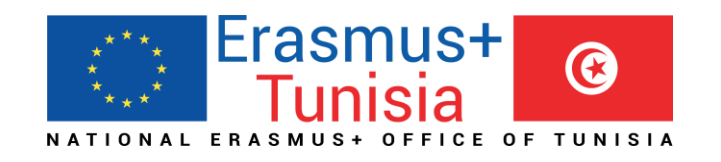

- une analyse générique des besoins qui ne fait pas de distinction entre les différents pays partenaires impliqués, ni entre les établissements d'enseignement supérieur d'un même pays

### → **Faire des analyses de besoins institutionnelles spécifiques**

- Éviter de faire une analyse des besoins sans sources de données spécifiques et récentes (statistiques d'une publication officielle, résultats d'une enquête sur un sujet spécifique) sans un lien clair avec les résultats prévus

### → **rédiger une analyse des besoins factuelle et complète**

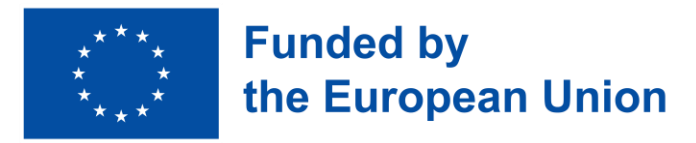

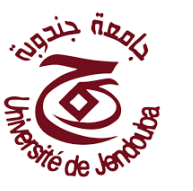

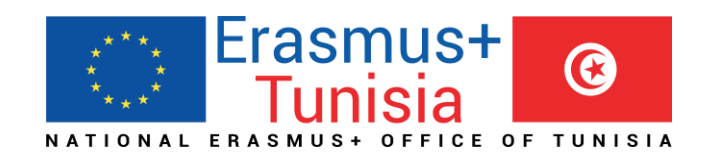

- Le groupe cible vaguement identifié et/ou non quantifié rend difficile la démonstration (et l'évaluation) de l'impact potentiel du projet --> **identifier avec une bonne précision les groupes cibles/bénéficiaires dans les pays partenaires**

- **!!! Assurez-vous que votre projet montre clairement comment ses objectifs et ses résultats répondent à la priorité choisie, car une demande ne répondant pas aux priorités nationales ou régionales ne peut pas être financée.**

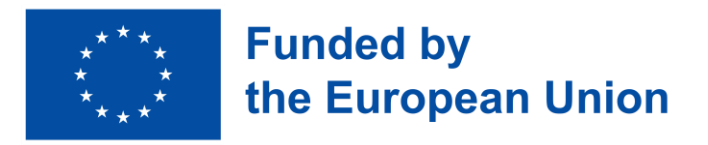

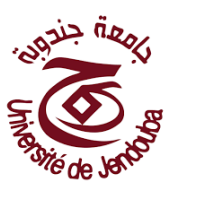

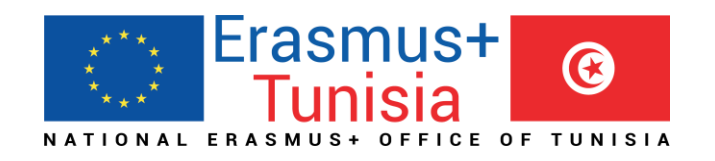

- Impliquer d'autres ministères lorsque cela est approprié pour le projet; sans les acteurs clés du secteur, vous ne pouvez pas garantir de bons résultats.

- Eviter de concevoir dans votre projet une longue phase de préparation→ Une analyse des besoins solide et approfondie effectuée au stade de la demande, la phase de préparation ne peut pas durer plusieurs mois

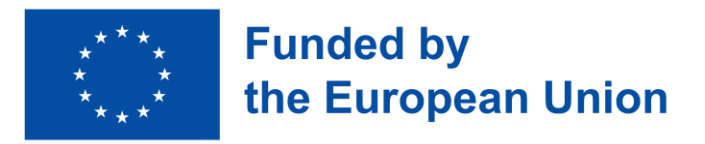

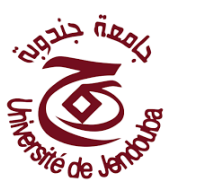

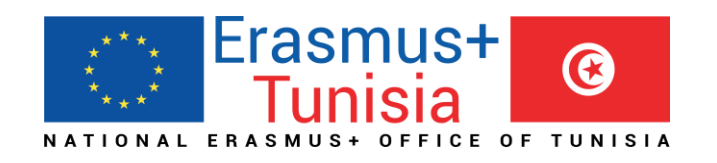

- Lister les cours nouveaux/mis à jour que vous avez l'intention de créer même si votre projet n'est pas formellement étiqueté développement de curriculum, vous devez énumérer clairement tous les sujets qui seront créés, mis à jour, améliorés par votre proposition, y compris les éléments nécessaires pour évaluer l'impact potentiel tels que :
- ECTS attribués à chaque matière
- Dans quelles facultés/écoles/instituts il seront enseignés/livrés
- Modules obligatoires ou facultatives.

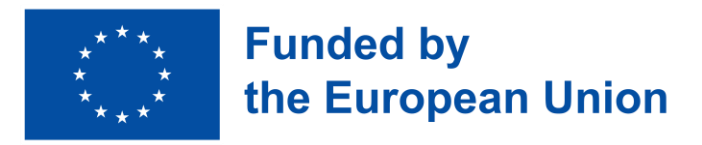

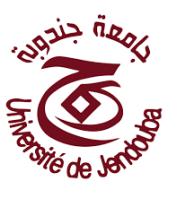

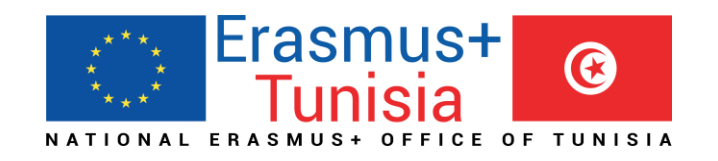

### - Eviter les équipements génériques

Par expérience, prévoir 10 pc, 1 impression, 1 système de visioconférence pour chaque EES signifie que le consortium n'a pas sérieusement abordé la question→ préciser et spécifier l'équipement pour chaque HEI

### - Assurer « cost effectiveness »

Budget non approprié dans un ou plusieurs chapitres : ex : trop de réunions ou d'événements de formation dans les pays du programme, trop de jours pour l'assurance qualité

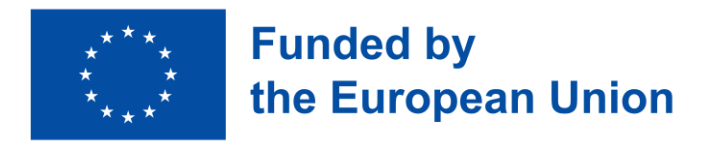

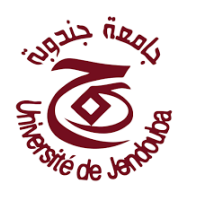

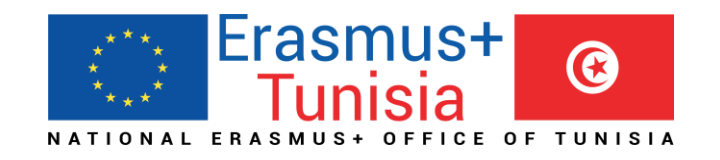

- Assurer la consistance et la cohérence entre la LFM, le work plan, et la description des WP  $\rightarrow$  Une dernière lecture par la même personne est recommandée.

### **Ensure coherence in the Logical Framework Matrix logic:**

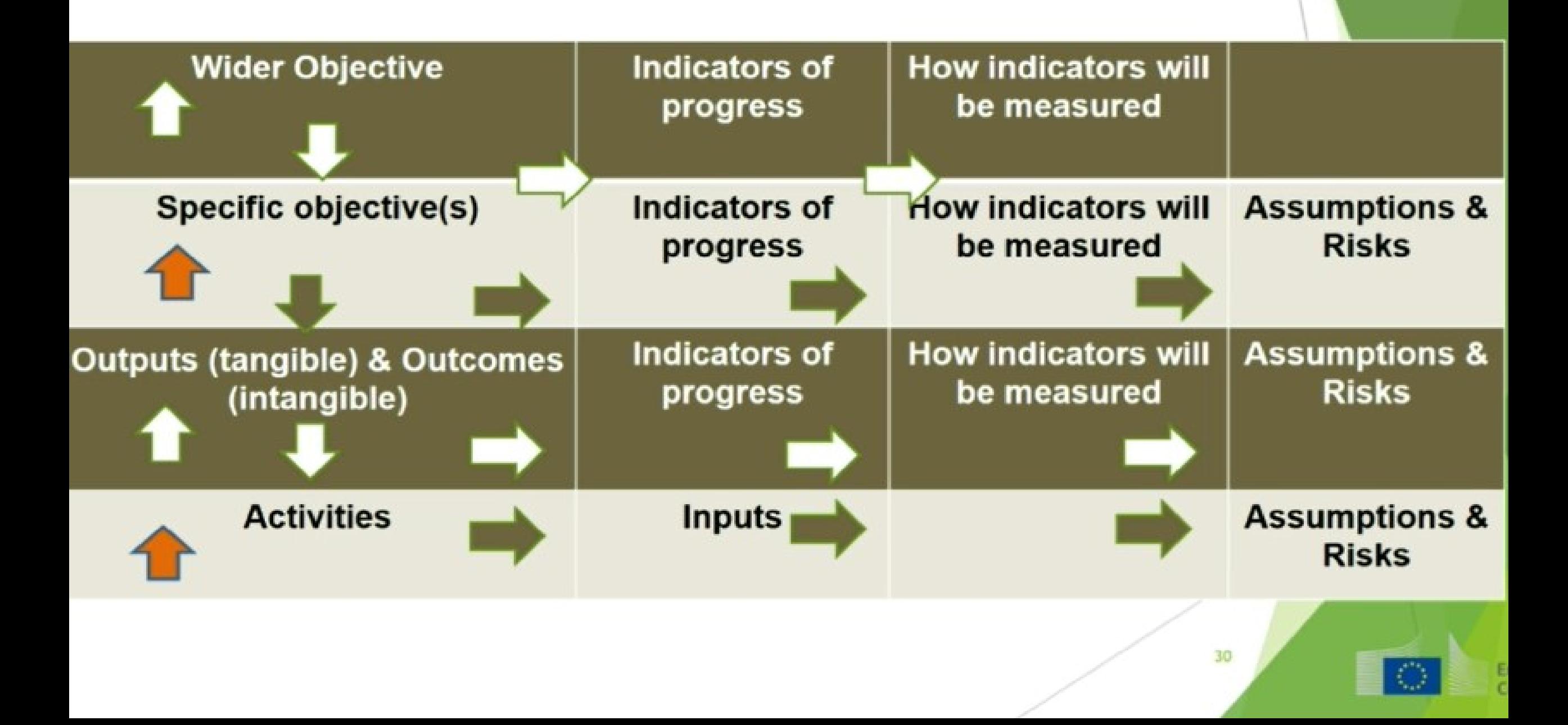

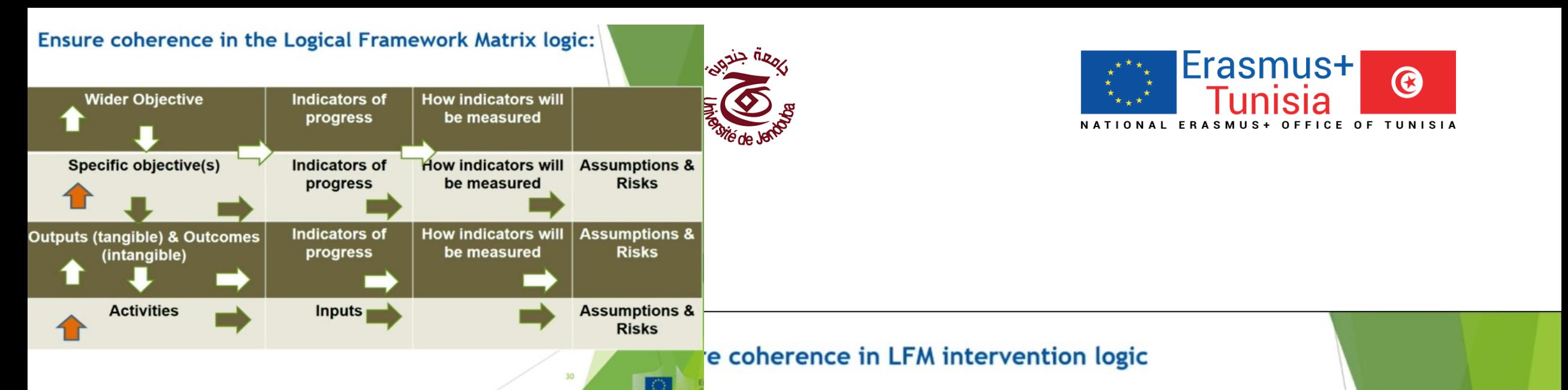

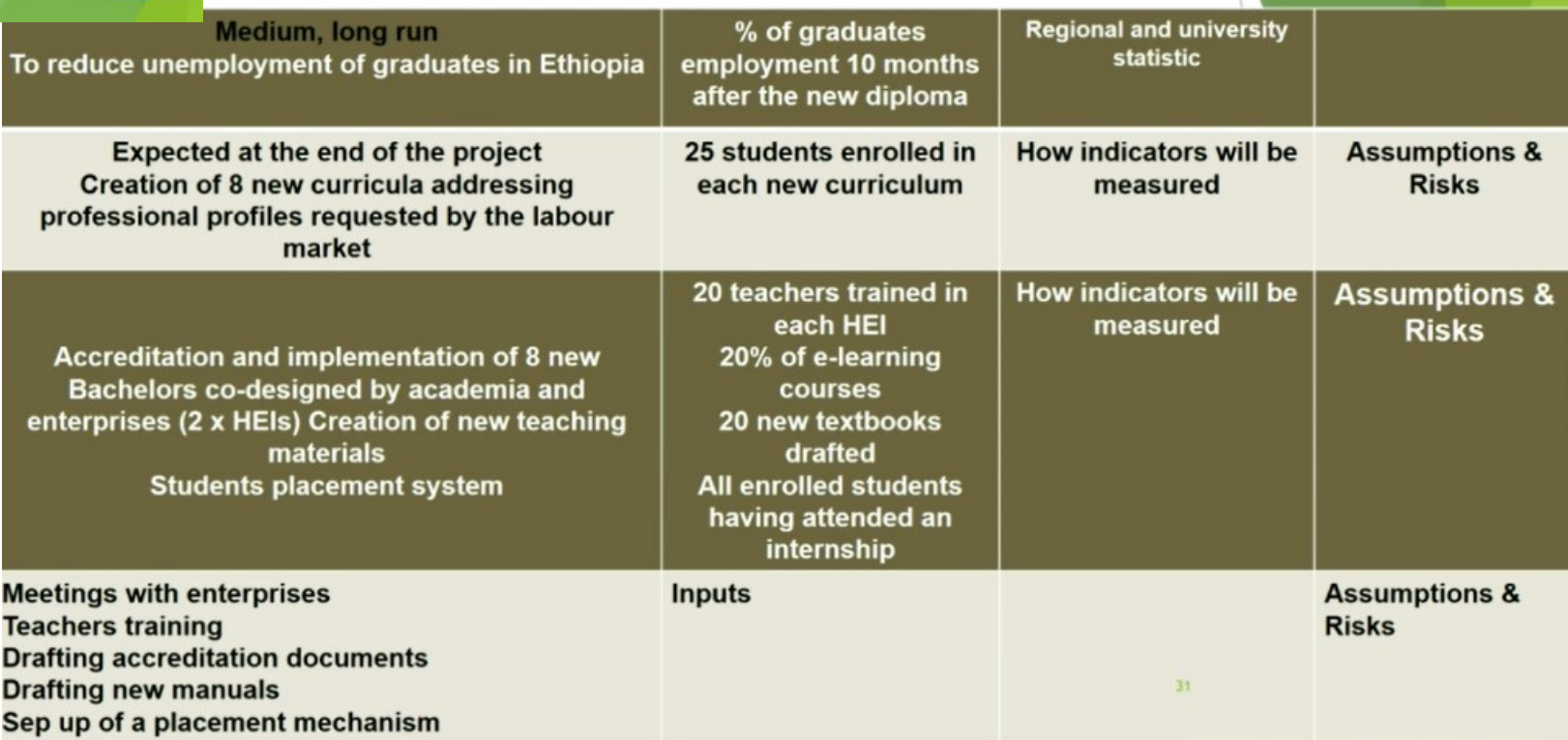

# Procédure de candidature et d'évaluation

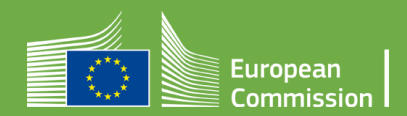

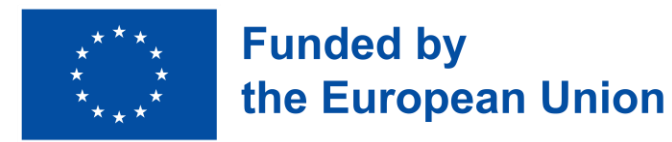

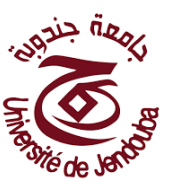

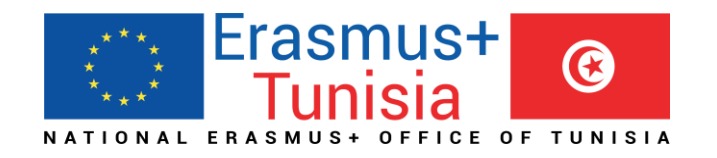

### Critères d'attribution

**Pertinence du projet**

**Qualité de la conception et de la mise en œuvre du projet**

**Qualité du partenariat et des modalités de coopération**

**Pérennité, impact et diffusion des résultats attendus**
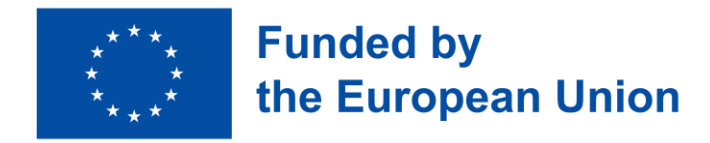

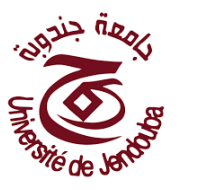

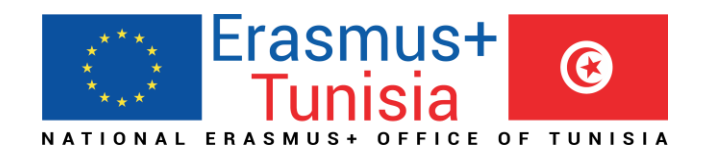

#### Qu'est-ce qui est évalué ? Procédure d'attribution

**L'EACEA prend une décision d'attribution de subvention sur la base de :**

> *- liste de classement sur la qualité établie par des experts indépendants*

**Recommandation du Comité d'évaluation, tenant compte :**

*- processus de consultation avec les délégations de l'UE,*

*- le budget disponible pour chaque Région et volet*

*- la nécessité d'atteindre un équilibre géographique au sein d'une région*

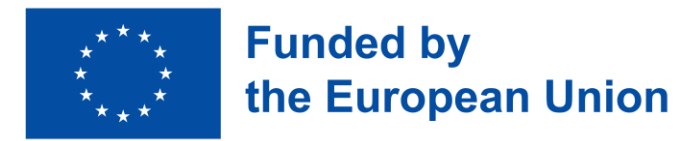

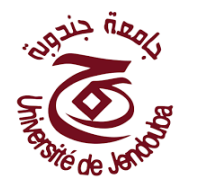

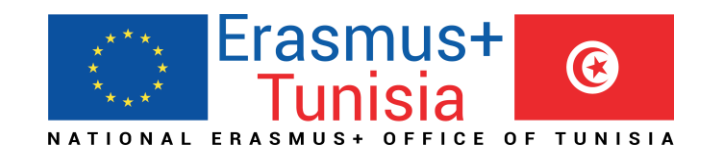

# Consultation des délégations de l'UE

Reconnaissance des EESs par les autorités nationales compétentes

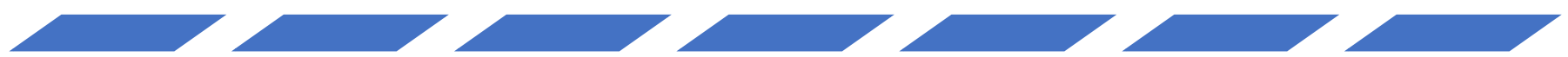

Le projet répond aux besoins du ou des pays cibles

Chevauchement avec les initiatives existantes

## Indicative available budget and n° of projects

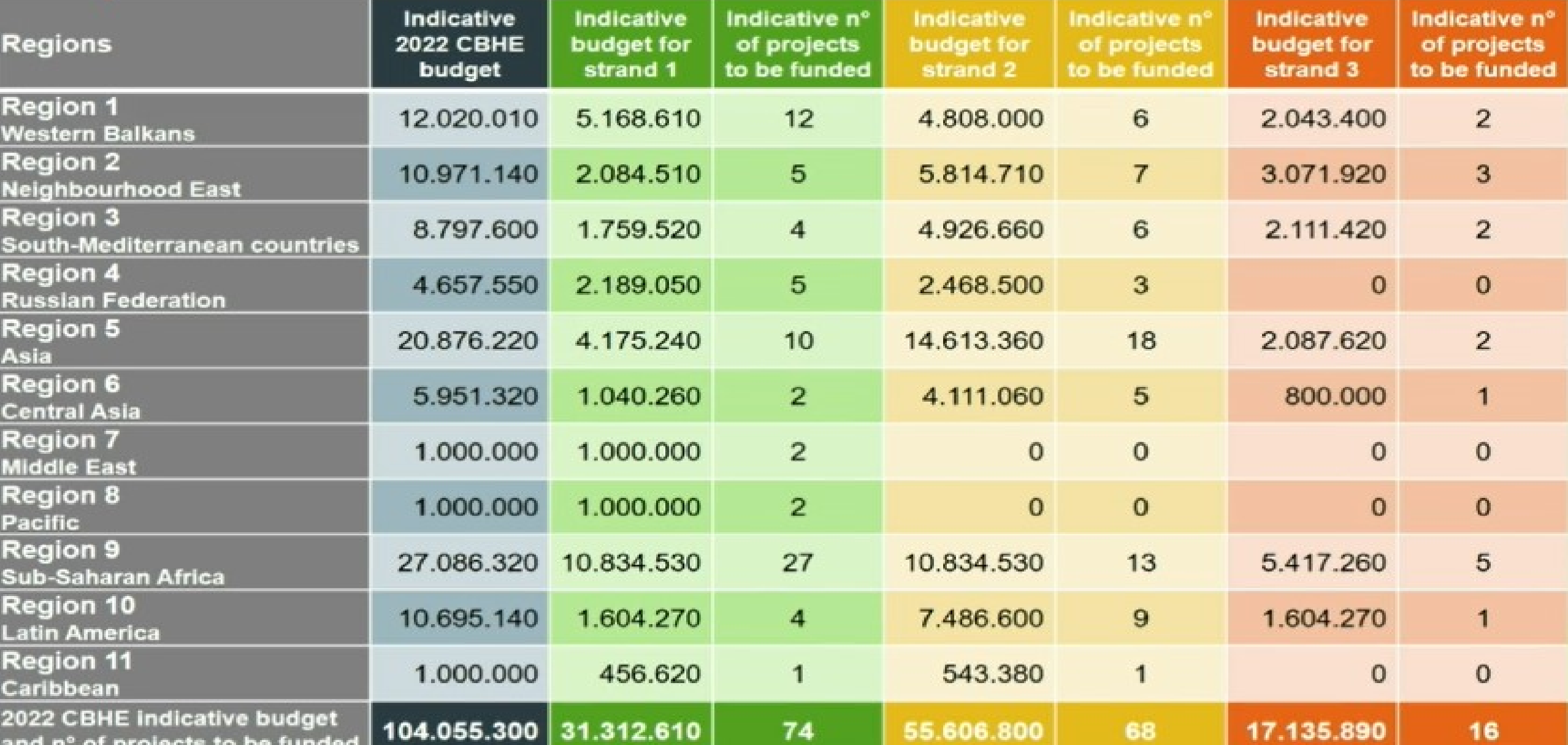

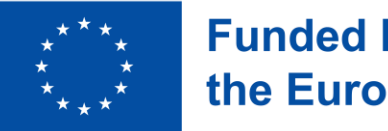

**Funded by** the European Union

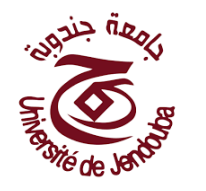

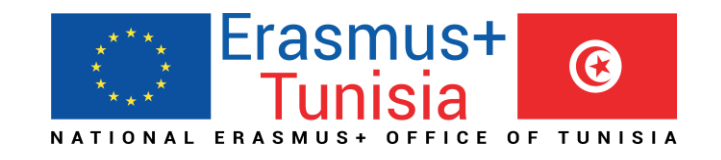

# Timeline

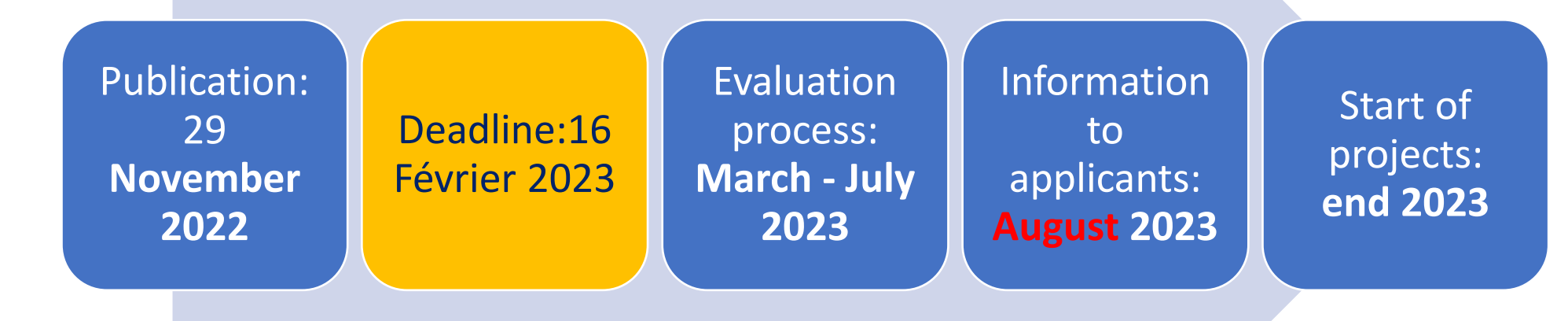

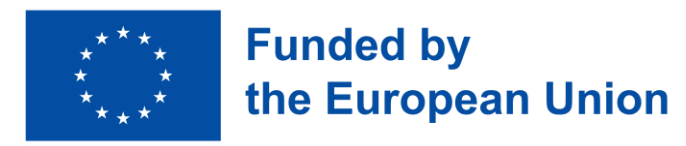

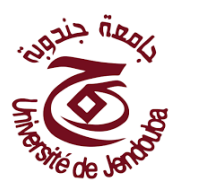

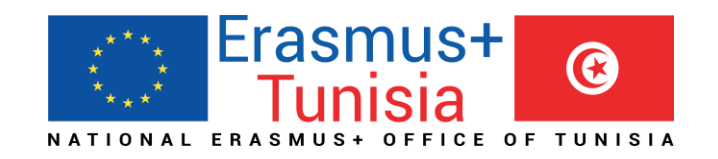

- La proposition doit être soumis par le coordinateur à travers le FTOP: [Funding and Tender Opportunities Portal](https://ec.europa.eu/info/funding-tenders/opportunities/portal/screen/opportunities/topic-search;callCode=null;freeTextSearchKeyword=;matchWholeText=true;typeCodes=0,1,2;statusCodes=31094502,31094503,31094501;programmePeriod=null;programCcm2Id=43353764;programDivisionCode=null;focusAreaCode=null;destination=null;mission=null;geographicalZonesCode=null;programmeDivisionProspect=null;startDateLte=null;startDateGte=null;crossCuttingPriorityCode=null;cpvCode=null;performanceOfDelivery=null;sortQuery=sortStatus;orderBy=asc;onlyTenders=false;topicListKey=topicSearchTablePageState)
- Call ID: ERASMUS -EDU-2023-CBHE
- Topic ID:

✓ERASMUS -EDU-2023-CBHE-STRAND-1 ✓ERASMUS -EDU-2023-CBHE-STRAND-2 ✓ERASMUS -EDU-2023-CBHE-STRAND-3

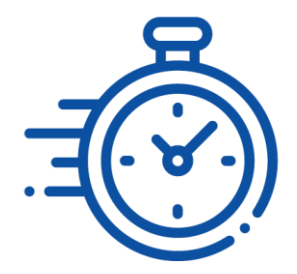

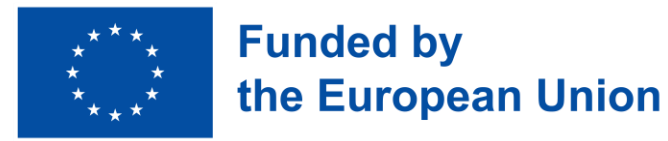

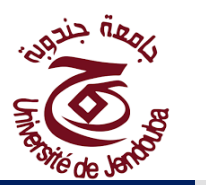

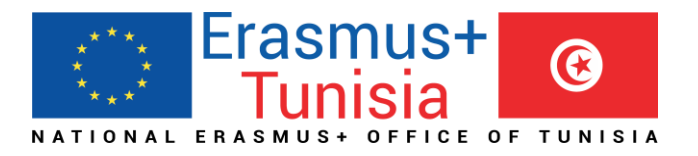

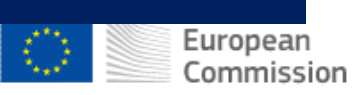

Funding & tender opportunities

Single Electronic Data Interchange Area (SEDIA)

eu/info/funding-tenders/opportunities/portal/screen/home

SEARCH FUNDING & TENDERS ▼ HOW TO PARTICIPATE  $\blacktriangledown$ **PROJECTS & RESULTS WORK AS AN EXPERT SUPPORT** 

• Chercher les appels ouverts dans le cadre du programme Erasmus+

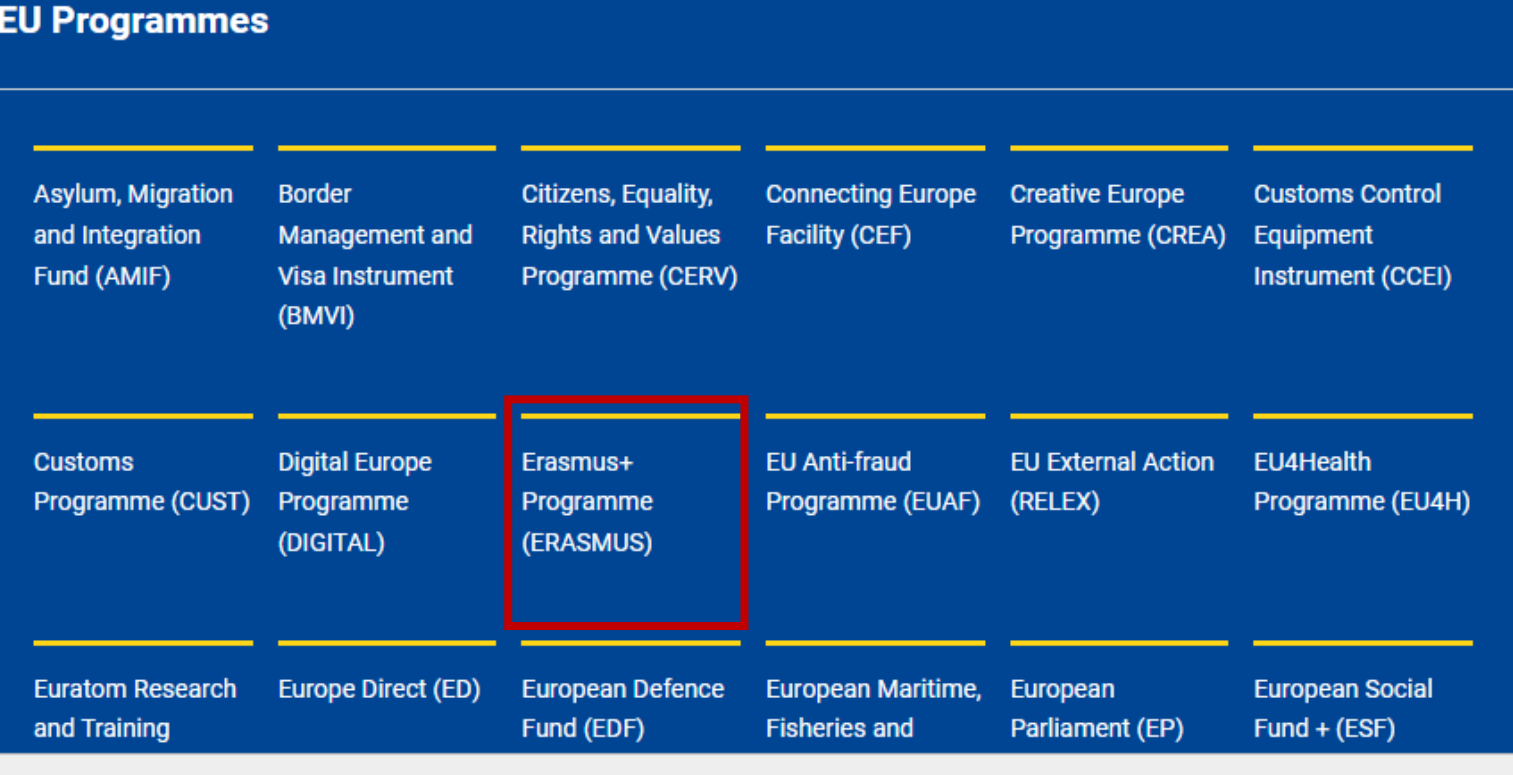

© 2018 European Commission | About | Free text search | IT Helpdesk | Cookies

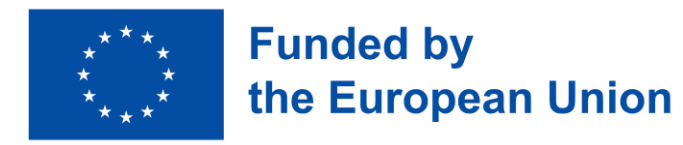

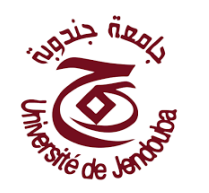

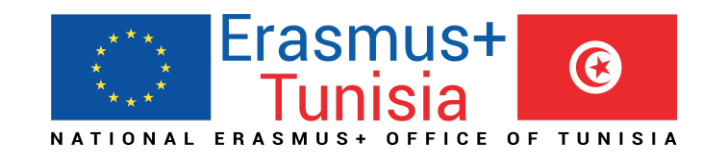

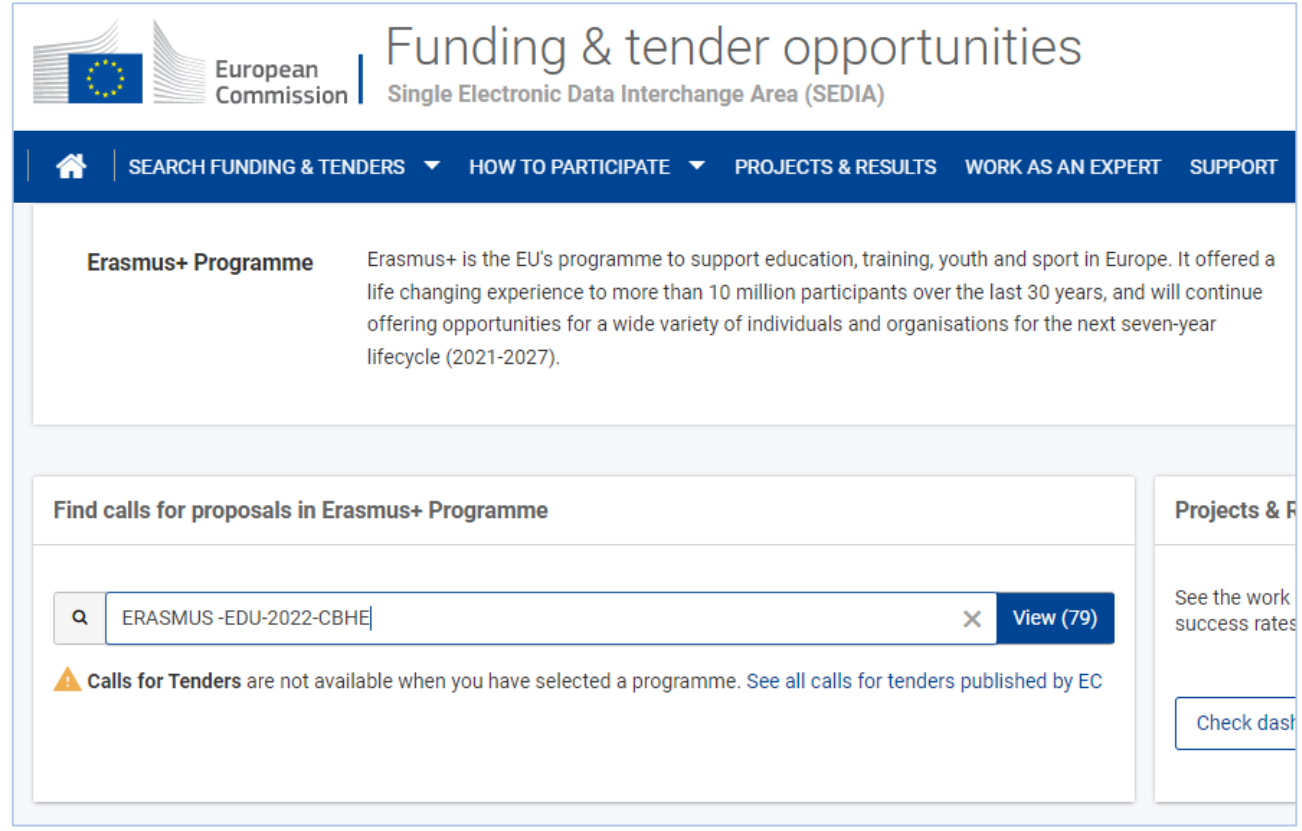

- Chercher les appels CBHE sous le ID call:
	- ERASMUS -EDU-2023-CBHE

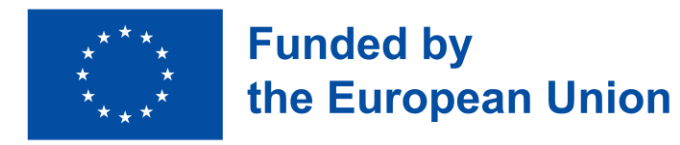

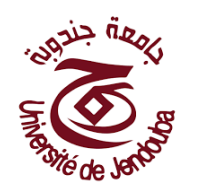

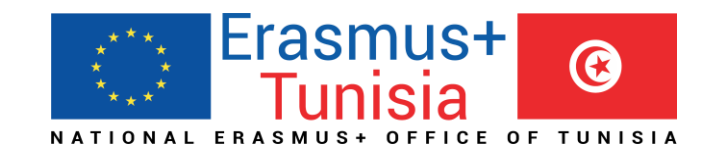

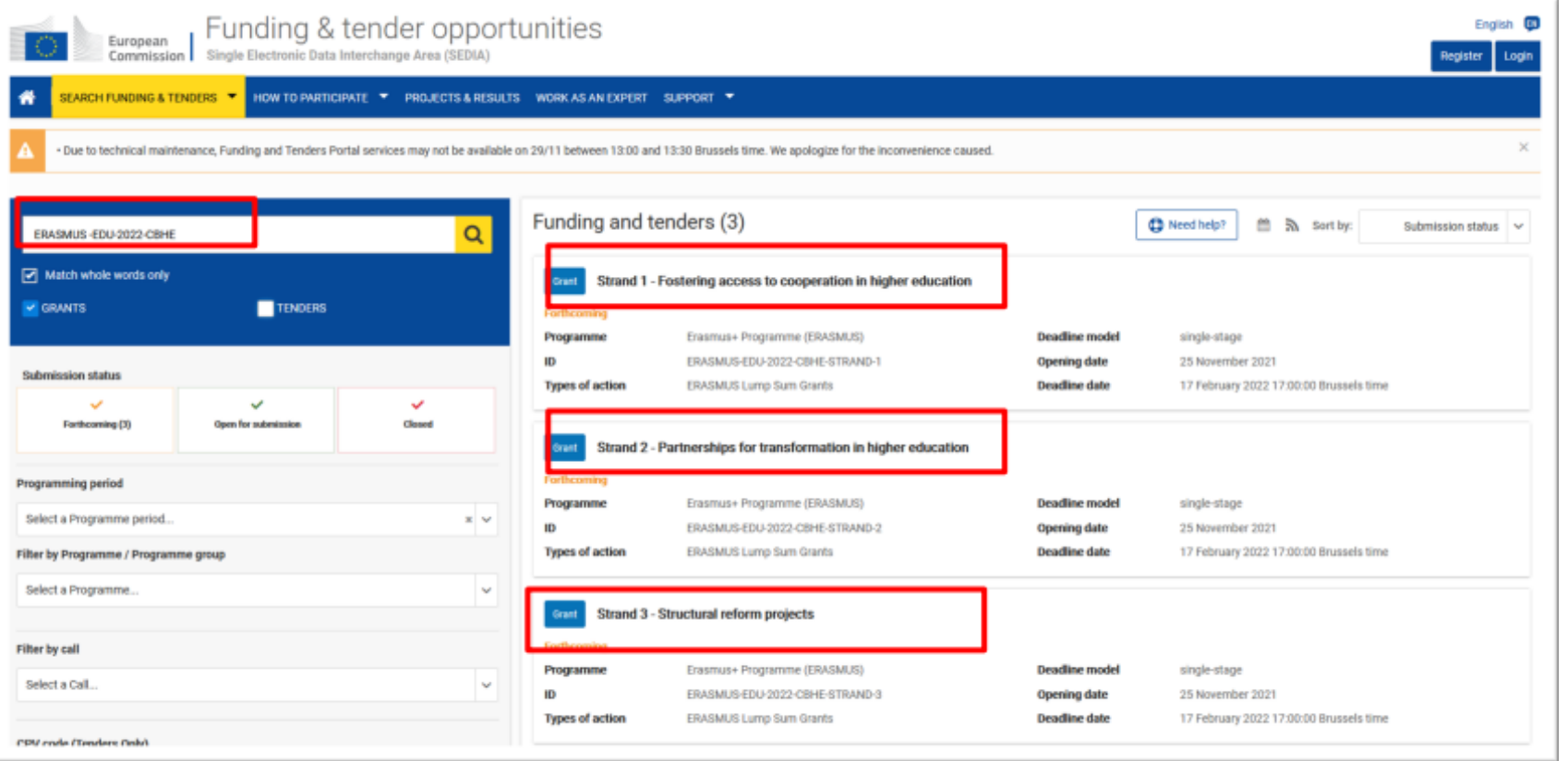

• [Appels de CBHE](https://ec.europa.eu/info/funding-tenders/opportunities/portal/screen/opportunities/topic-search;callCode=null;freeTextSearchKeyword=CBHE;matchWholeText=true;typeCodes=0,1,2,8;statusCodes=31094501,31094502,31094503;programmePeriod=null;programCcm2Id=43353764;programDivisionCode=null;focusAreaCode=null;destinationGroup=null;missionGroup=null;geographicalZonesCode=null;programmeDivisionProspect=null;startDateLte=null;startDateGte=null;crossCuttingPriorityCode=null;cpvCode=null;performanceOfDelivery=null;sortQuery=sortStatus;orderBy=asc;onlyTenders=false;topicListKey=topicSearchTablePageState)  sont affichés pour les 3 volets: ✓Strand 1 ✓Strand 2 ✓Strand 3 • Cliquer sur l'appel selon votre

choix

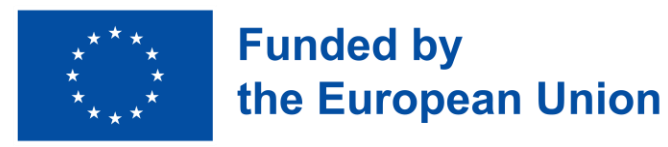

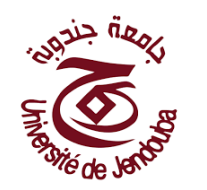

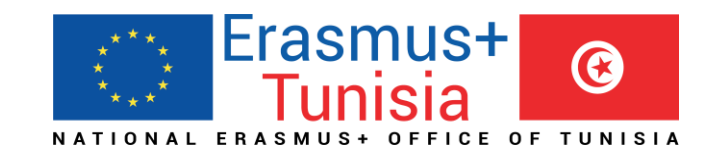

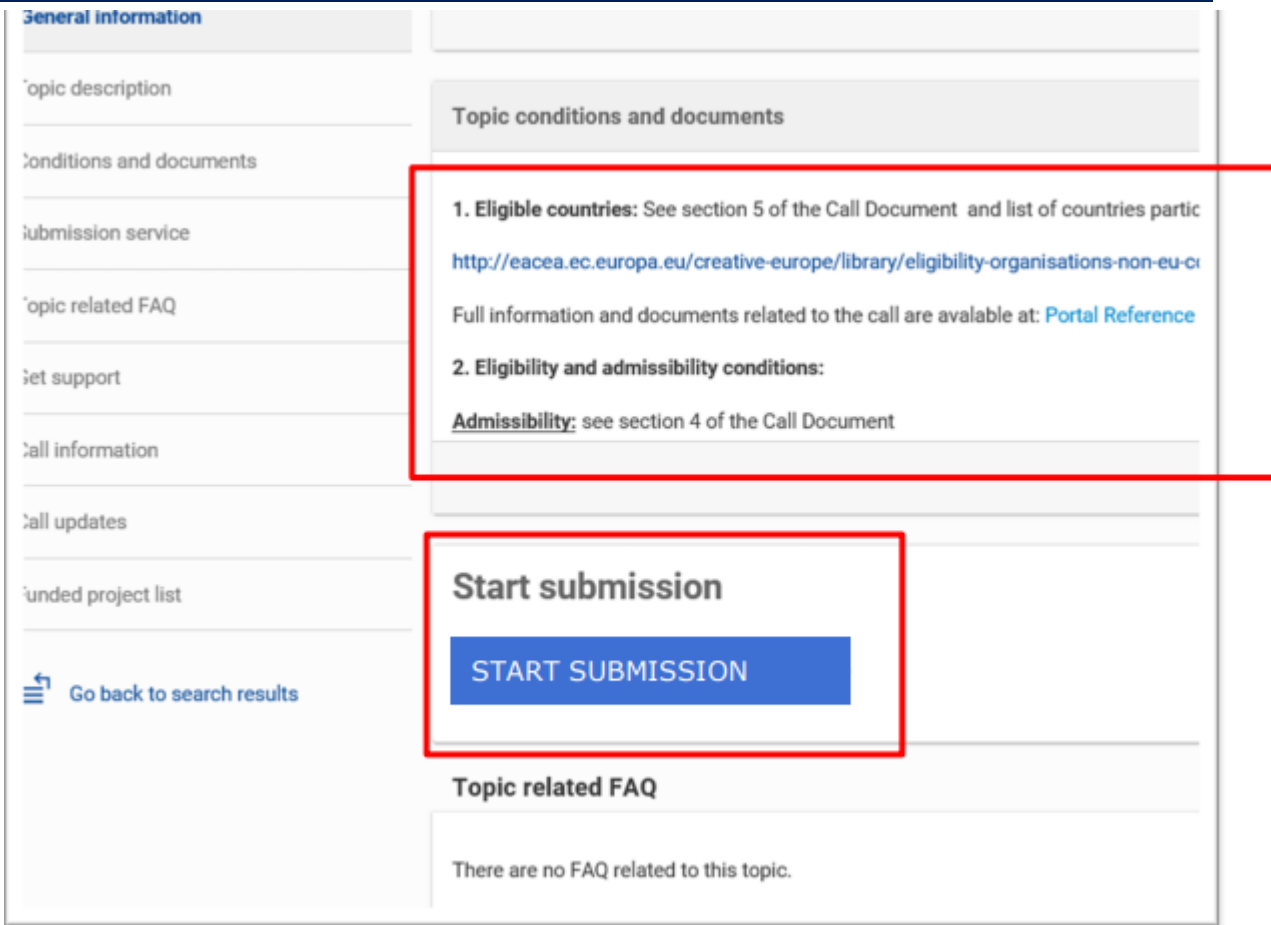

- À travers cette interface, toutes les informations dont vous avez besoin pour postuler sont accessibles.
- Cliquer sur « Start Submission » si vous êtes prêt pour la soumission.

■ La soumission est active le 29 Nov 2022

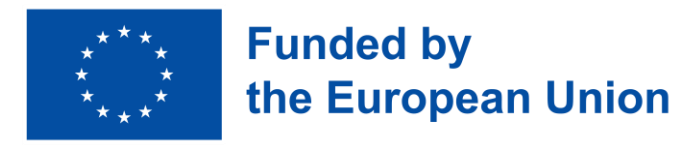

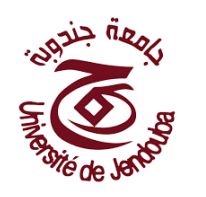

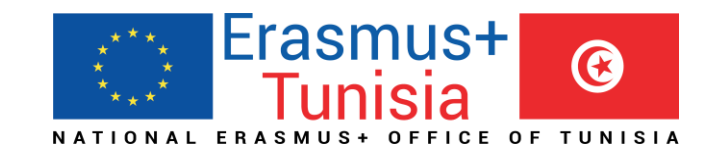

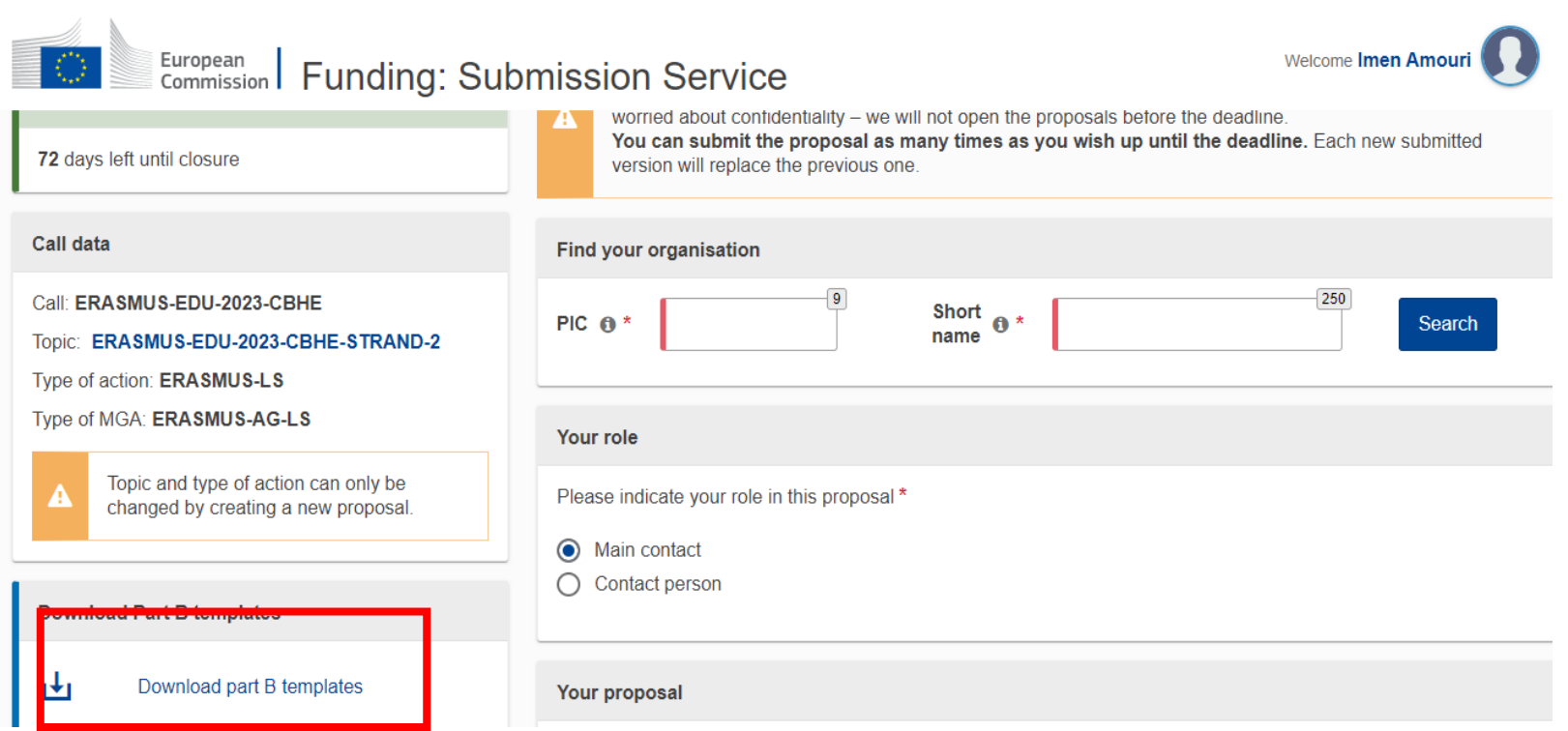

- les templates sont accessibles sur la plateforme
- Login sur le FTOP (Eulogin)
- Entrer le PIC Number de votre université et remplir les champs pour la soumission.

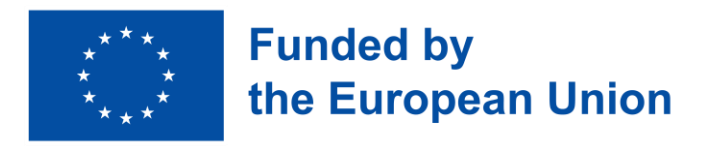

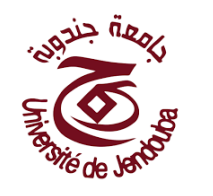

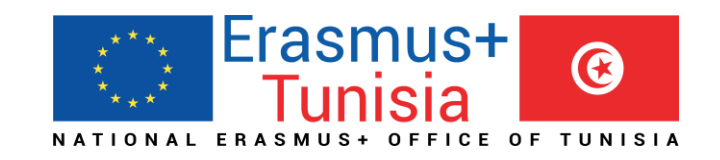

# Application package

The application form is structured in 3 parts:

- ❑ **Part A**  Administrative Forms Contains general information about the project, data on the applicant organisation and contact persons
- ❑**Part B**  Technical description & annexes Contains the narrative part of the project, the work packages, milestones & deliverables. Detailed budget table is an annex of Part B
- ❑**Part C** Administrative forms Tick boxes related to the proposal's general objective(s) and indicators specific to the CBHE action (N° of impacted students, N° of new study programmes, N° of involved/trained staff, etc.)
	- **Complete Parts A & C directly on the Portal**
	- **Prepare Part B in advance and upload it together with the mandatory annexes**

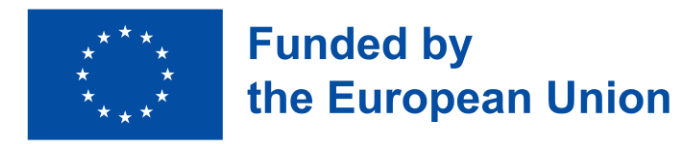

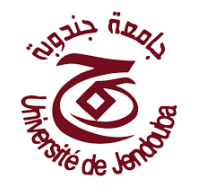

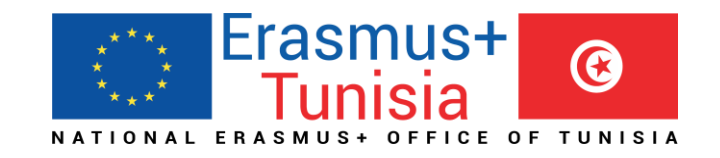

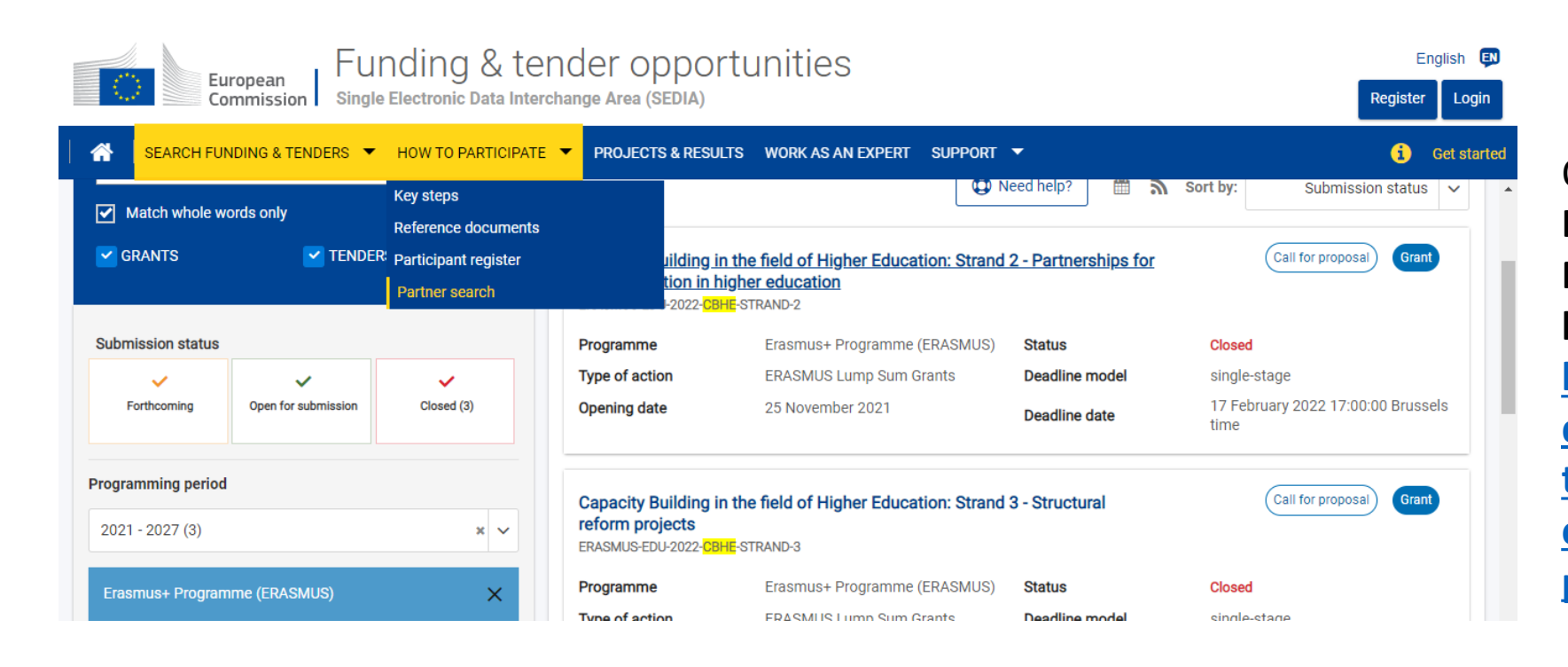

On clique sur le bouton **How to particpate** et puis **Partner search ou à travers le lien suivant: https://ec.europa.eu/info/fun ding[tenders/opportunities/portal/s](https://ec.europa.eu/info/funding-tenders/opportunities/portal/screen/how-to-participate/partner-search) creen/how-toparticipate/partner-search**

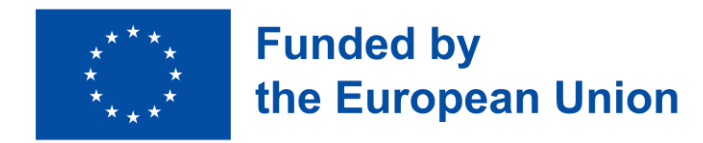

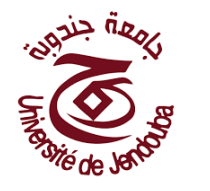

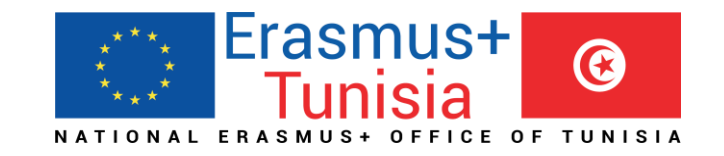

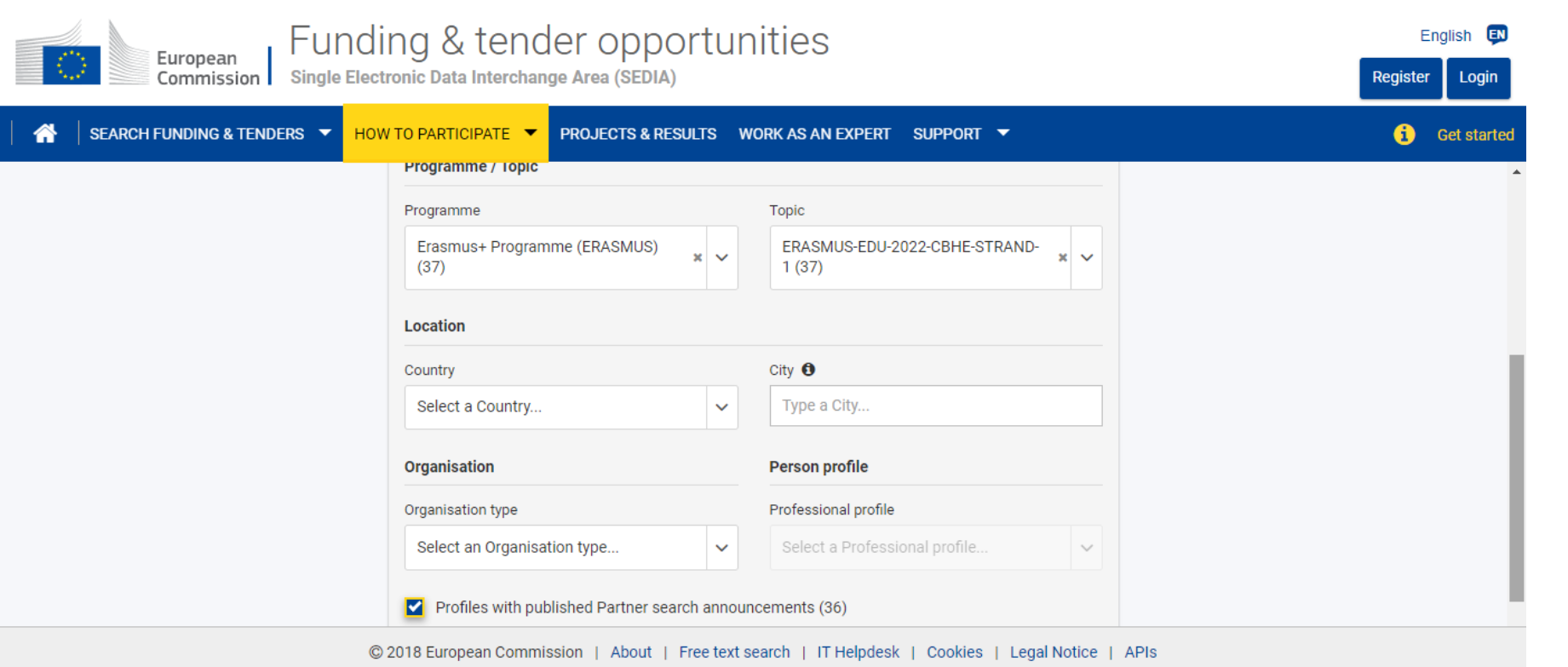

Vous cliquer sur les filtres pour raffiner votre recherche

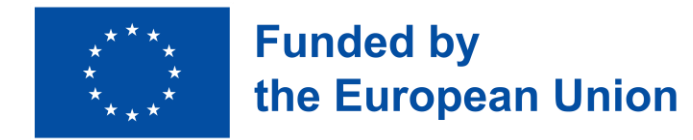

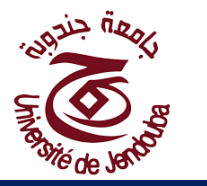

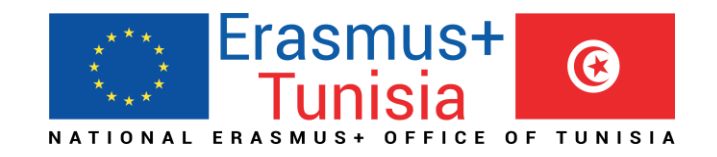

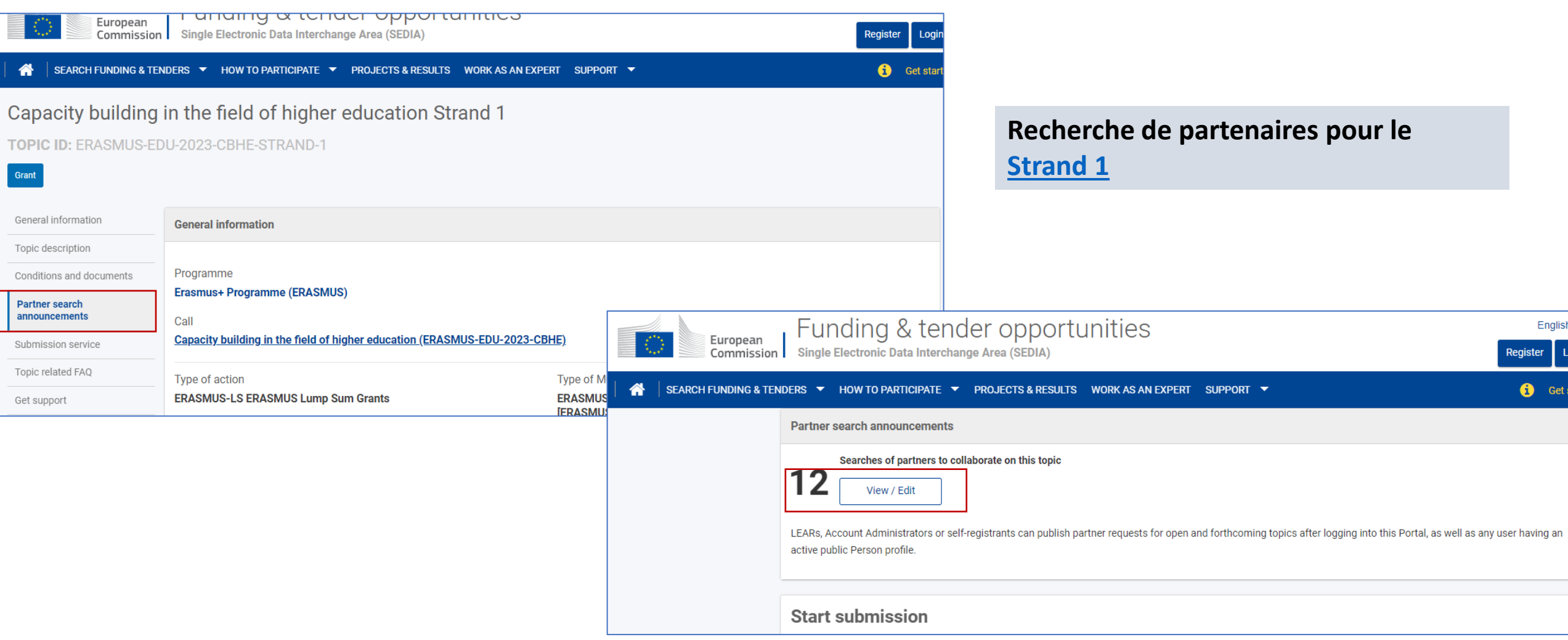

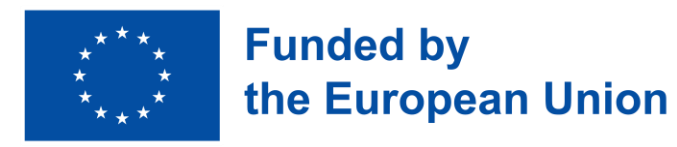

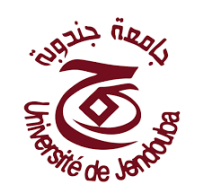

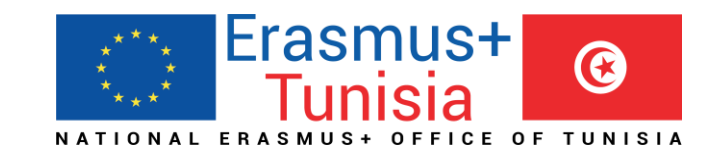

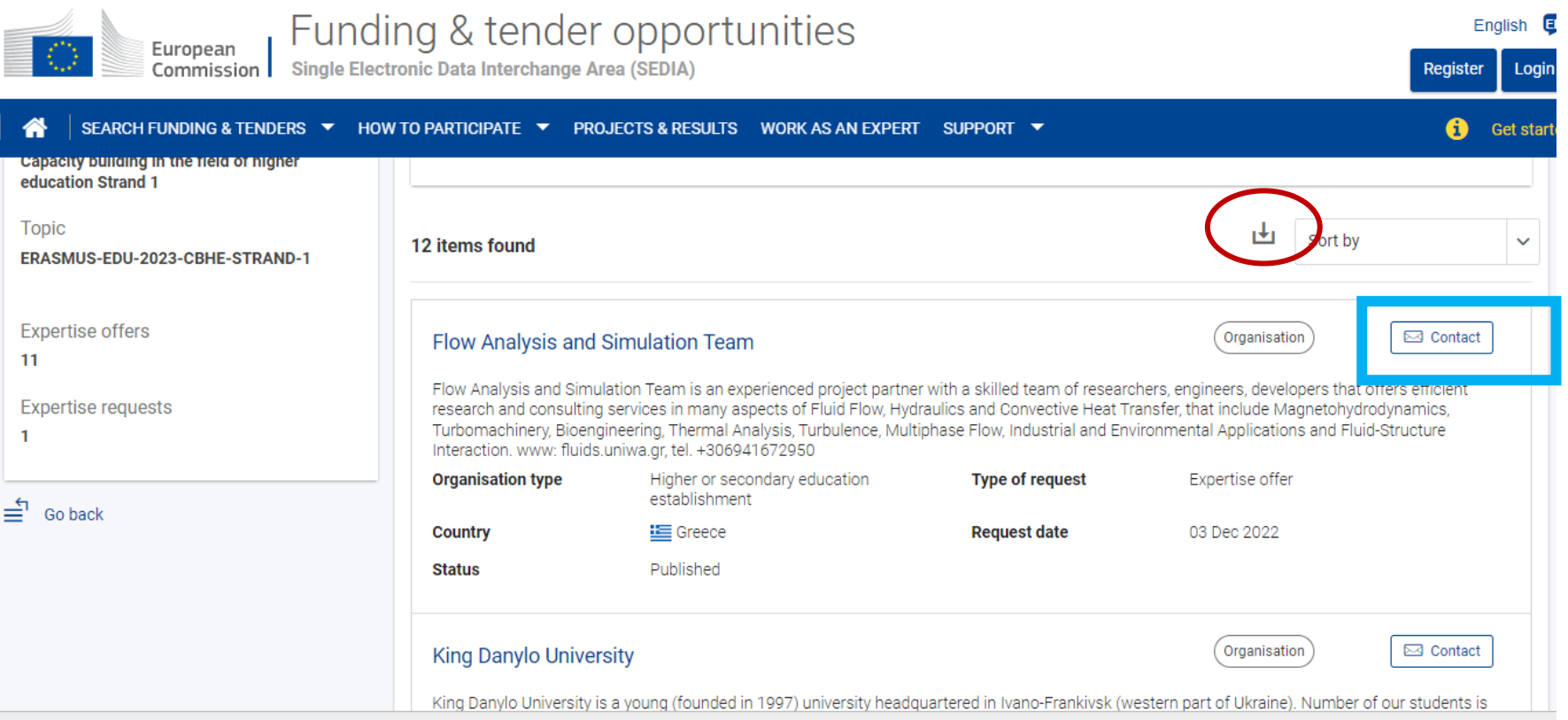

- Une liste de partenaires et de projets et disponible et téléchargeable
- Vous pouvez contacter le partenaire et manifester votre intérêt de coopération

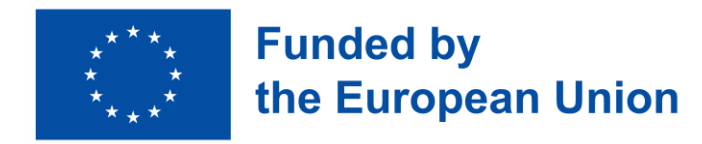

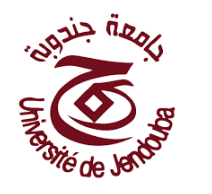

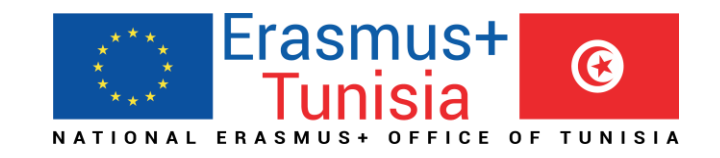

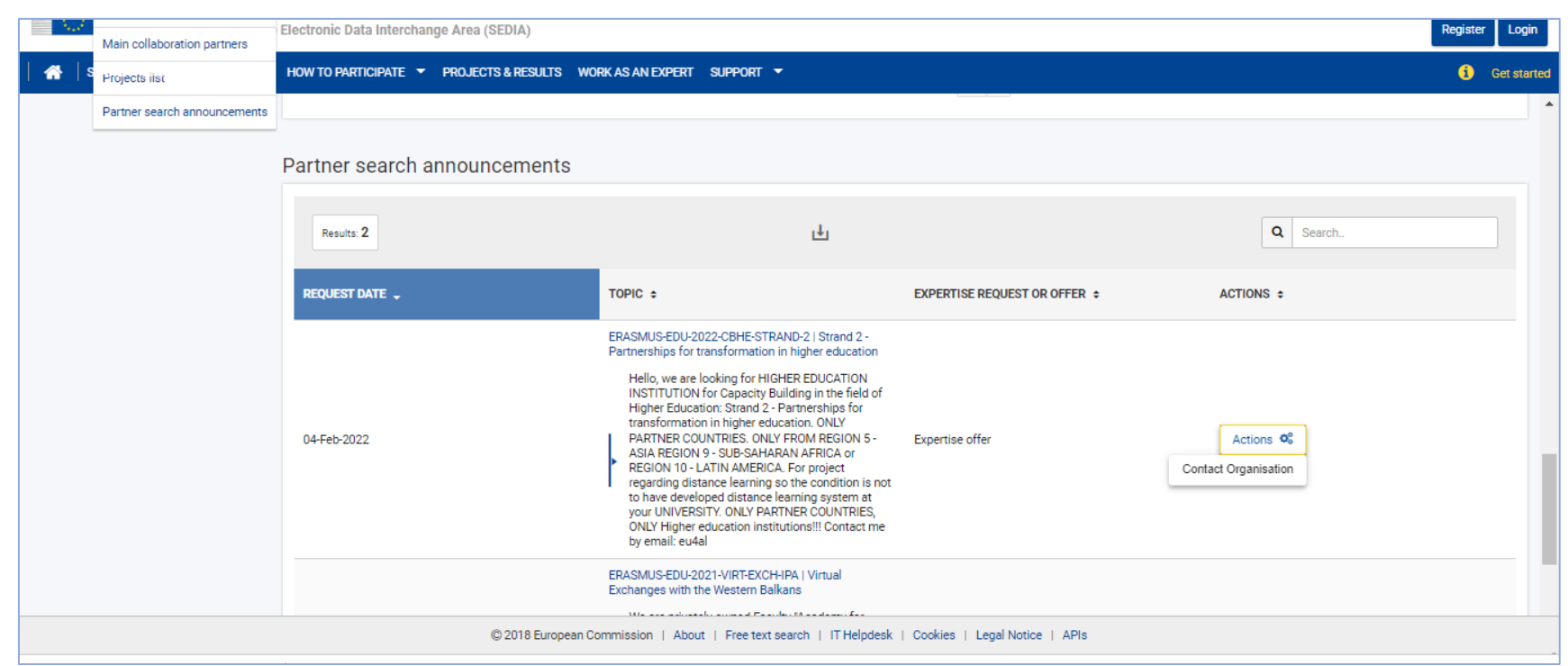

- Une fois vous avez créer votre compte EU login
- Vous pouvez contacter l'organisation et manifester votre intérêt de coopération

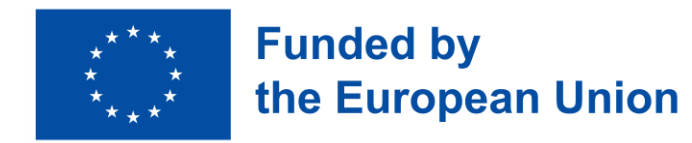

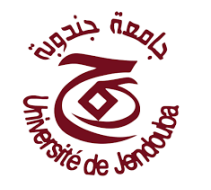

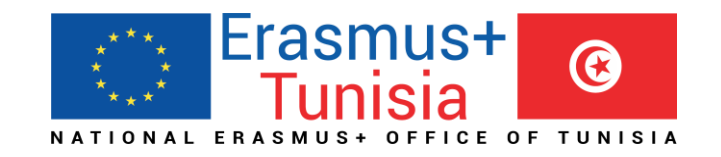

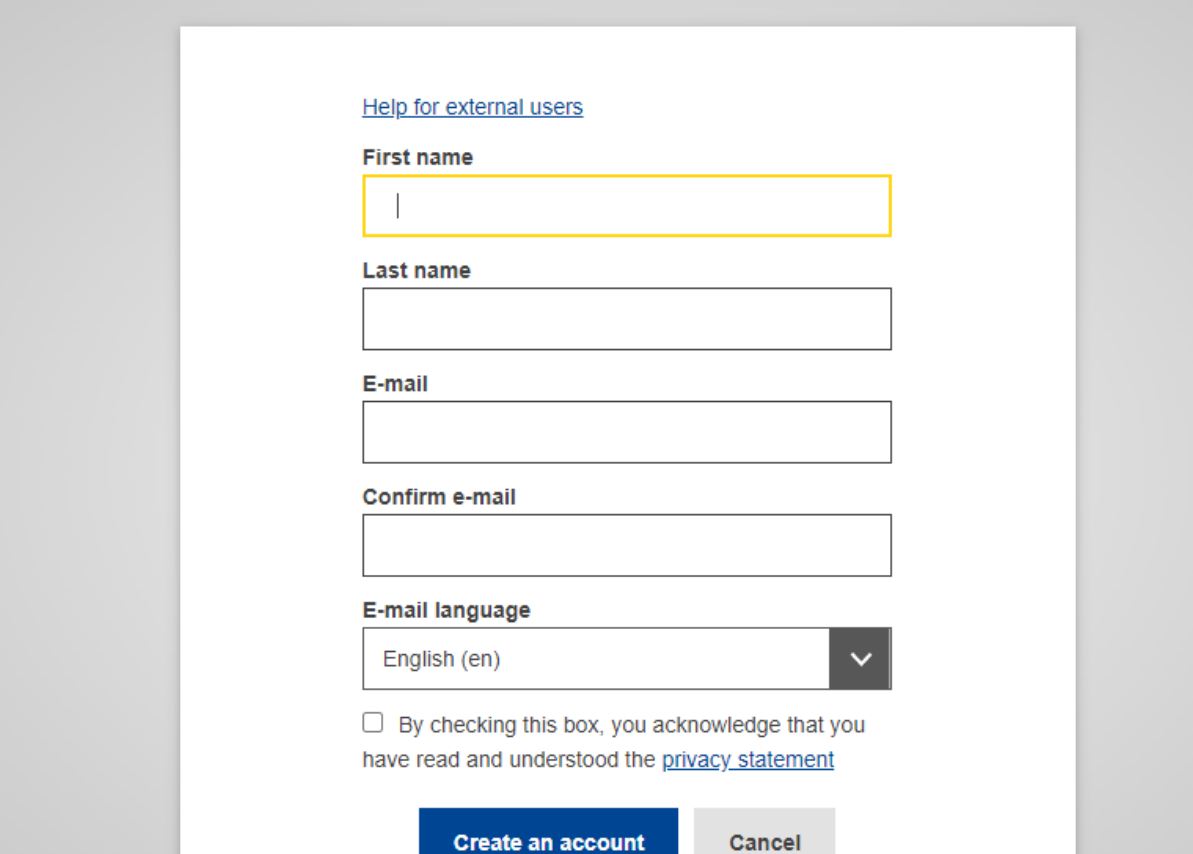

#### **EU Login = ECAS account**

**(European Commission Authentication System)**

**Les anciens comptes continuent de fonctionner, il n'est pas nécessaire d'en créer de nouveaux.**

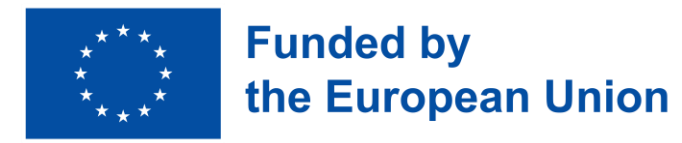

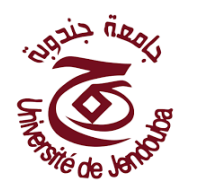

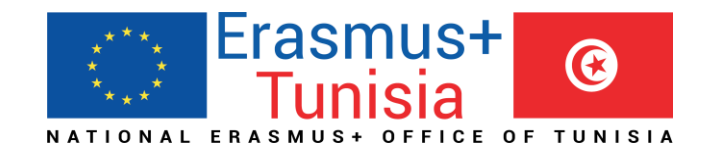

#### Manifestation d'intérêt

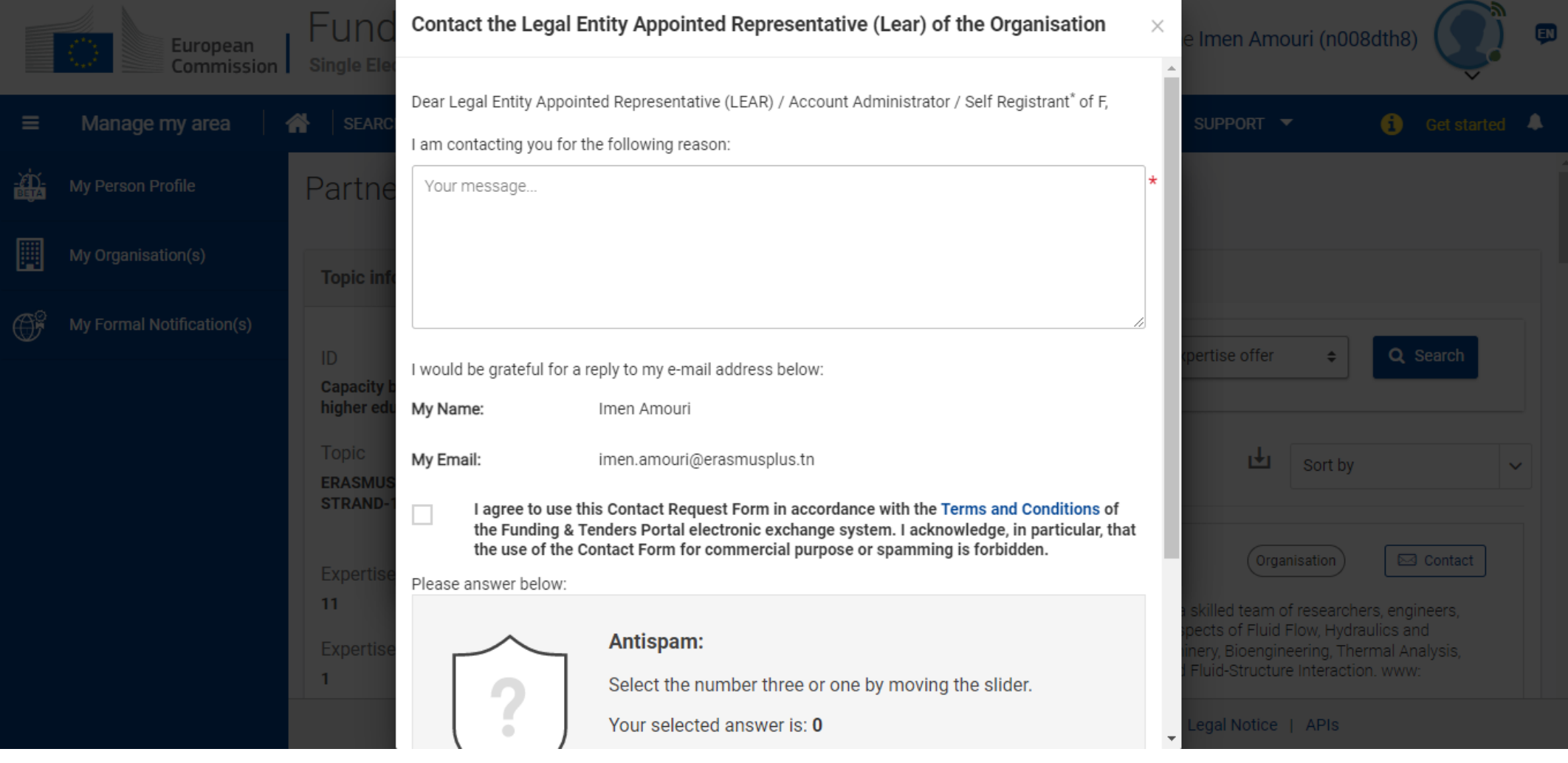

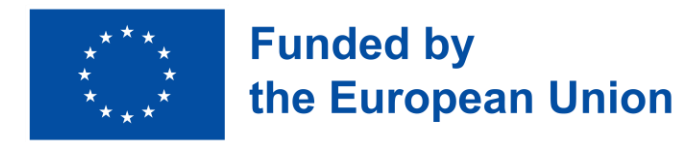

道

E

 $\mathbb{C}$ 

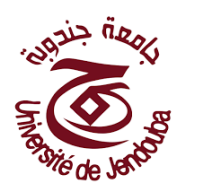

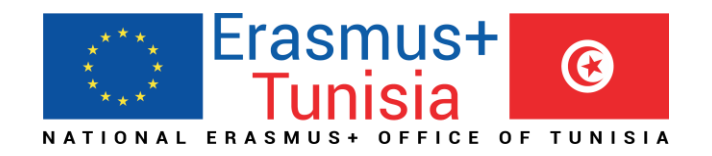

#### Créer un PIC number https://ec.europa.eu/info/funding-

[tenders/opportunities/portal/participant/register](https://ec.europa.eu/info/funding-tenders/opportunities/portal/participant/register)

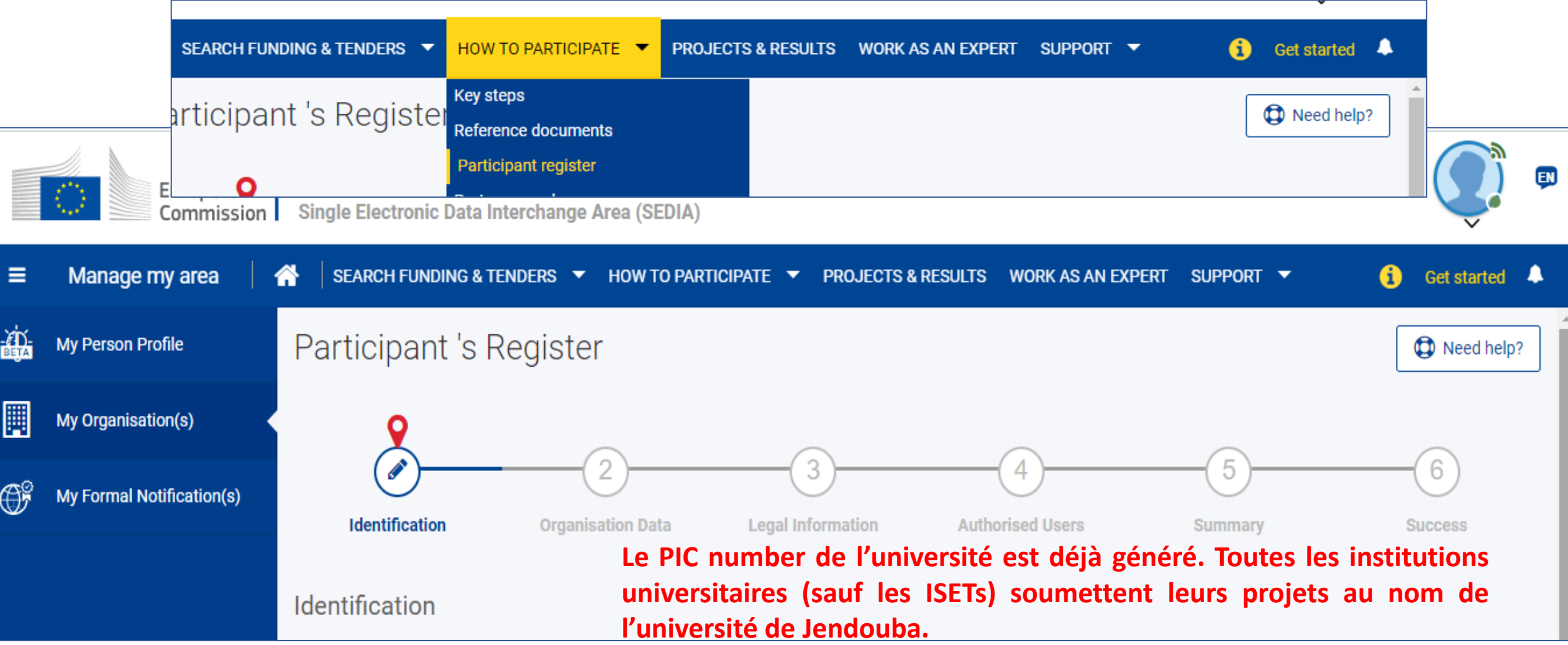

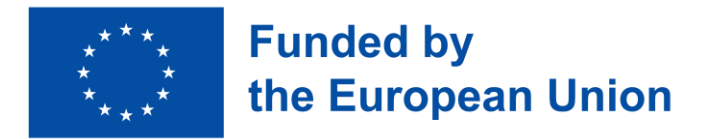

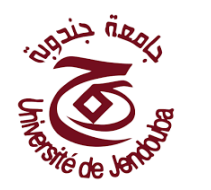

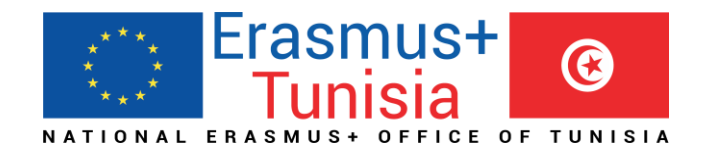

#### **Vous pouvez trouver différents liens utiles sur notre site web: <https://erasmusplus.tn/>**

**VIEEE** 

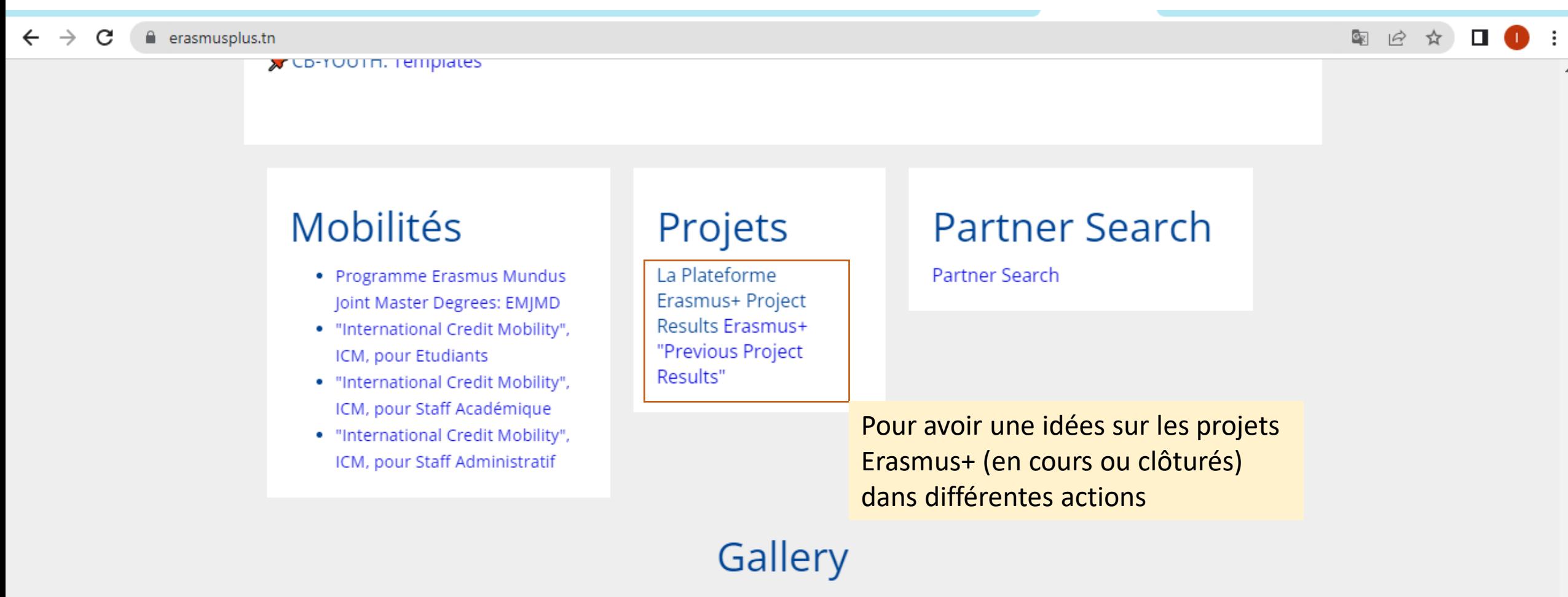

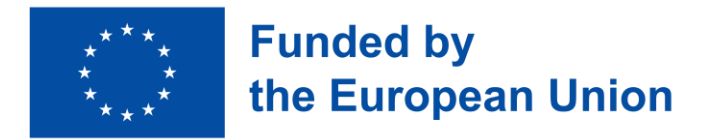

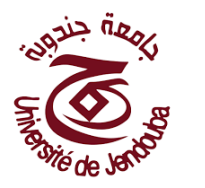

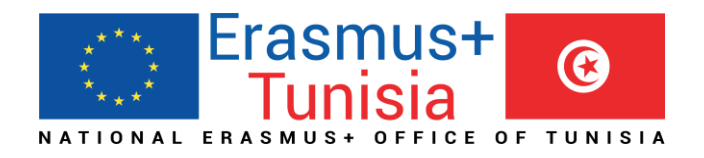

#### Pour la recherche des projets Erasmus+ https://erasmus-plus.ec.europa.eu/projects

#### Erasmus+

EU programme for education, training, youth and sport

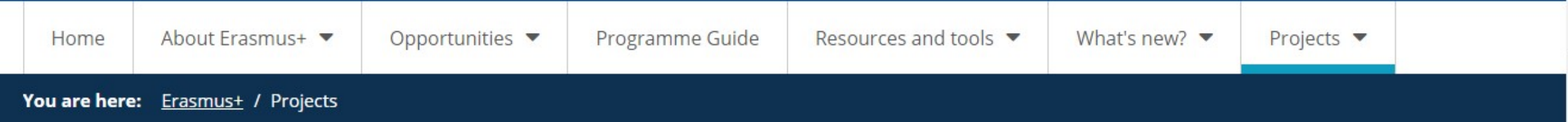

#### **Erasmus+ project results**

Presenting the details and outcomes of projects funded under the Erasmus+ programme.

Search for Erasmus+ funded projects

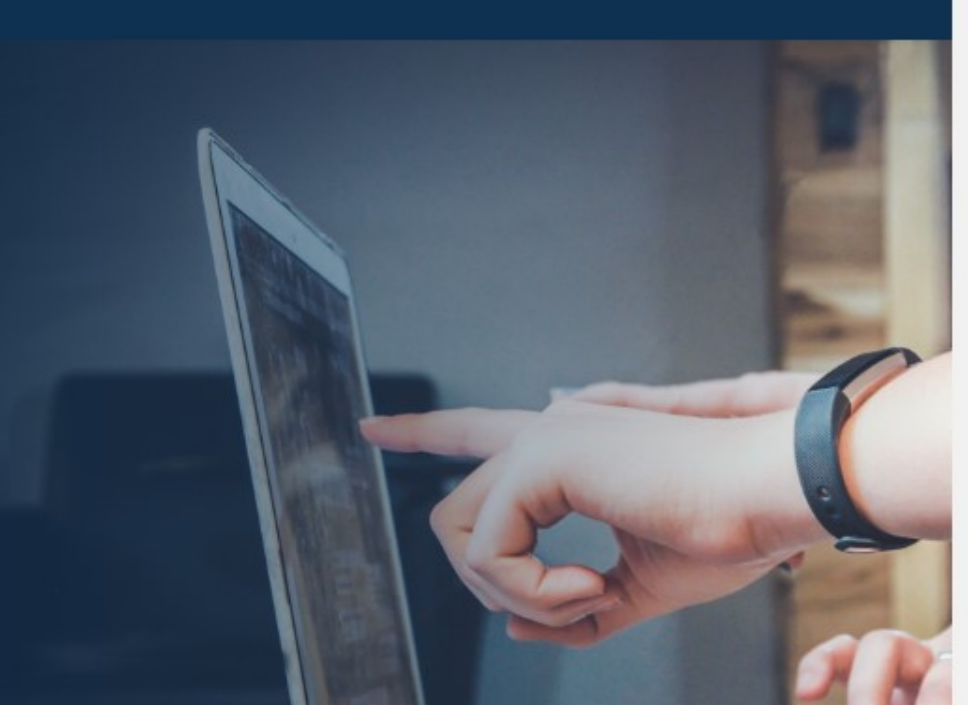

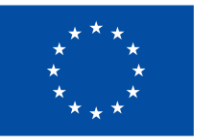

**Funded by** the European Union

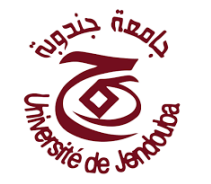

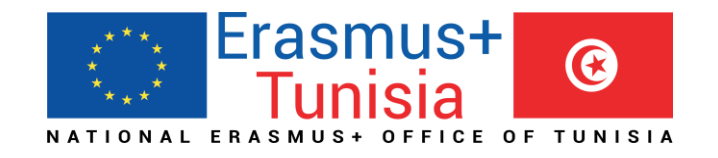

# **Thank you for your Attention**